## SCHULUNGSANGEBOTE VON JULI BIS DEZEMBER 2019

# **MEDIEN**<br>KOMPETENZ<br>ZENTRUM

## Medienanstalt Sachsen-Anhalt

A

## **INHALTSVERZEICHNIS**

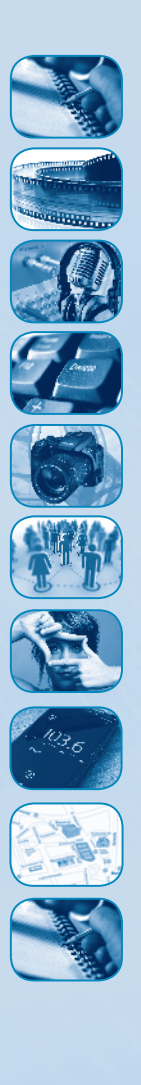

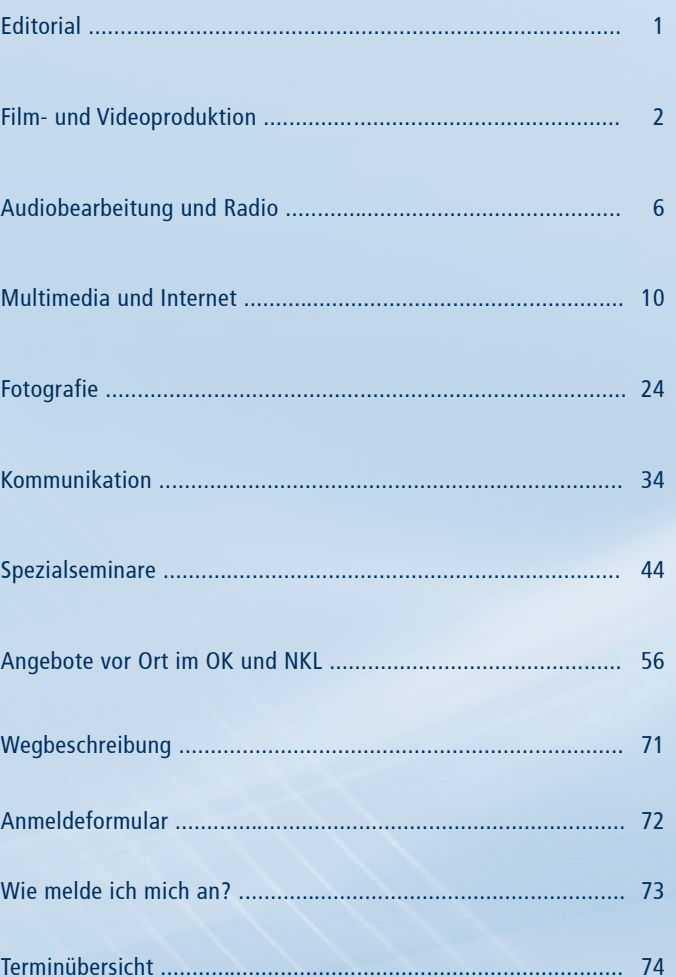

 $\overline{\rho}$ 

Seite

## EDITORIAL

Einer der Aufgabenschwerpunkte der Medienanstalt Sachsen-Anhalt liegt in der Vermittlung von Medienkompetenz. Kompetenter Umgang mit Medien und Orientierung in einer sich dynamisch entwickelnden Medienwelt gelten als Kernkompetenzen und gehören unabhängig vom Lebensalter der Menschen zu den Schlüsselkompetenzen des Alltags und des Arbeitslebens.

Moderne Medien und neue Kommunikationstechnologien wandeln sich in immer kürzer werdenden Zeitabständen. Gleichzeitig kann aus einem immer größer werdenden Angebot an Informationen und Unterhaltung ausgewählt werden. Durch die neuen Möglichkeiten des Web 2.0, aktiv eigene Inhalte im Internet bereitzustellen, steigert sich auch der Bedarf nach Orientierung, Sicherheit und Wahrung der eigenen Persönlichkeitsrechte. Medienkompetenz ermöglicht den verantwortungsvollen Umgang mit solchen Informationen und die Verarbeitung zu eigenem Wissen. Zusätzlich erlangt die medienpädagogische Arbeit eine immer größere Bedeutung im Bereich des präventiven Kinder- und Jugendmedienschutzes sowie in der Medienerziehung und -ethik. Die gezielte Förderung der Fähigkeiten, aktiv an der Gestaltung des neu entstehenden Informations- und Interaktionsraumes teilzuhaben und nicht nur vorhandene Angebote zu konsumieren, ist eine der wichtigsten Aufgaben und Herausforderungen dieses neuen lebenslangen Lernens.

Seit mehr als 20 Jahren bietet das Medienkompetenzzentrum (MKZ) der Medienanstalt Sachsen-Anhalt den Bürgerinnen und Bürgern Sachsen-Anhalts die Möglichkeit, Kenntnisse zu inhaltlichen und technischen Grundlagen von Medienproduktion und Medienpädagogik zu erwerben. Mit einem Livestudio für TV und Radio sowie Computerarbeitsplätzen für Audio-, Video-, Internet- und Multimediaproduktionen verfügt das MKZ über die notwendigen technischen Ausstattungselemente. Für Arbeitnehmer besteht die Möglichkeit, für die Angebote im MKZ Bildungsurlaub zu beantragen. Um der fachlichen Vielfalt der Medienkompetenzvermittlung gerecht zu werden, stehen mehr als 50 hoch qualifizierte Honorardozenten/-innen aus der Praxis zur Verfügung. Dabei spielt der Aspekt der Multiplikatorenausbildung eine besonders beachtenswerte Rolle. Die Lehrerinnen und Lehrer des Landes Sachsen-Anhalt haben die Möglichkeit die Seminare des MKZ zur Weiterbildung zu nutzen.

**Mit Jahresbeginn 2014 starteten wir gemeinsam mit den Bürgermedien in Sachsen-Anhalt das Kooperationsprojekt "Phänomedial!". Den Bürgerinnen und Bürgern wird so die Möglichkeit gegeben, einen Teil des Schulungsangebotes des Medienkompetenzzentrums vor Ort in den Offenen Kanälen (OKs) und in den Nichtkommerziellen Lokalradios (NKLs) zu besuchen. Mit diesem Pilotprojekt möchten wir auch in der Fläche ein landesweites Angebot zur erfolgreichen Vermittlung von Medienkompetenz etablieren. Die Anmeldung zu diesen Schulungen erfolgt wie gewohnt schriftlich über die Medienanstalt Sachsen-Anhalt oder online unter www.phänomedial.de.**

Um auch Ihren individuellen Ansprüchen gerecht zu werden, bieten wir Ihnen eine ausgewogene Einteilung in Einsteiger-, Aufbau- und Fortgeschrittenenmodule an. An dieser Stelle möchten wir uns für Ihr entgegengebrachtes Vertrauen in unsere Einrichtung bedanken. Mit dem Internetauftritt der Medienanstalt Sachsen-Anhalt erhalten Sie jetzt zusätzliche Informationen zum Seminarablauf und unseren Dozentinnen und Dozenten. Wir laden Sie herzlich ein, sich über unser breit gefächertes Angebot ausgiebig zu informieren und freuen uns auf Ihren Besuch im Medienkompetenzzentrum. Unsere Mitarbeiterinnen und Mitarbeiter stehen Ihnen für Ihre Fragen jederzeit gern zur Verfügung.

Markus Kurze (MdL) Vorstandsvorsitzender der Medienanstalt Sachsen-Anhalt Halle (Saale), 6. Juni 2019

## f il m- un d V ideo p rod u k tio n

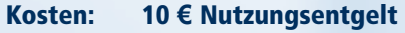

Kurs-Nr.: 2019 166

### Titel: Bedeutende Regisseure: David Lynch

- Inhalt: Warum sind viele Kinozuschauer begeistert von Filmen des Regisseurs David Lynch? Mit "Twin Peaks" oder "Blue Velvet" hat er filmästhetische Zeichen gesetzt. Was macht seine Filmsprache so besonders? Wer hat ihn beeinflusst, wen hat er beeinflusst? Ein Blick in sein Schaffen und Leben in Filmen, "Making Ofs" und Kritiken?
- Infos: Selbstverständlich geeignet für jedermann. Ein Blick hinter die Kulissen wird mit einer Menge Zusatzmaterial möglich (Making of).
- Dozent: Klaus-Werner Müller, M.A.

### $^2$  experiments and the intervals of the eigenvalue  $^3$  eigenvalue  $^3$  eigenvalue  $^3$  eigenvalue  $^3$  eigenvalue  $^3$

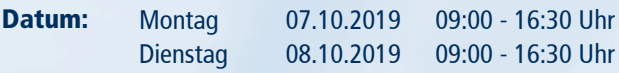

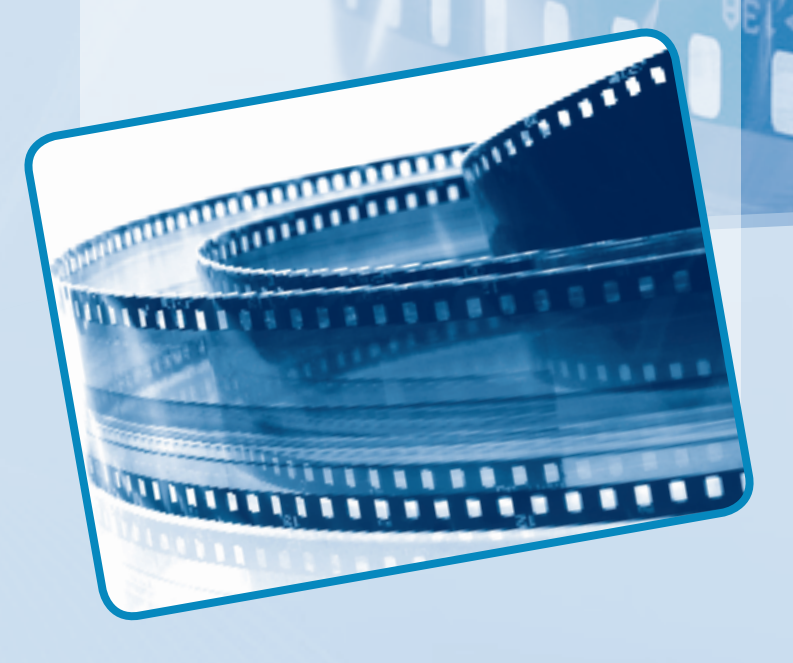

## **FILM- UND VIDEO**produktion

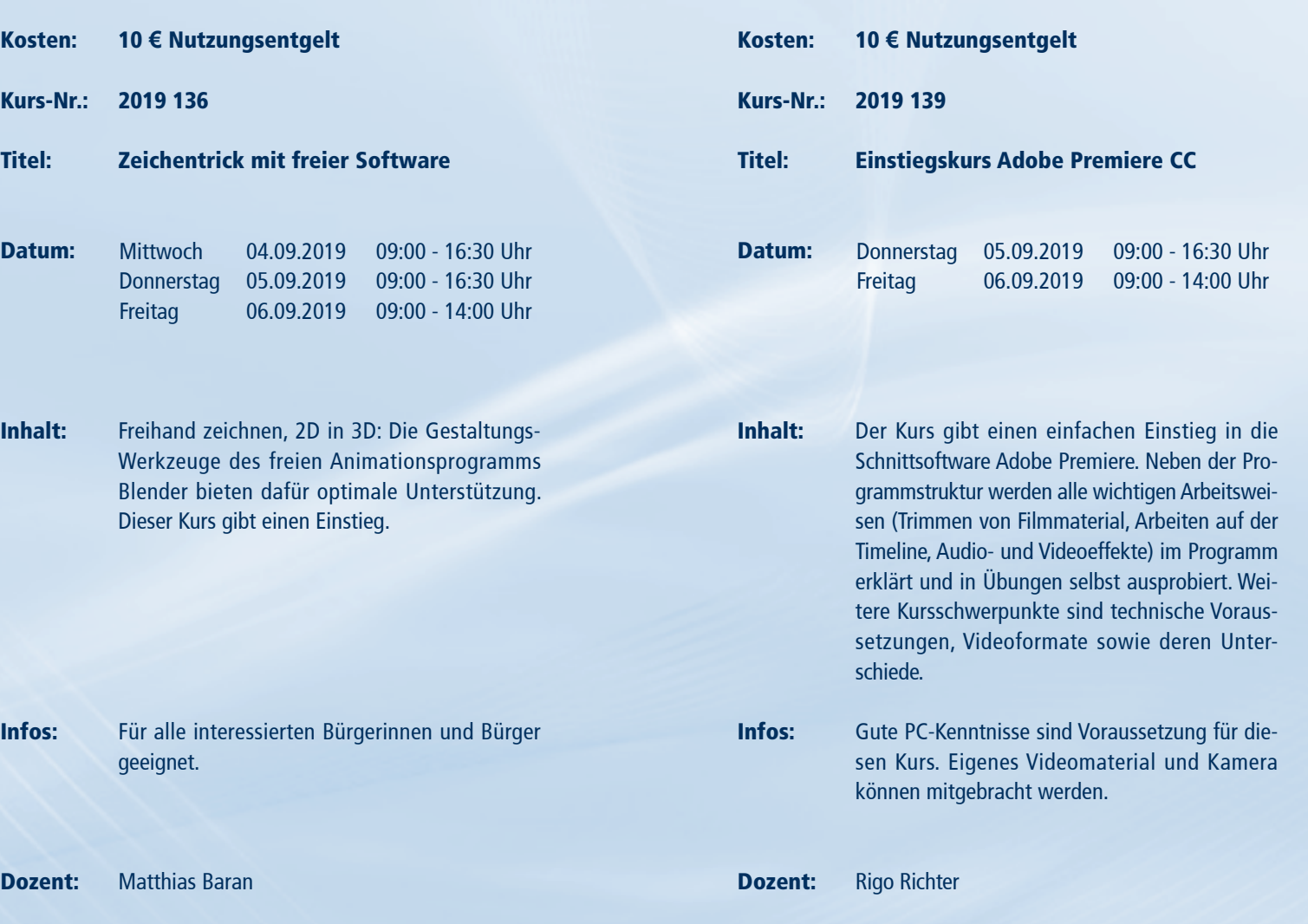

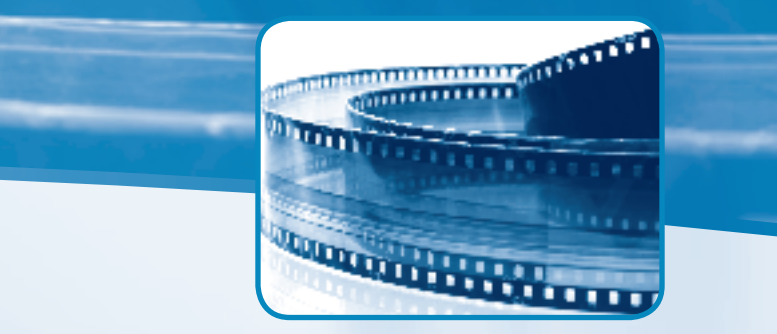

Und … Action! Ohne eine wohldurchdachte Idee und gute, ausdrucksstarke Bilder ist jeder Film verloren. In diesem Seminarteil werden Grundlagen und Aufbaukurse zur Erstellung eigener Filmproduktionen angeboten. Der effektive Aufbau und die Planung von Filmen werden hier für Einsteigende ebenso vermittelt, wie der richtige Kameraeinsatz mit seiner Vielzahl an Einstellungen sowie die Arbeit im Livestudio und der abschließende Filmschnitt. Für Fortgeschrittene gibt es zahlreiche Möglichkeiten, um bereits vorhandenes Wissen zu vertiefen und neue Optionen der praktischen Videoarbeit kennenzulernen.

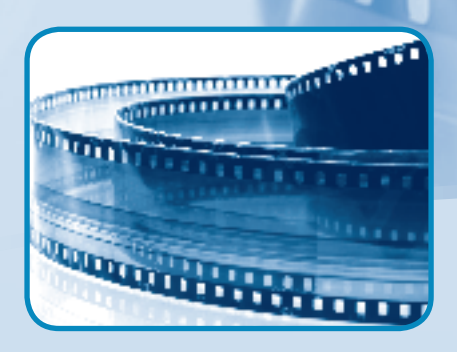

 $-16:30$  Uhr  $-16:30$  Uhr

f il m- un d V ideo p rod u k tio n

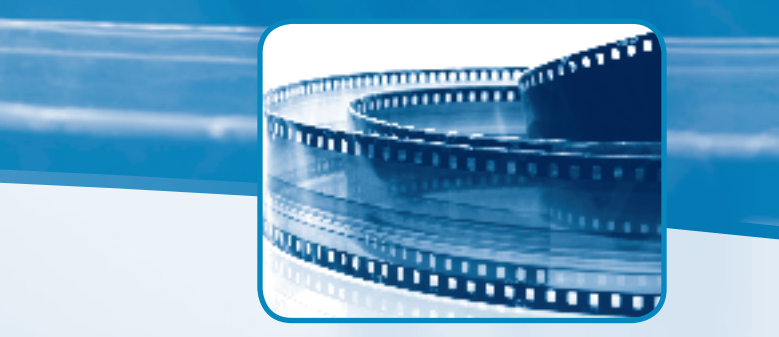

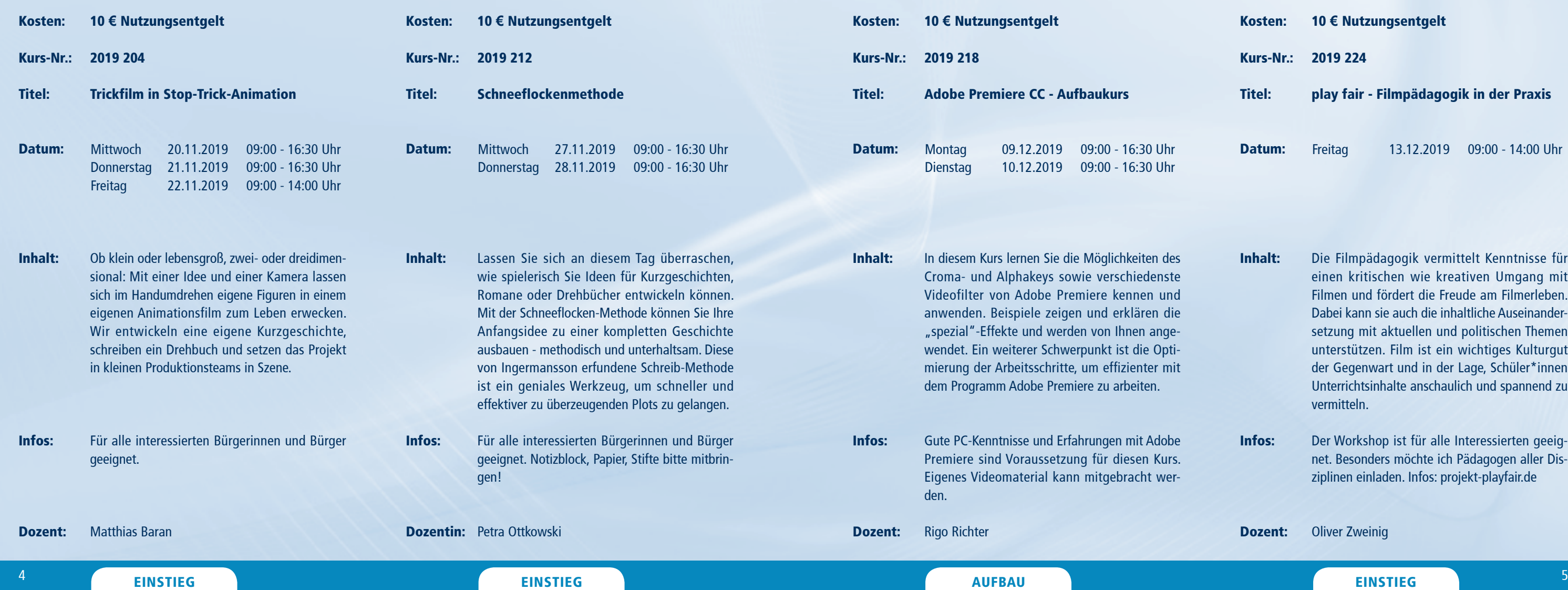

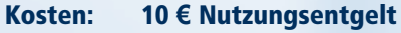

- Kurs-Nr.: 2019 224
- Titel: play fair - Filmpädagogik in der Praxis

- Inhalt: Die Filmpädagogik vermittelt Kenntnisse für einen kritischen wie kreativen Umgang mit Filmen und fördert die Freude am Filmerleben. Dabei kann sie auch die inhaltliche Auseinandersetzung mit aktuellen und politischen Themen unterstützen. Film ist ein wichtiges Kulturgut der Gegenwart und in der Lage, Schüler\*innen Unterrichtsinhalte anschaulich und spannend zu vermitteln.
- Infos: Der Workshop ist für alle Interessierten geeignet. Besonders möchte ich Pädagogen aller Disziplinen einladen. Infos: projekt-playfair.de

Dozent: Oliver Zweinig

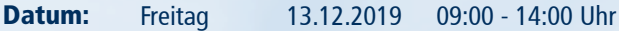

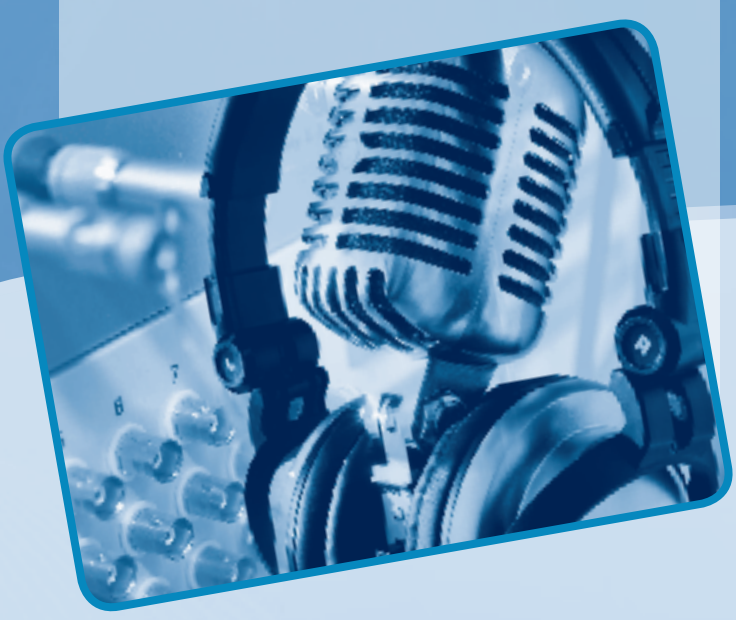

## Audiobearbeitung und Radio

Der Ton macht die Musik - und das nicht nur im Film, sondern vor allem auch im Radio. Die Seminarteilnehmerinnen und -teilnehmer bekommen in den Kursen alle Grundlage vermittelt, um eine eigene Radiosendung zu produzieren. Die Planung und die gestalterischen Mittel eines Radiobeitrages, Moderations- und Interviewtechniken sowie das Schneiden von Audiostücken am PC sind hierbei wichtige Bausteine der Audioarbeit. Für die Einbindung von Musikstücken und eigenen kleinen Kompositionen in Filmbeiträgen werden interessante Gestaltungsmöglichkeiten in der praktischen Arbeit angeboten.

## AUDIOBEARBEITUNG UND RADIO

Informationen zum Seminarablauf erhalten Sie unter www.phänomedial.de

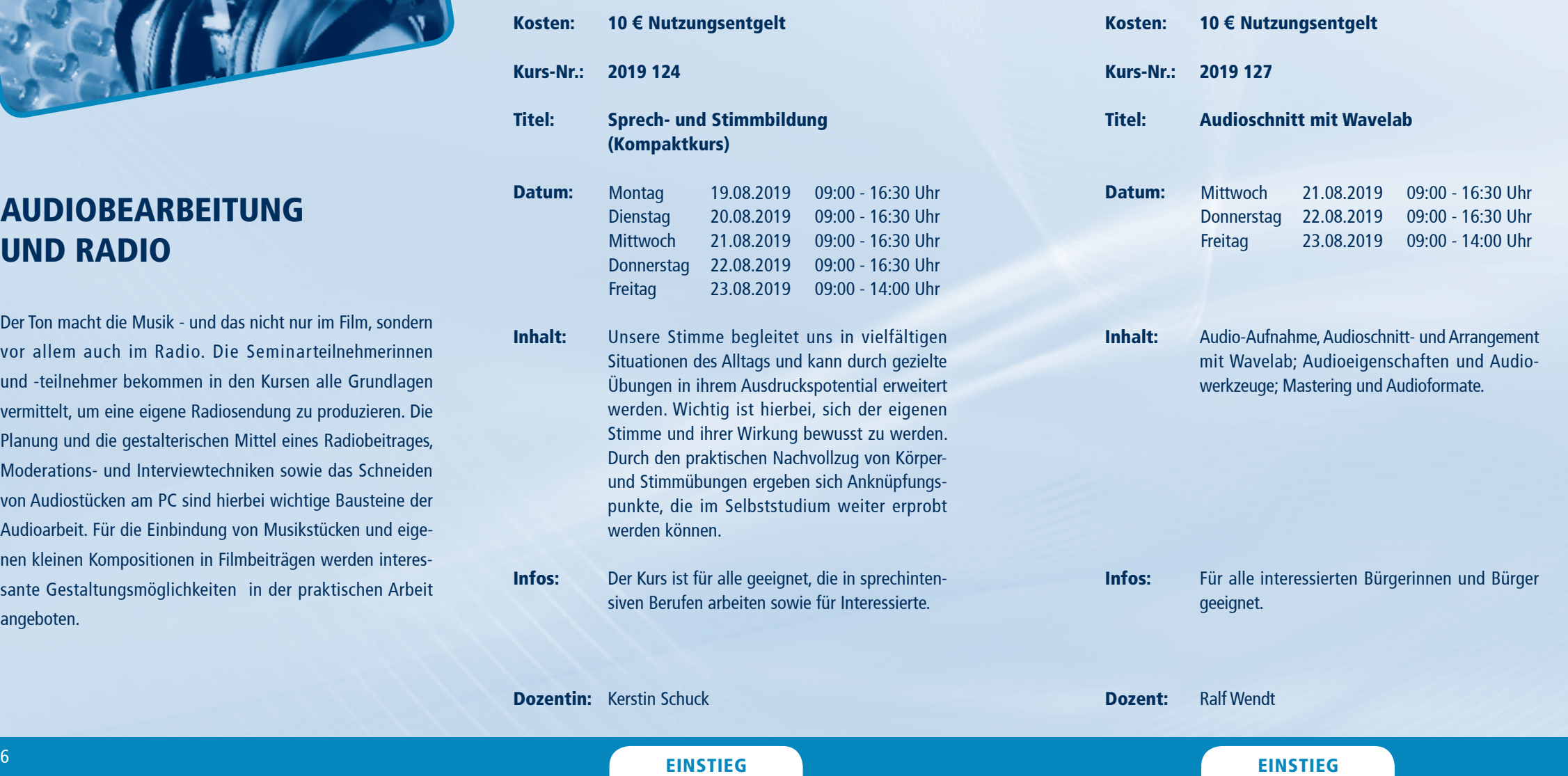

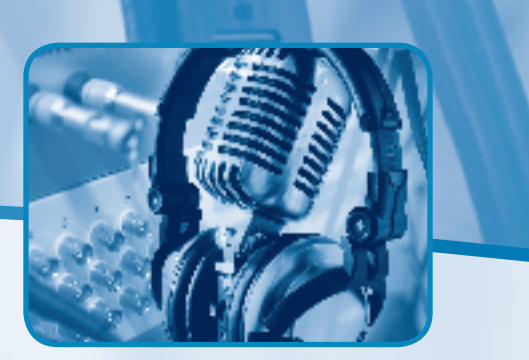

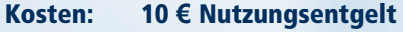

Kurs-Nr.: 2019 140

### Titel: Grundlagen der Atem- und Sprechtechnik

- Inhalt: Dieser Tageskurs bietet eine Einführung in die Atem- und Sprechtechnik sowie eine Auswahl an praktischen Übungen, die auf das Sprechen am Mikrofon oder vor Publikum vorbereiten. Das vermittelte Trainingsprogramm ist eine gute Grundlage, um privat weiter zu üben. Ziel: Die Teilnehmenden erfahren die Wechselwirkung von Stimme, Atem und Körperhaltung und üben die Artikulation.
- Infos: Der Kurs richtet sich an alle, die ihre Stimme und ihr Sprechen verbessern wollen.

Dozentin: Christine Helms

### EINSTIEG **EINSTIEG AUF DER EINSTIEG EINSTIEG**

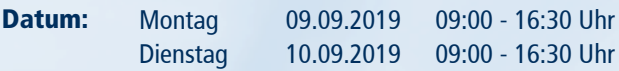

- Kosten: 10 **€** Nutzungsentgelt
- Kurs-Nr.: 2019 221
- Titel: Die Radio-Reportage
- Datum: **Mittwoch** Donnerstag 12.12.2019 09:00 - 16:30 Uhr Freitag 11.12.2019 09:00 - 16:30 Uhr 13.12.2019 09:00 - 14:00 Uhr
- Inhalt: Die "Königs-Disziplin" im Radio - von der Idee bis zur Live-Sendung von "vor Ort": ob Sportreportage, Konzert oder politischem Geschehen - die Echtzeit-Übertragung ist sicher die attraktivste Radio-Form überhaupt.

Infos: Für alle interessierten Bürgerinnen und Bürger geeignet.

Dozent: Ralf Wendt

### $^\mathrm{8}$  Einstieg einstieg einst der Einstieg einstliegen eine Einstiegen einer Einstieg eine Einstieg einstlieg ein der Einstieg ein der Einstieg eine Einstieg eine Einstieg eine Einstieg eine Einstieg eine Einstieg eine

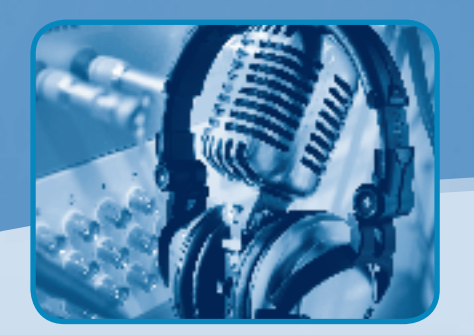

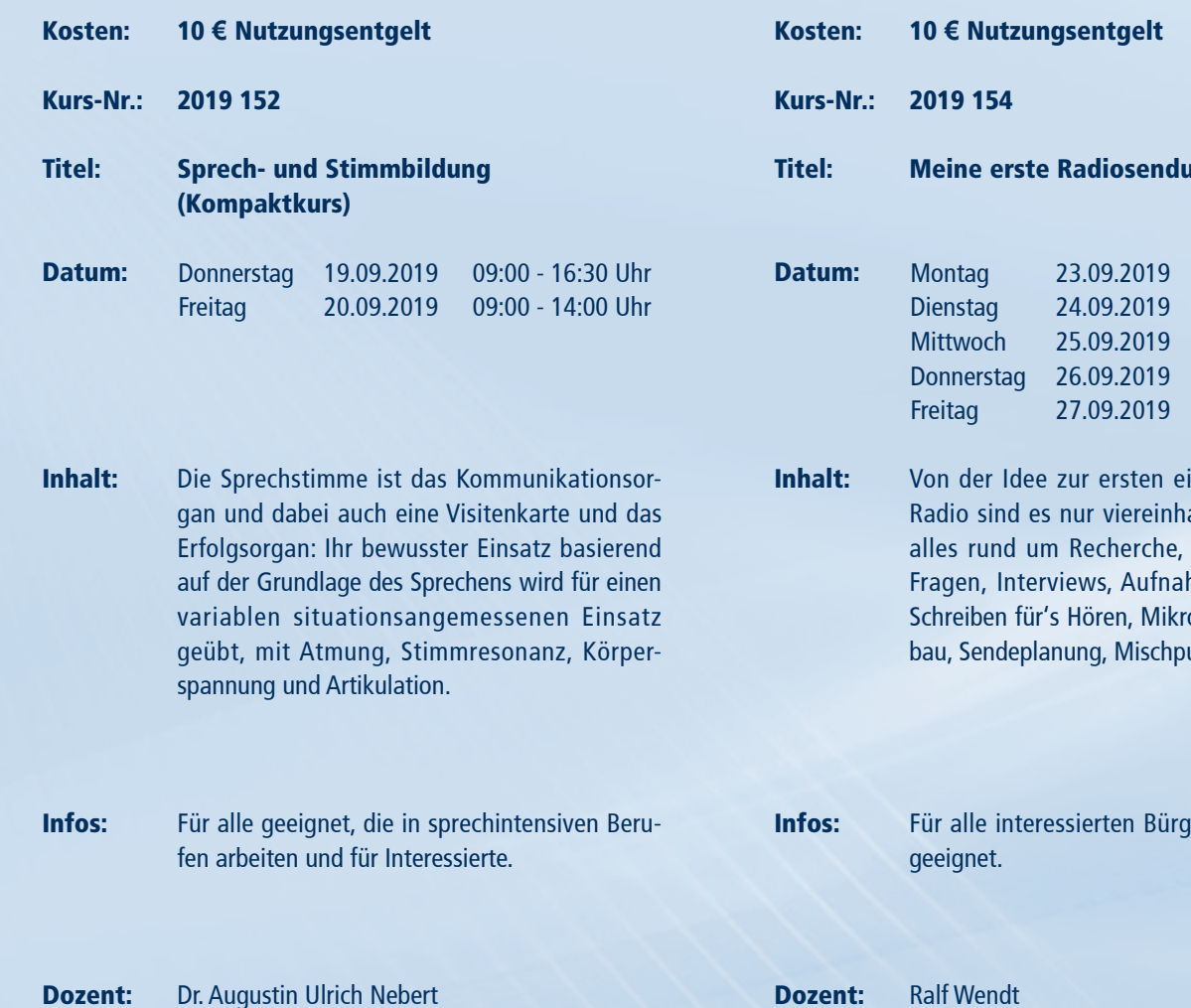

## A U D I O B E A R B E I T U N G U N D R A D I O

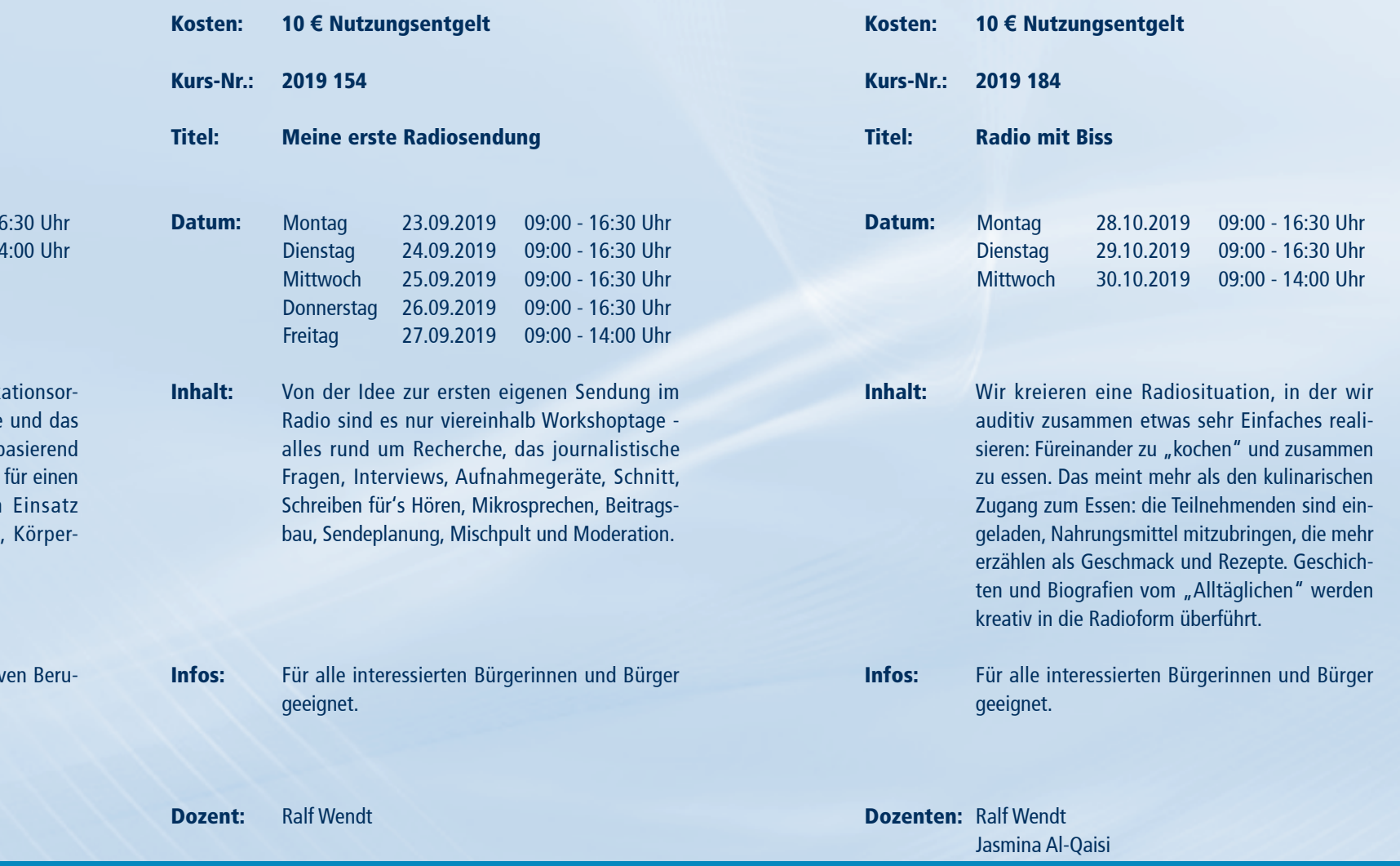

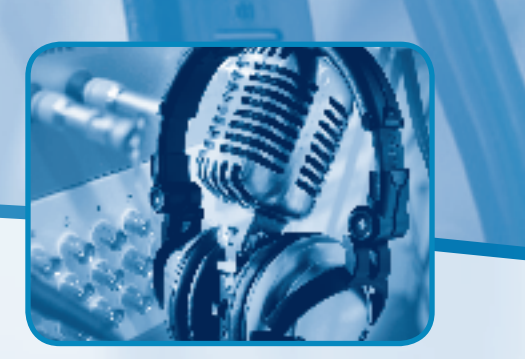

### <sup>11</sup> AUFBAU EINSTIEG EINSTIEG <sup>10</sup>

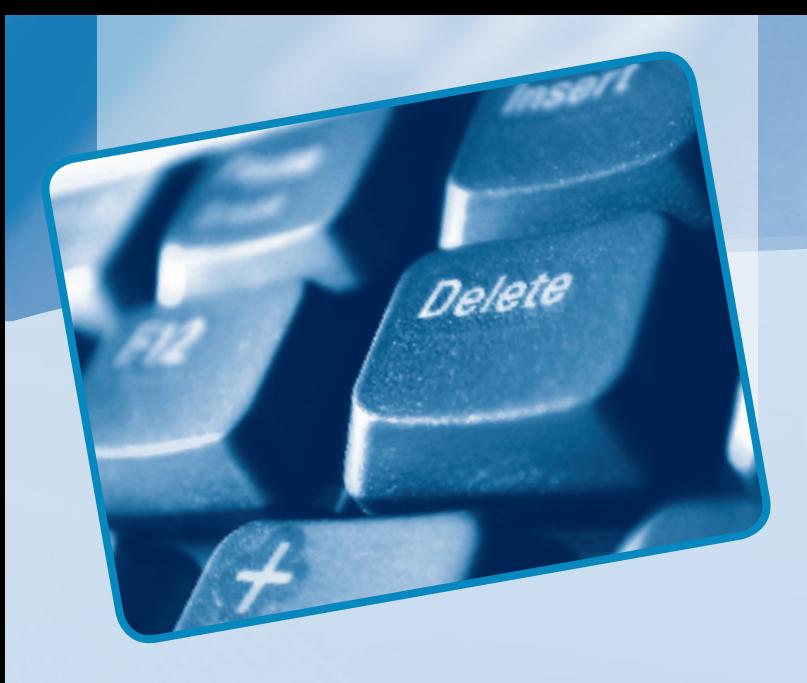

## multimedia und internet

Internet und Multimedia gehören zur Zeit zu den wichtigsten Schlagwörtern in unserer Gesellschaft. Den interessierten Seminarteilnehmerinnen und -teilnehmern werden Einsatzmöglichkeiten des Internets zur privaten und beruflichen Anwendung vermittelt. Recherchevorgänge, Suchstrategien, E-Mail und die Bereitstellung von Webinhalten für die eigene Homepage werden in den Seminaren behandelt. In unseren Workshops für Neueinsteigerinnen, Neueinsteiger und Fortgeschrittene erhalten die Teilnehmenden Grund- und Spezialkenntnisse zur Erstellung eigener multimedialer und interaktiver Präsentationen auf CD, DVD und im Internet.

Informationen zum Seminarablauf erhalten Sie unter www.phänomedial.de

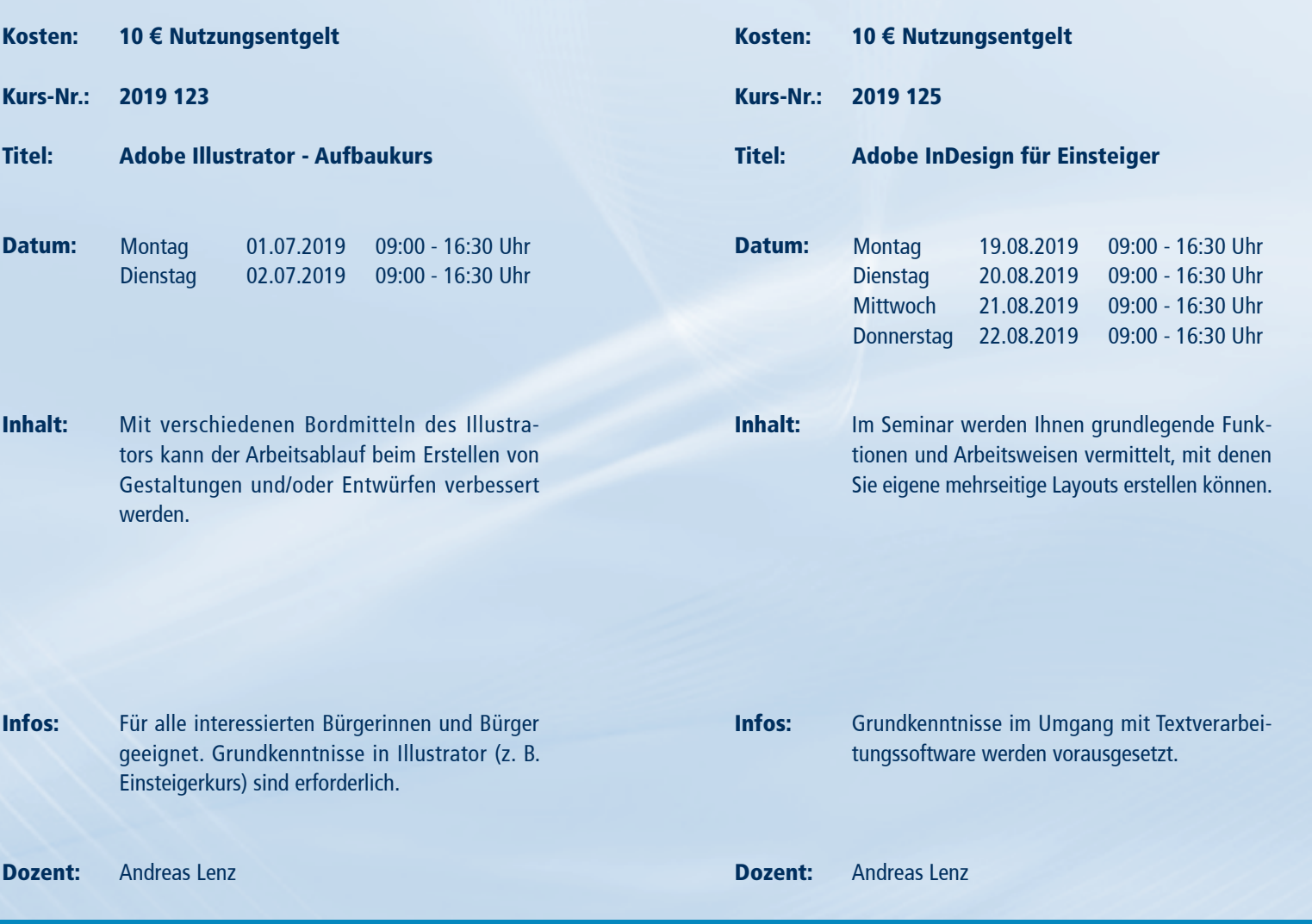

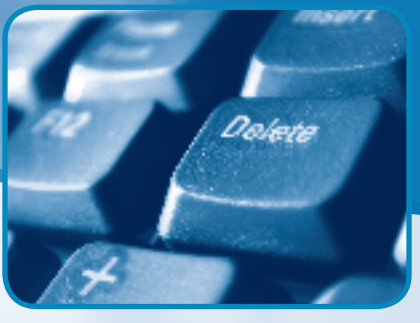

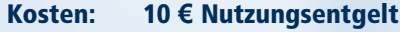

Kurs-Nr.: 2019 126

even

### Titel: Rund ums Android-Handy oder -Tablet - Teil 1

- Inhalt: Der Siegeszug der Tablets und Smartphones schreitet voran. Der Kurs vermittelt Grundlagen (Steuerung, Einstellungen, Google-Konto etc.) der Android-Geräte, erklärt, wie man ins Web geht, Apps finden, installieren und nutzen kann. Außerdem können die Geräte den herkömmlichen Fotoapparat ersetzen. Welche anderen Möglichkeiten der vielfältigen Nutzung gibt es noch?
- Infos: Selbstverständlich geeignet für jedermann. Das (Android-)Smartphone/Tablet ist natürlich mitzubringen (bitte mit Ladekabel!).
- Dozent: Klaus-Werner Müller, M.A.

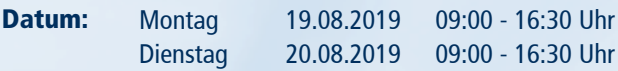

Informationen zum Seminarablauf erhalten Sie unter www.phänomedial.de

- Kosten: 10 **€** Nutzungsentgelt
- Kurs-Nr.: 2019 142

Uehete

Titel: Webseitengestaltung mit HTML und CSS für Einsteiger

- Datum: Montag Dienstag **Mittwoch** 09.09.2019 09:00 - 16:30 Uhr 10.09.2019 09:00 - 16:30 Uhr 11.09.2019 09:00 - 16:30 Uhr
- Inhalt: Einführung in die Grundlagen von HTML und das Erstellen einfacher Webseiten.

Infos: Für alle interessierten Bürgerinnen und Bürger geeignet. Computerwissen und Kenntnisse im Umgang mit dem Internet sind erforderlich.

Dozent: Andreas Lenz

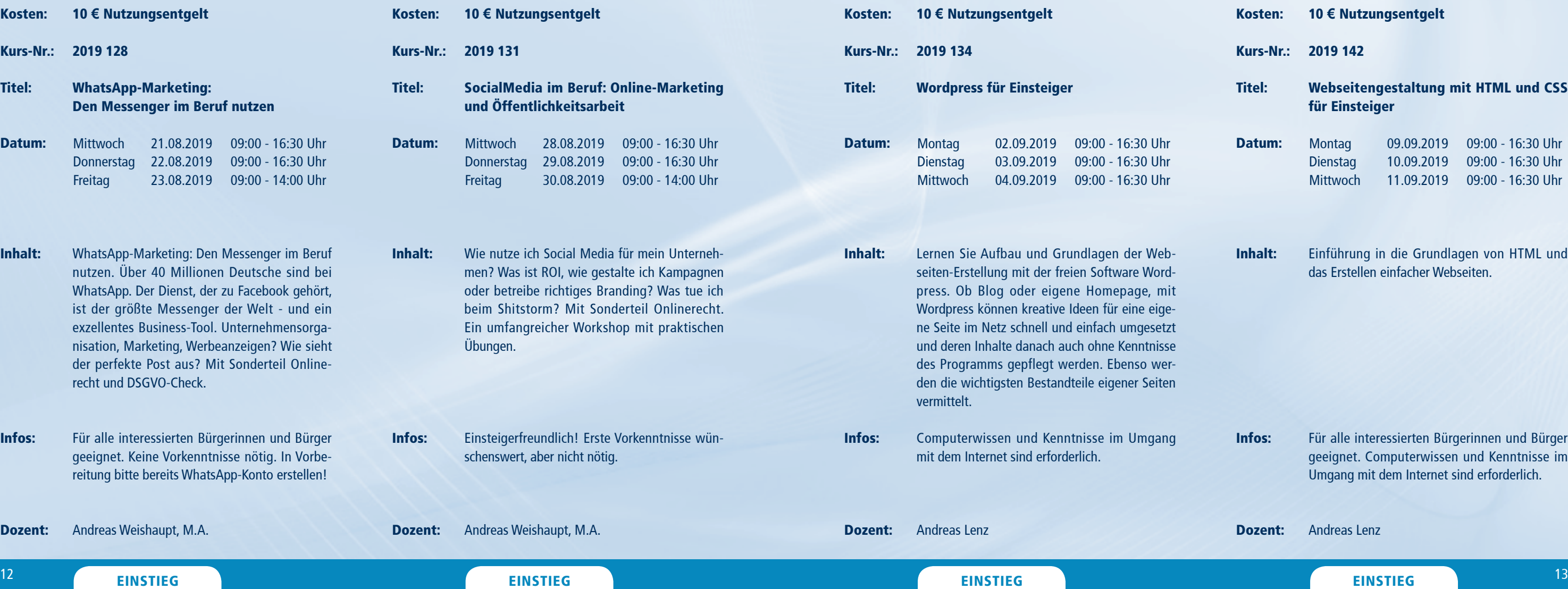

Dozent:

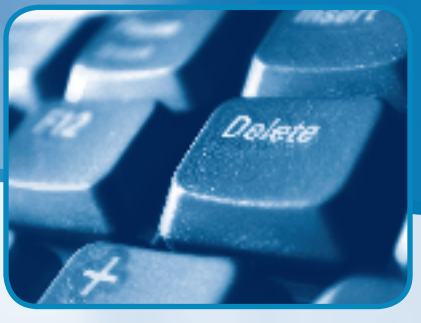

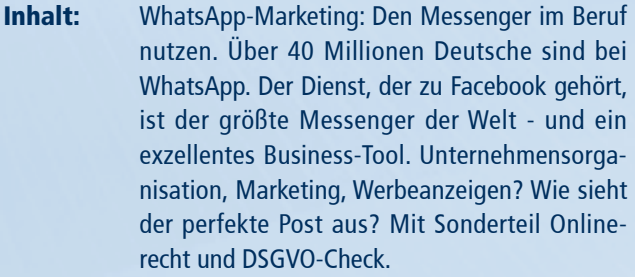

Infos: Für alle interessierten Bürgerinnen und Bürg geeignet. Keine Vorkenntnisse nötig. In Vorb reitung bitte bereits WhatsApp-Konto erstellen!

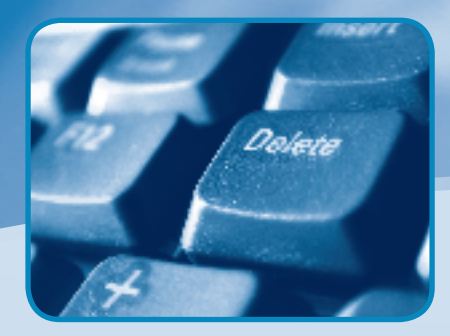

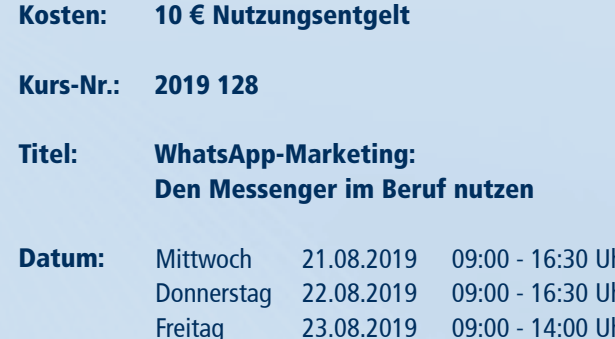

Andreas Weishaupt, M.A.

Informationen zum Seminarablauf erhalten Sie unter www.phänomedial.de

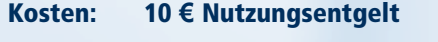

Kurs-Nr.: 2019 151

Titel: Alles Wichtige zu iPhone, iPad & Co.: Für Einsteiger/-innen und Senioren/-innen

Inhalt: Windows und Android sind die bekanntesten und beliebtesten Betriebssysteme der Welt. Doch alle reden immer über das iPhone. Wie funktionieren sie eigentlich? Welche Apps sind wichtig, welche Einstellungen muss ich beachten? Was mache ich bei Fehlermeldungen? Erhalten Sie einen Überblick und eine ganzheitliche Einführung zu allen wichtigen Fragen im Apple-Kosmos!

- Infos: Keine Vorkenntnisse nötig! Für Seniorinnen, Senioren und Einsteigende jeden Alters geeignet.
- Dozent: Andreas Weishaupt, M.A.

### <sup>14</sup> EINSTIEG EINSTIEG EINSTIEG EINSTIEG EINSTIEG EINSTIEG AUFBAU AUFBAU AUFBAU EINSTIEG EINSTIEG <sup>15</sup>

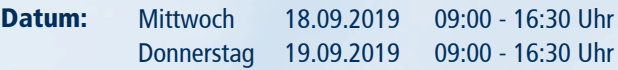

- 30 Uhr  $30$  Uhr  $:30$  Uhr
	-
- lie aktu-Umstieg sich an beitung<sup>-</sup> Umstieg
- **Bürger** geeignet. PC-Kenntnisse sind erforderlich.
- **Montag** Dienstag 16.09.2019 17.09.2019 09:00 - 16:30 Uhr 09:00 - 16:30 Uhr
- Der zweite Teil vermittelt weitere Grundlagen wie Kommunikation (E-Mails, Twitter, Facebook etc.), Organisationshilfen, Kalender, Office, Suchen, Finden, Nutzen und Vernetzung. Weiterführend geht es um die Verwendung von Video,

Titel:

Datum:

Inhalt:

Kosten: Kurs-Nr.: 2019 148

10 **€** Nutzungsentgelt Rund ums Android-Handy oder -Tablet - Teil 2

*Plete* 

Infos: Selbstverständlich geeignet für jedermann. Das Handy/Android-Gerät ist natürlich mitzubringen (bitte mit Ladekabel!).

Dozent: Klaus-Werner Müller, M.A.

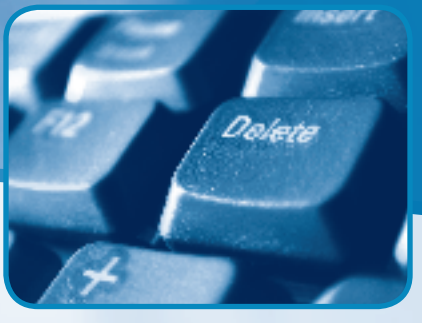

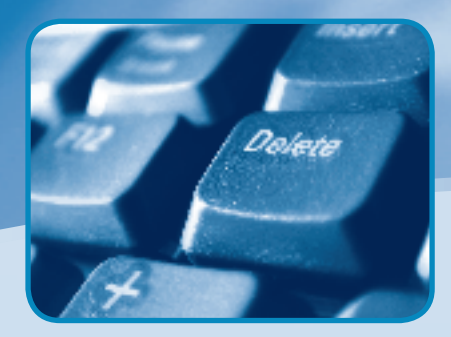

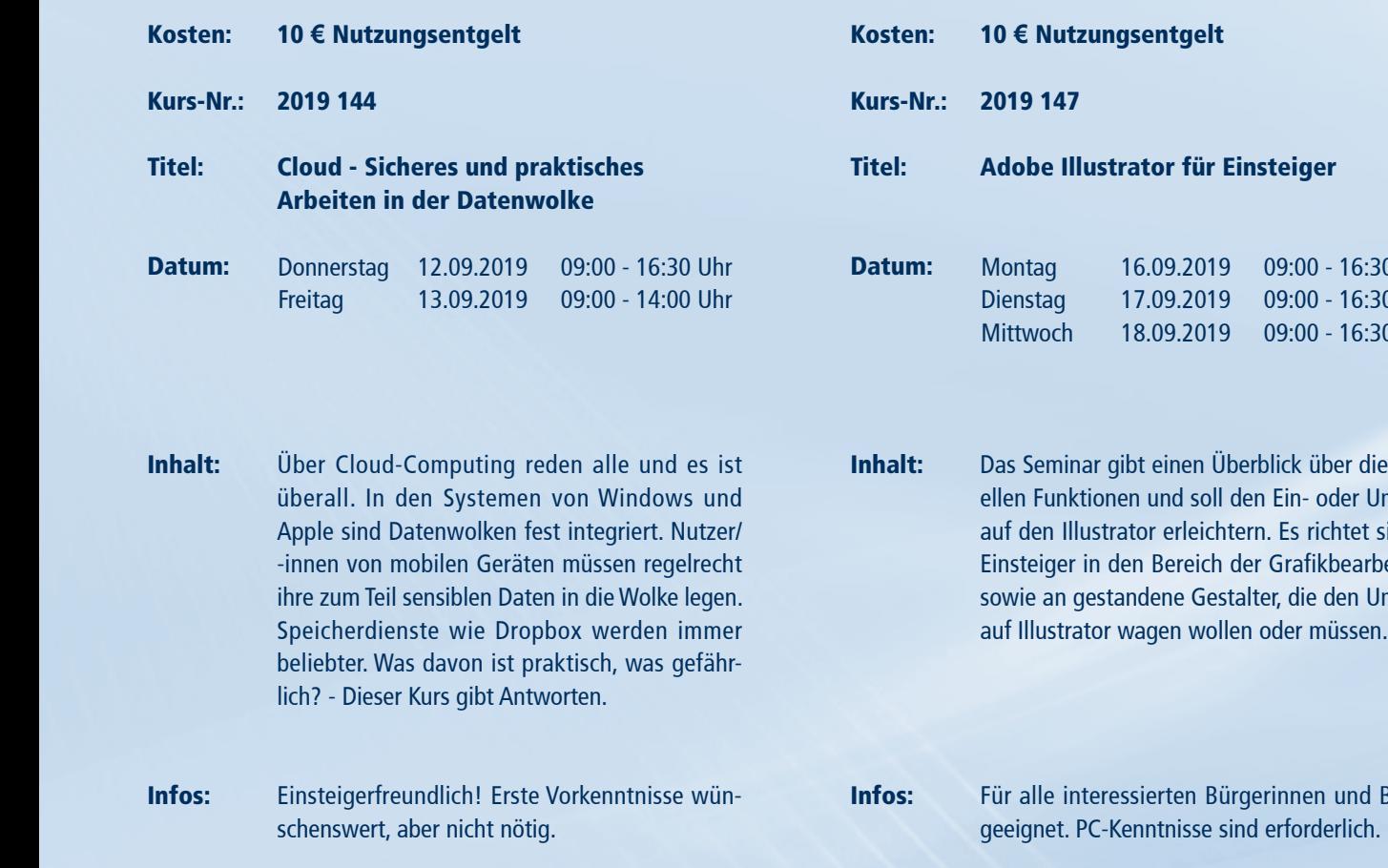

Navigation, Musik, E-Books, Games, Sicherheit und zeigt diverse Tipps und Tricks auf. Teil 1 besucht zu haben ist sinnvoll, aber keine Pflicht.

Dozent: Andreas Weishaupt, M.A. Dozent: Andreas Lenz

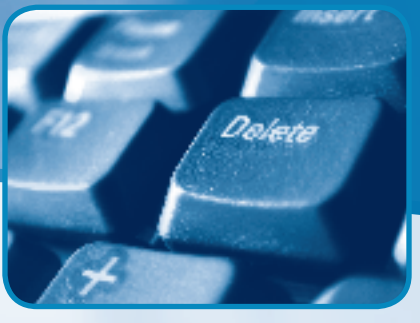

tionen zum Seminarablauf erhalten Sie unter www.phänomedial.de

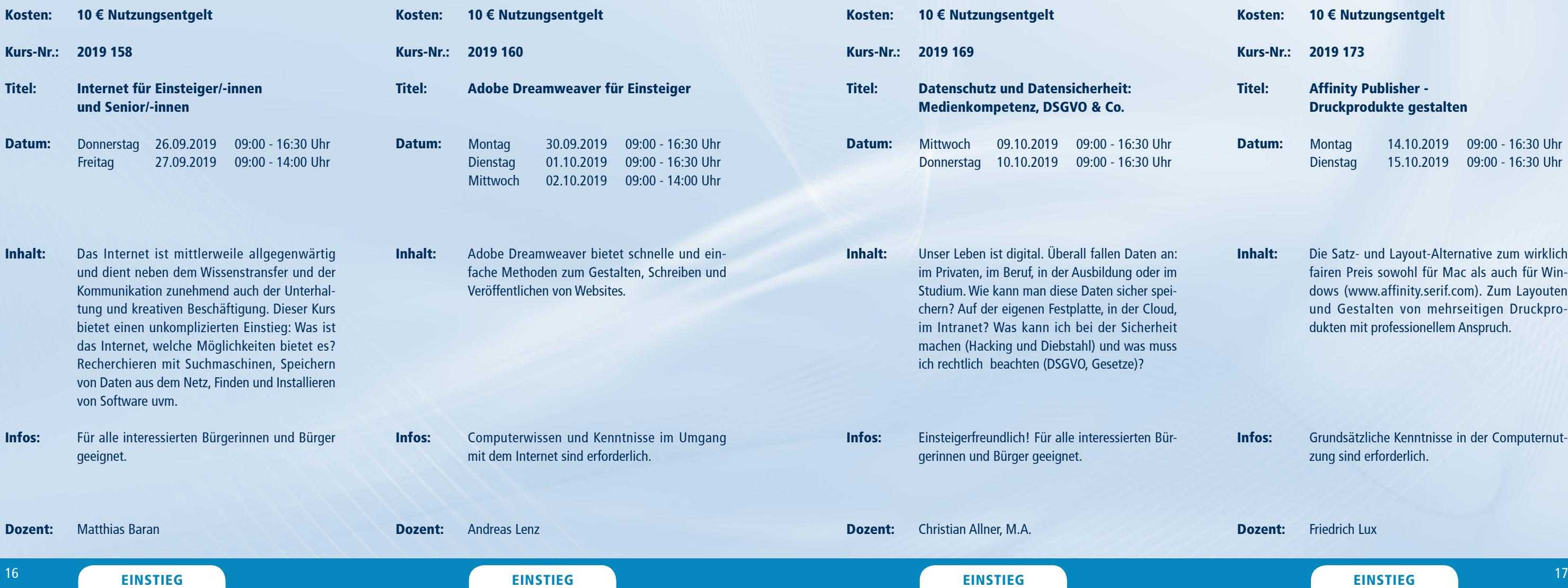

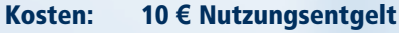

Kurs-Nr.: 2019 173

Titel: Affinity Publisher - Druckprodukte gestalten

- Datum: Montag Dienstag 14.10.2019 09:00 - 16:30 Uhr 15.10.2019 09:00 - 16:30 Uhr
- Inhalt: Die Satz- und Layout-Alternative zum wirklich fairen Preis sowohl für Mac als auch für Windows (www.affinity.serif.com). Zum Layouten und Gestalten von mehrseitigen Druckprodukten mit professionellem Anspruch.

Infos: Grundsätzliche Kenntnisse in der Computernutzung sind erforderlich.

Dozent: Friedrich Lux

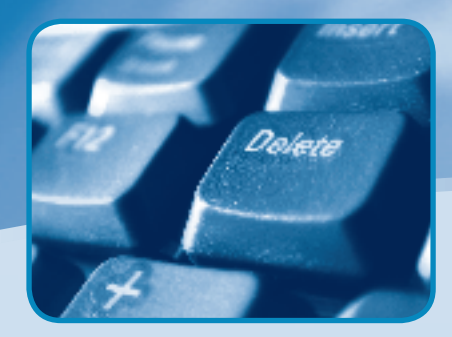

Datum:

Dozent:

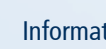

Uelete

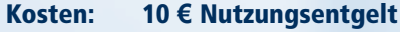

Kurs-Nr.: 2019 183

Uete

Titel: Webdesign mit Adobe XD

- Inhalt: Mit dem kostenfreien Programm Adobe XD können auf einfache Art und Weise Web-Designs entworfen werden. So können z. B. Elemente für verschiedene Bildschirme skaliert oder animierte Übergänge zwischen Zeichenflächen erstellt werden. Adobe XD unterstützt nicht nur beim Design, sondern auch beim Prototyping, bis hin zu Überarbeitungen mit Kollegen.
- Infos: Kenntnisse im Umgang mit einem PC und dem Internet werden vorausgesetzt.

Dozent: Andreas Lenz

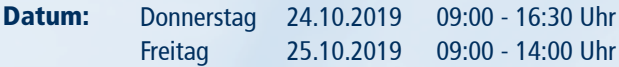

Infos: Grundkenntnisse im Umgang mit tungssoftware werden vorausgeset

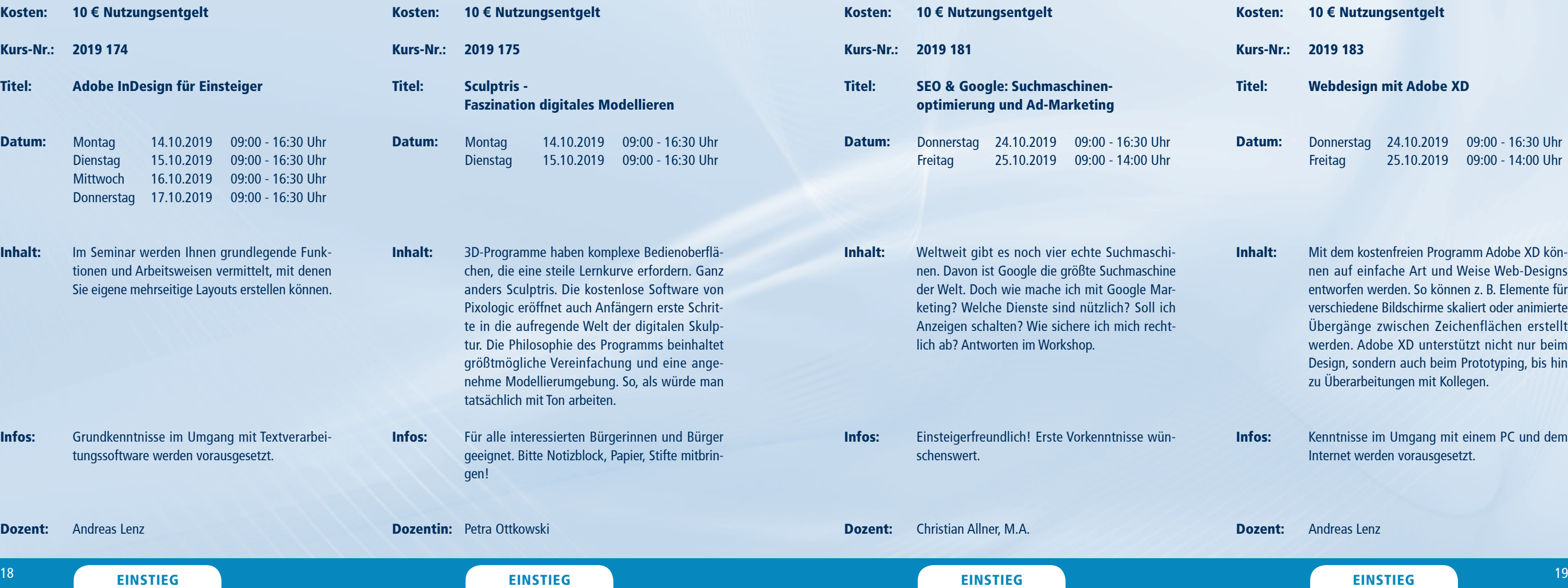

Dozent: Andreas Lenz

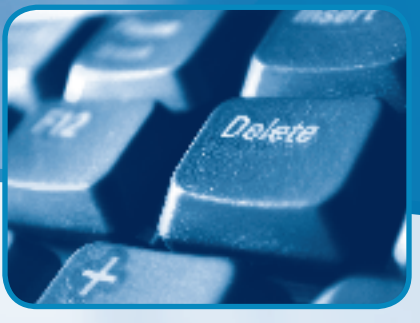

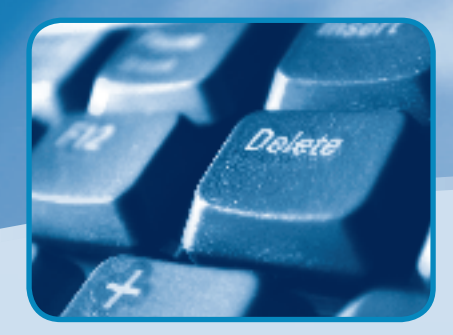

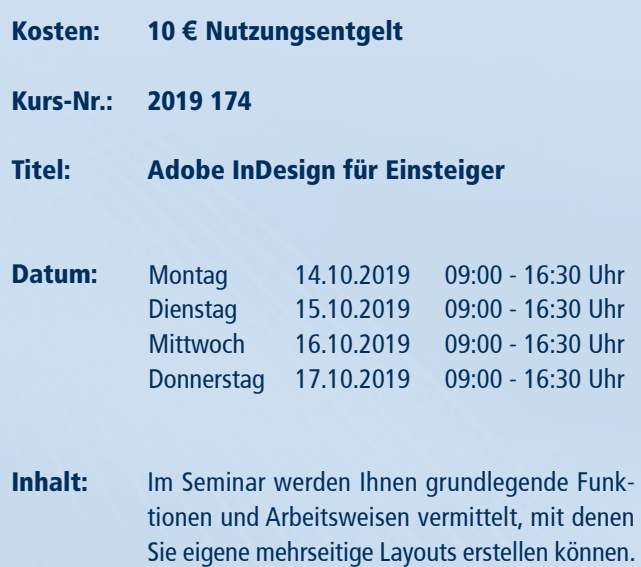

20 **EINSTIEG EINSTIEG EINSTIEG** 

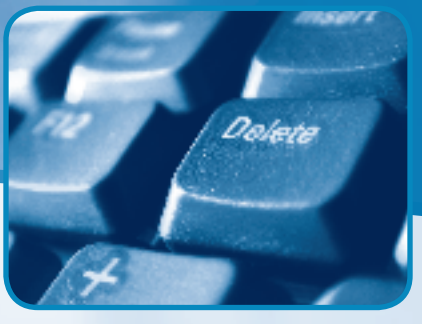

- Kosten: 10 **€** Nutzungsentgelt
- Kurs-Nr.: 2019 199
- Titel: Adobe Illustrator Aufbaukurs
- Datum: Montag Dienstag 18.11.2019 09:00 - 16:30 Uhr 19.11.2019 09:00 - 16:30 Uhr
- Inhalt: Mit verschiedenen Bordmitteln des Illustrators kann der Arbeitsablauf beim Erstellen von Gestaltungen und/oder Entwürfen verbessert werden.

Infos: Illustrator-Grundkenntnisse (z. B. Einsteigerkurs) sind erforderlich.

Dozent: Andreas Lenz

**EINSTIEG AUFBAU AUFBAU AUFBAU AUFBAU AUFBAU AUFBAU AUFBAU AUFBAU** 

Informationen zum Seminarablauf erhalten Sie unter www.phänomedial.de

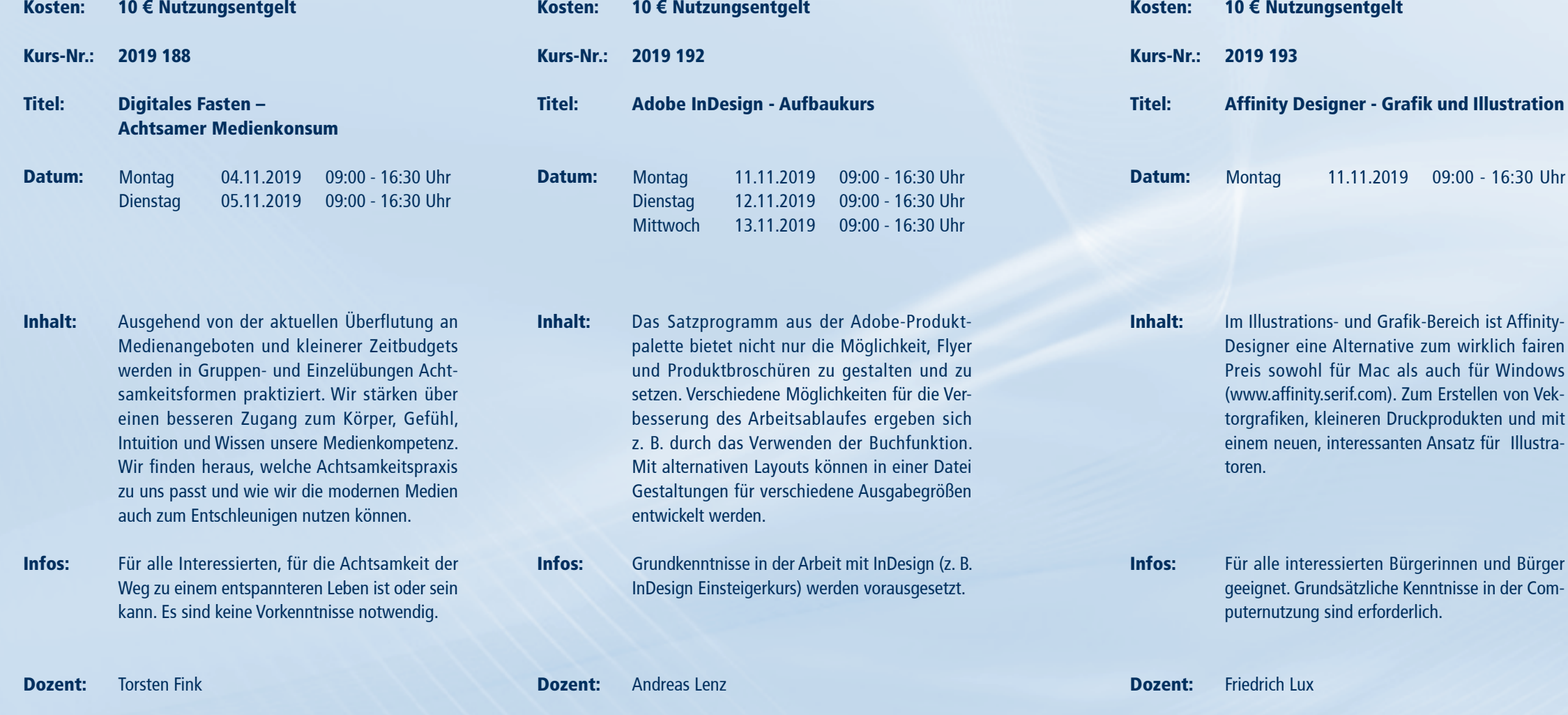

Kosten:

 $11.11.2019$  09:00 - 16:30 Uhr

Shette

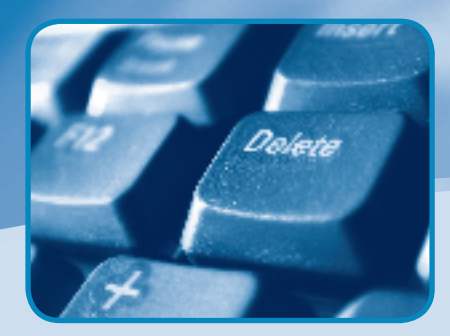

10 **€** Nutzungsentgelt

- Kosten: 10 **€** Nutzungsentgelt
- Kurs-Nr.: 2019 211

Titel: Social Media im Beruf: Online-Marketing und Öffentlichkeitsarbeit

- Datum: **Mittwoch Donnerstag** Freitag 27.11.2019 09:00 - 16:30 Uhr 28.11.2019 09:00 - 16:30 Uhr 29.11.2019 09:00 - 14:00 Uhr
- Inhalt: Wie nutze ich Social Media für mein Unternehmen? Was ist ROI, wie gestalte ich Kampagnen oder betreibe richtiges Branding? Was tue ich beim Shitstorm? Mit Sonderteil Onlinerecht. Ein umfangreicher Workshop mit praktischen Übungen.

Infos: Einsteigerfreundlich! Erste Vorkenntnisse sind wünschenswert, aber nicht nötig.

Dozent: Christian Allner, M.A.

Dozent:

*Plete* 

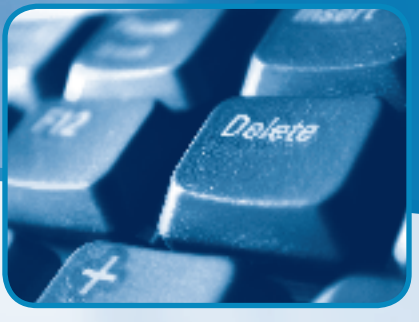

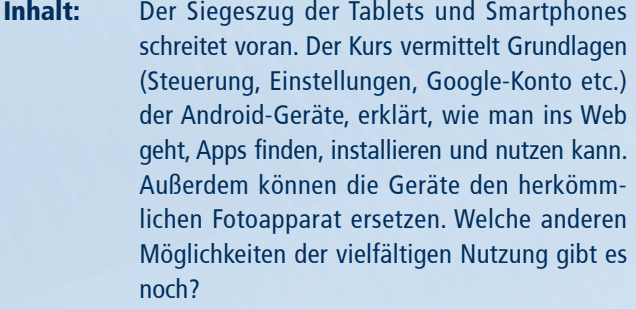

Infos: Selbstverständlich geeignet für jedermann. Das (Android-)Smartphone/Tablet ist natürlich mitzubringen (bitte mit Ladekabel!).

Kosten: Kurs-Nr.: 2019 209 Titel: Datum: Inhalt: Infos: Dozent: 10 **€** Nutzungsentgelt Rund ums Android-Handy oder -Tablet - Teil 2 Der zweite Teil vermittelt weitere Grundlagen wie Kommunikation (E-Mails, Twitter, Facebook etc.), Organisationshilfen, Kalender, Office, Suchen, Finden, Nutzen und Vernetzung. Weiterführend geht es um die Verwendung von Video, Navigation, Musik, E-Books, Games, Sicherheit und zeigt diverse Tipps und Tricks auf. Teil 1 besucht zu haben ist sinnvoll, aber keine Pflicht. Selbstverständlich geeignet für jedermann. Das Handy/Android-Gerät ist natürlich mitzubringen (bitte mit Ladekabel!). Klaus-Werner Müller, M.A. Montag Dienstag 25.11.2019 26.11.2019 09:00 - 16:30 Uhr 09:00 - 16:30 Uhr Kosten: Kurs-Nr.: 2019 208 Titel: Datum: Inhalt: Infos: Dozent: 10 **€** Nutzungsentgelt After Effects einmal durch das ganze Programm Motion Design, Titelanimationen, Retuschen und Farbkorrektur. Das Training umfasst alle Grundlagen des Programmes wie Oberfläche, Kompositionseinstellungen, Workflow mit Adobe-Software (Photoshop, Illustrator), Keyframes, wichtige Effekte, Text- und Formebenen, Maskierungen, Motiontracking, 3D-Funktionen und Expressions. Für alle interessierten Bürgerinnen und Bürger geeignet. **Burghard Vogel** Montag Dienstag **Mittwoch** Donnerstag 28.11.2019 09:00 - 16:30 Uhr 25.11.2019 09:00 - 16:30 Uhr 26.11.2019 09:00 - 16:30 Uhr 27.11.2019 09:00 - 16:30 Uhr

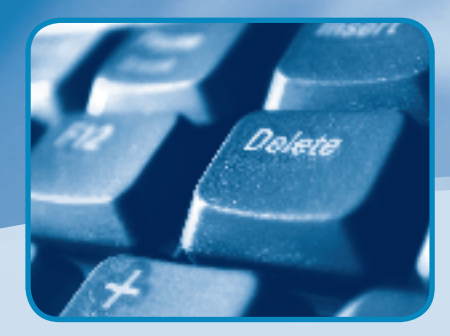

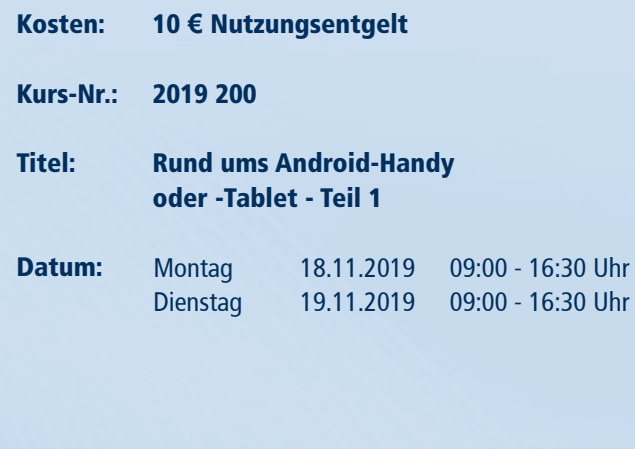

Klaus-Werner Müller, M.A.

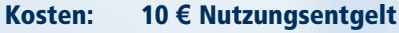

Kurs-Nr.: 2019 138

- Titel: Grundkurs: Fotografie
- Datum: **Donnerstag** Freitag 05.09.2019 09:00 - 16:30 Uhr 06.09.2019 09:00 - 14:00 Uhr
- Inhalt: Sie wollen eine Kamera bedienen lernen und ein paar gestalterische Tipps? Dann sind Sie hier genau richtig. Themen wie: verschiedene Kameratypen, Belichtungsdreieck (Zeit/Iso/Blende), Schärfentiefe und verschiedene Gestaltungsvarianten werden in Theorie und Praxis vermittelt.
- Infos: Für Anfänger auf dem Gebiet der Fotografie geeignet. Voraussetzung ist eine funktionierende Kamera.
- Dozent: René Schäffer

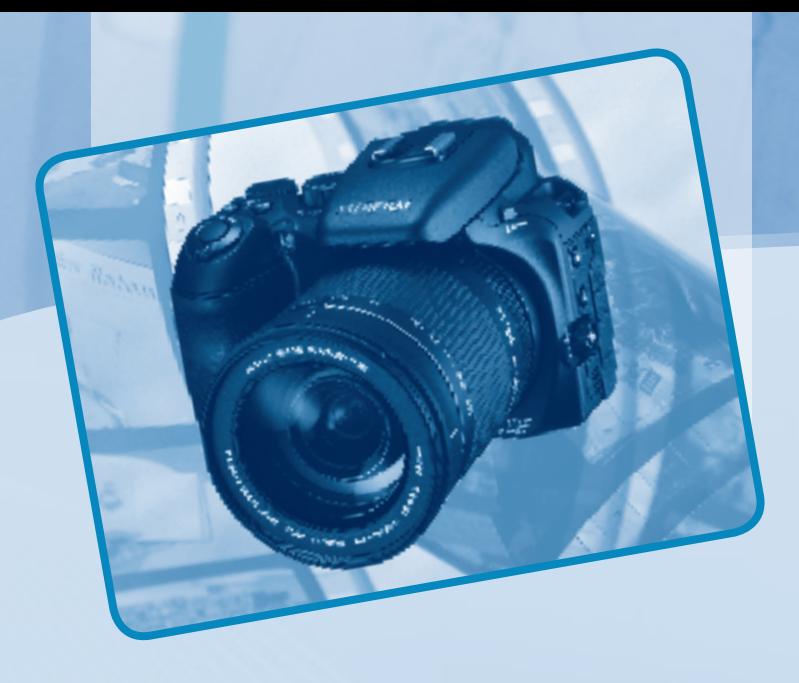

Fotografie ist Leidenschaft. Gerade im Zeitalter der Handyfotografie mit den neuen Möglichkeiten, Menschen über das Internet sofort an den eigenen Aufnahmen teilhaben zu lassen, entsteht eine Bilder- und Datenflut, die nur selten auch qualitativ wertvolle Kriterien aufweist. Als Momentaufnahmen bleiben solche Schnappschüsse oft nur zeitlich sehr begrenzt als Erinnerungsdokumentation erhalten. Wenn Bilder ästhetische und inhaltliche Aussagen transportieren sollen, ist es wichtig, Grundmerkmale und -kenntnisse gezielt und sicher anzuwenden. Dem gewachsenen Bedarf nach hochwertigen Fotografieseminaren widmen wir diese Kategorie.

## FOTOGRAFIE

Informationen zum Seminarablauf erhalten Sie unter www.phänomedial.de

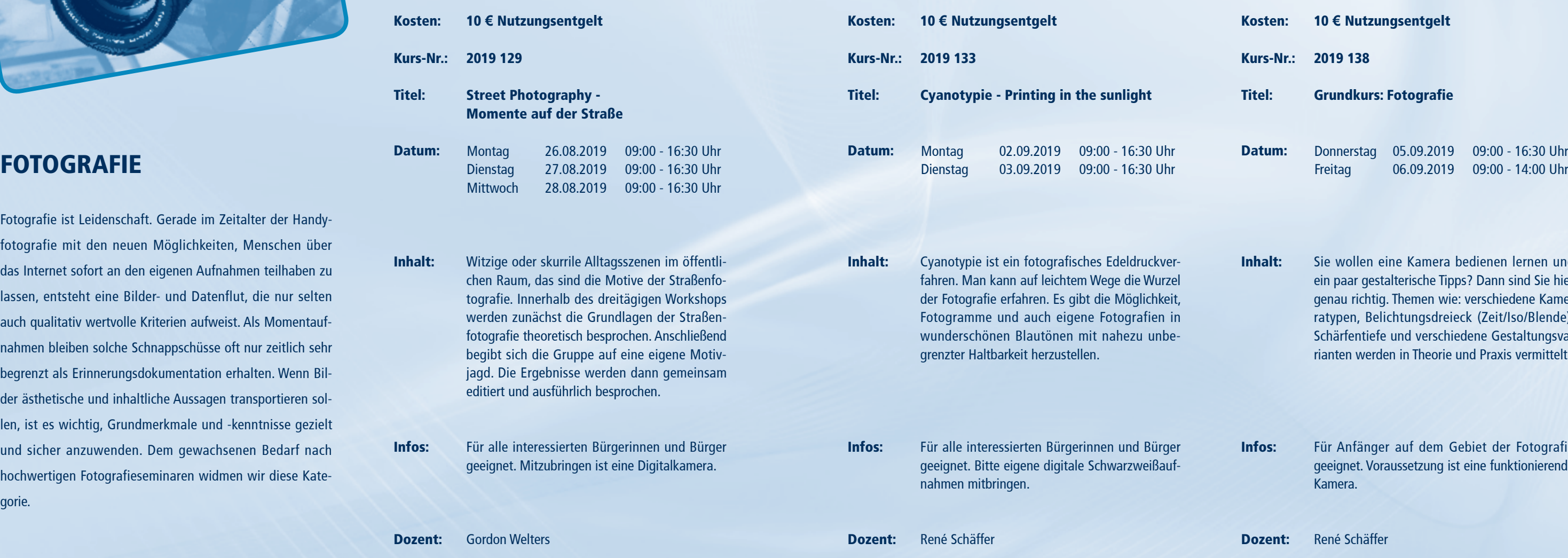

 $^{24}$  Einstitution in the contract of the contract experimental experimental experimental experimental experimental  $^{25}$ 

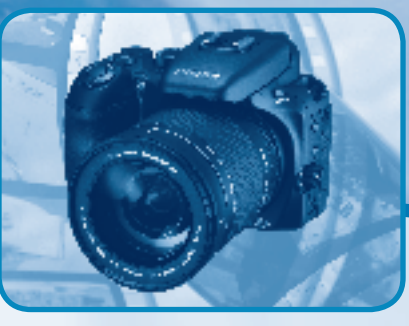

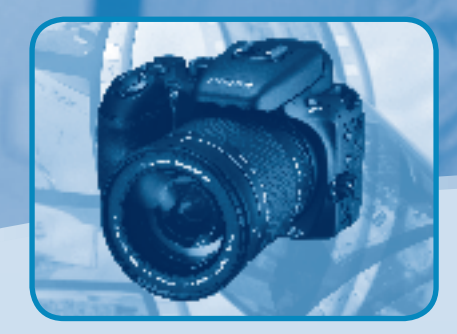

Optimieren, F

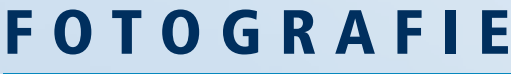

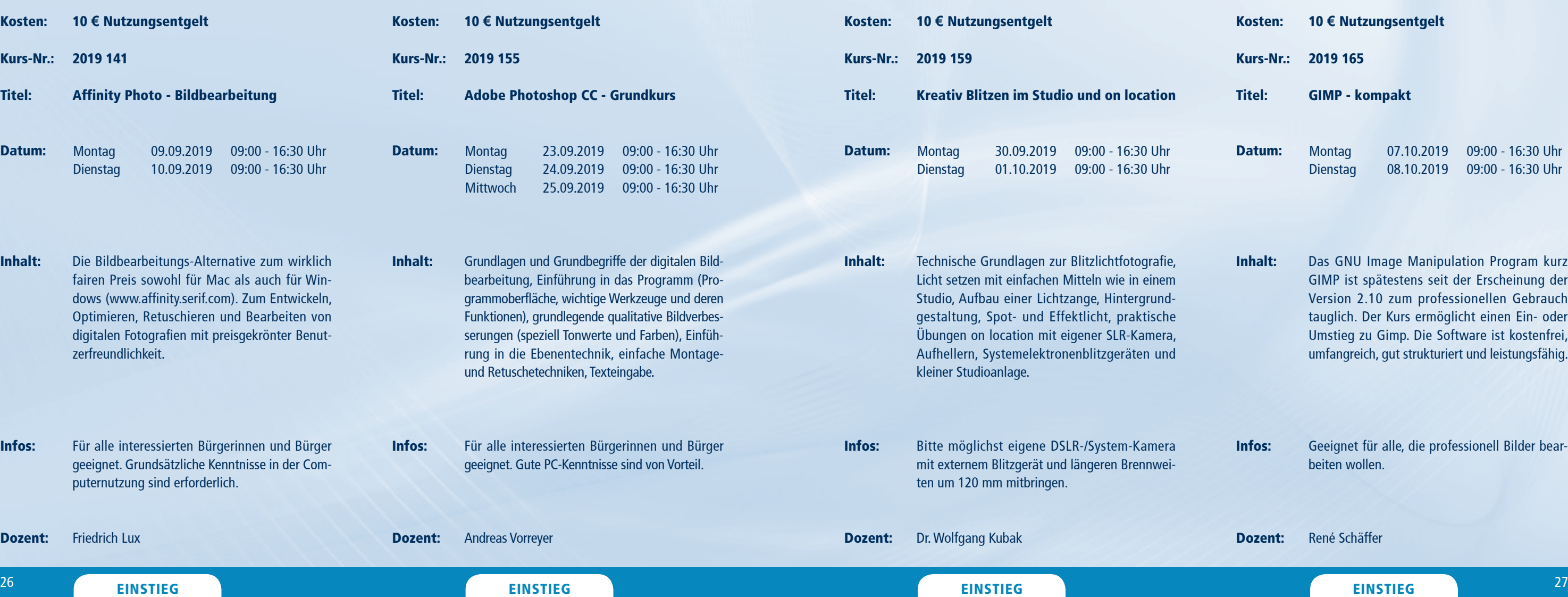

Kosten:

Titel:

Datum:

Inhalt:

Infos:

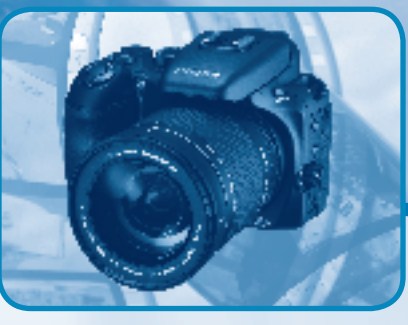

Kurs-Nr.: 2019 141

Dozent:

Montag Dienstag

puternutzung

**Friedrich Lux** 

Informationen zum Seminarablauf erhalten Sie unter www.phänomedial.de

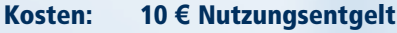

Kurs-Nr.: 2019 165

Titel: GIMP - kompakt

Inhalt: Das GNU Image Manipulation Program kurz GIMP ist spätestens seit der Erscheinung der Version 2.10 zum professionellen Gebrauch tauglich. Der Kurs ermöglicht einen Ein- oder Umstieg zu Gimp. Die Software ist kostenfrei, umfangreich, gut strukturiert und leistungsfähig.

Infos: Geeignet für alle, die professionell Bilder bearbeiten wollen.

Dozent: René Schäffer

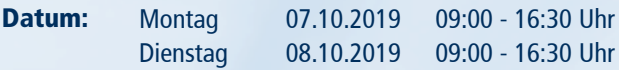

Informationen zum Seminarablauf erhalten Sie unter www.phänomedial.de

- Inhalt: Klare Prinzipien, die den Bildaufbau maßgeblich beeinflussen, können einem Motiv Kraft und Ausdruck verleihen. Wir widmen uns ausgewählten Grundlagenmethoden und lernen theoretisch sowie praktisch den Umgang mit ihren spezifischen Wirkungsweisen. Das theoretische Verständnis wird hierbei durch die praktische Arbeit mit der Kamera verinnerlicht.
- Infos: Bitte mitbringen: eigene Digitalkamera (System/ Kompakt, wenn mgl. mit manuellem Modus), ggf. Stativ.

Dozent: Stefan Scholz

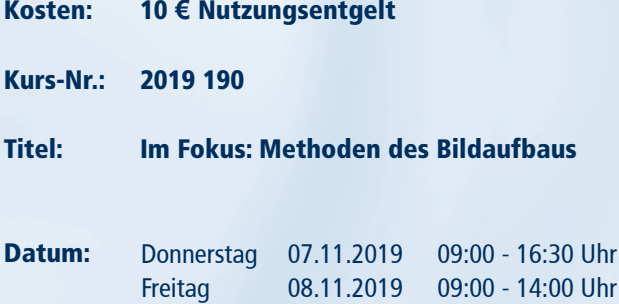

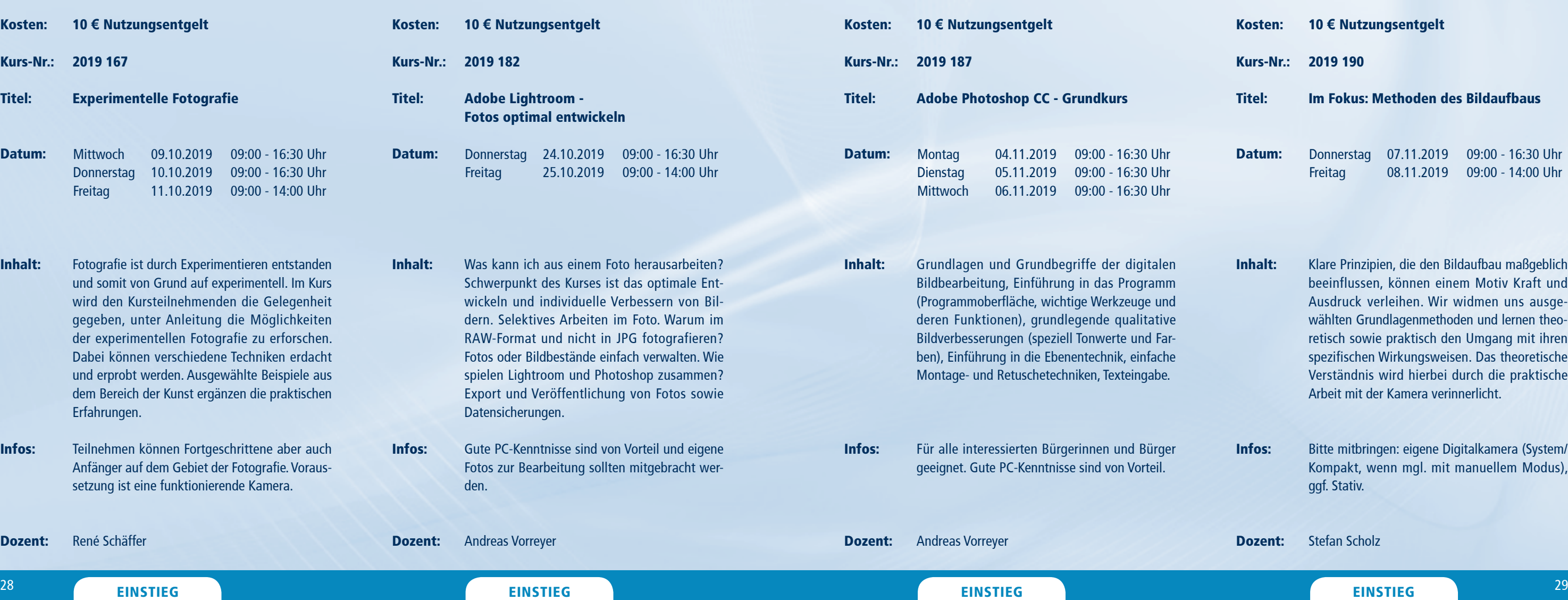

Dozent:

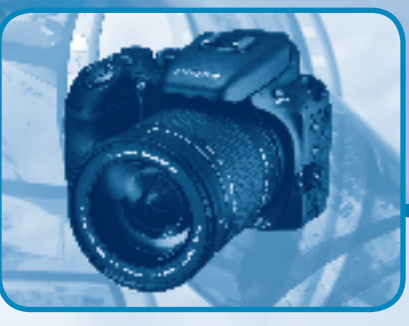

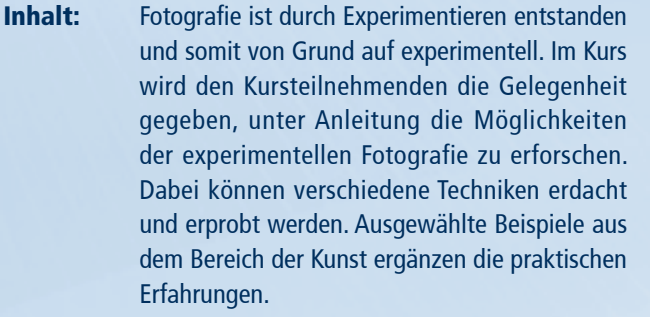

Infos: Teilnehmen können Fortgeschrittene aber auch Anfänger auf dem Gebiet der Fotografie. Voraussetzung ist eine funktionierende Kamera.

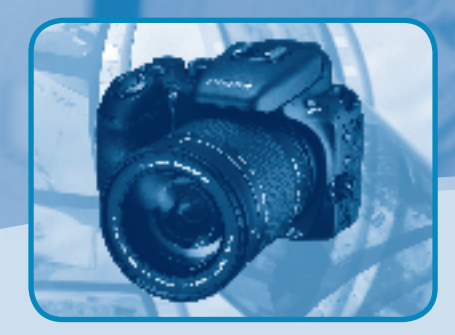

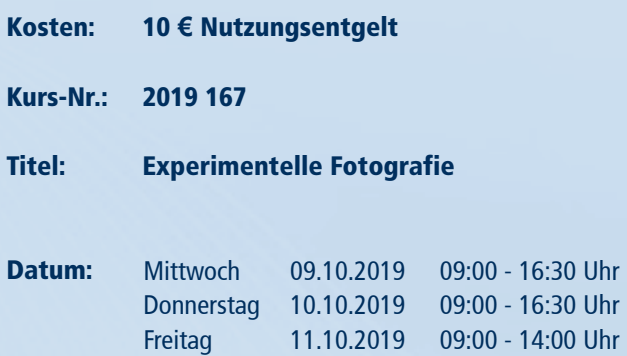

René Schäffer

## FOTOGRAFIE

- Kosten: 10 **€** Nutzungsentgelt
- Kurs-Nr.: 2019 205
- Titel: Im Fokus: Kleine Tipps mit großer Wirkung
- Datum: Donnerstag 21.11.2019 09:00 - 16:30 Uhr Freitag 22.11.2019 09:00 - 14:00 Uhr
- Inhalt: Verwackelte, unscharfe Bilder? Schräger Horizont oder langweilige Perspektive? Zu viele Bilder von ein und demselben Motiv, aber kein wirklich gutes dabei? In diesem Seminar widmen wir uns der kritischen Auseinandersetzung mit den eigenen Fotos sowie den kleinen, aber feinen Tipps, welche die Qualität der eigenen Aufnahmen maßgeblich steigern können.
- Infos: Geeignet für alle Interessierten, die sich im Medium Fotografie fortbilden möchten. Bitte mitbringen: eigene Digitalkamera (System/Kompakt).
- Dozent: Stefan Scholz

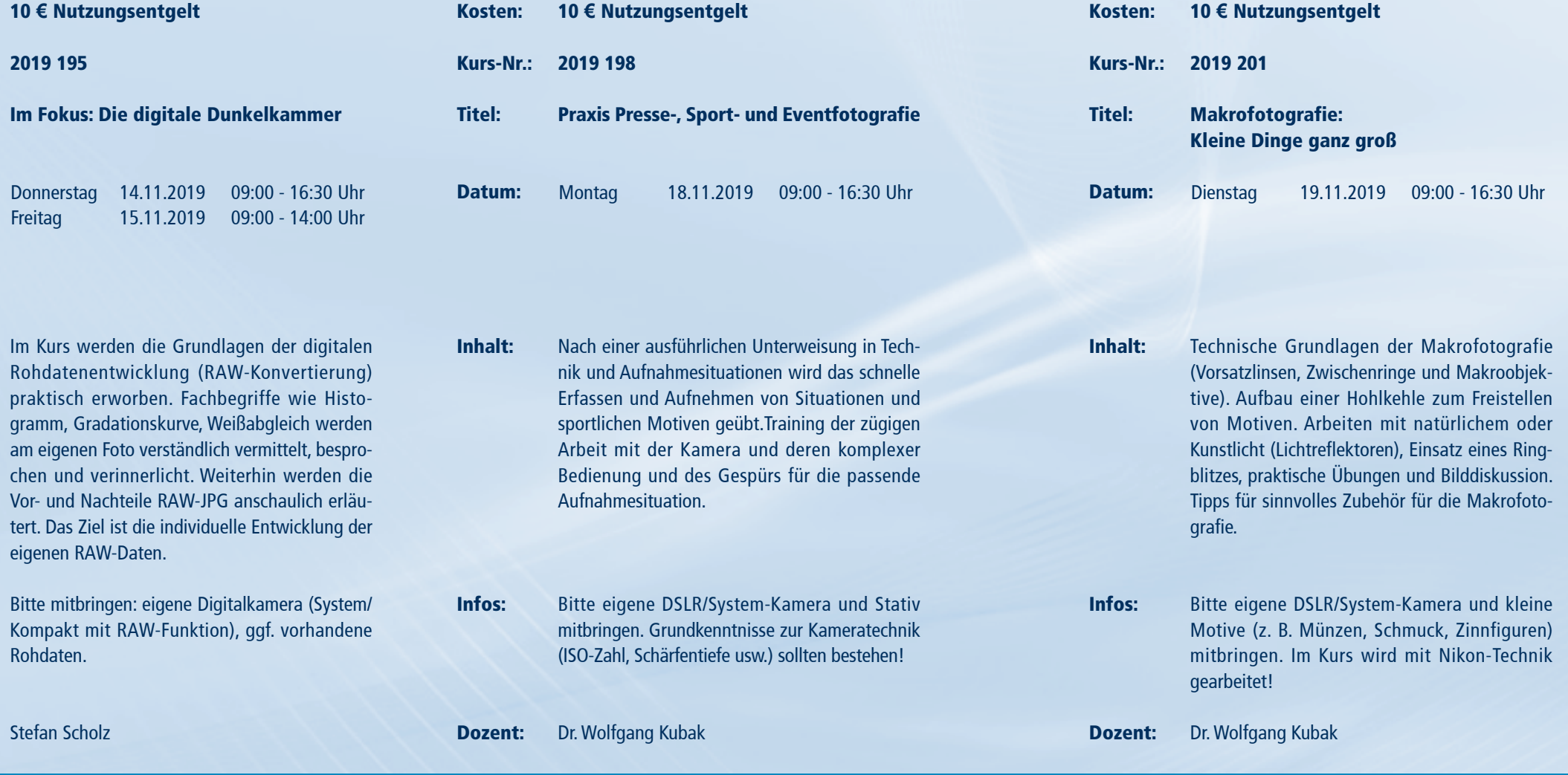

Inhalt:

Infos:

 $^\mathrm{30}$  EINSTIEG EINSTIEG  $^\mathrm{31}$ 

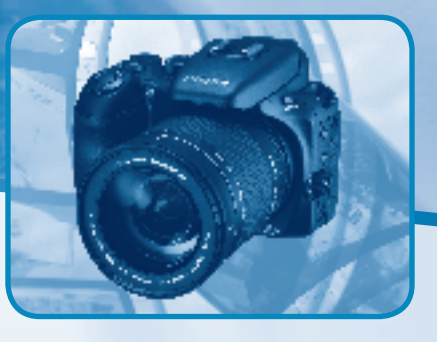

Dozent: Stefan Scholz

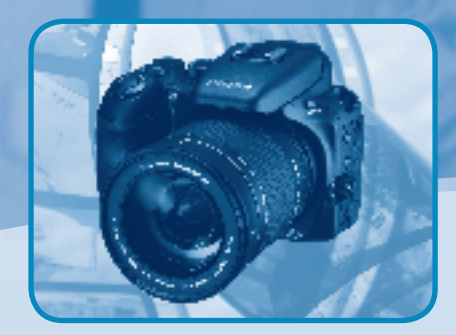

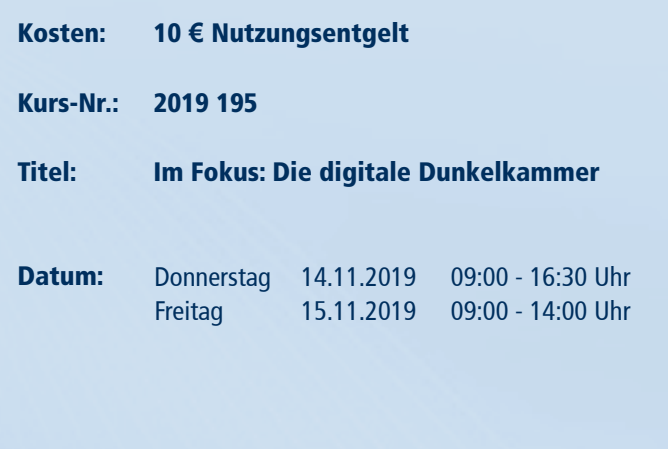

## **FOTOGRAFIE**

eigenen RAW-Daten.

Rohdaten.

- Kosten: 10 **€** Nutzungsentgelt
- Kurs-Nr.: 2019 219

Titel: Adobe Photoshop CC - Aufbaukurs

Inhalt: Differenzierte Tonwertkorrekturen mit der Gradationskurve, optimale Graustufenbilder, Pfade, vielfältige Maskierungstechniken, weiterführende Ebenentechniken und -effekte, Verarbeitung von Rohdatenbildern. Eigene Fotos sind erwünscht, bitte auf USB-Speicher mitbringen.

Infos: Grundkenntnisse in Photoshop sind unbedingt erforderlich (siehe Grundkurs).

Dozent: Andreas Vorreyer

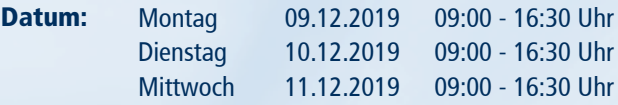

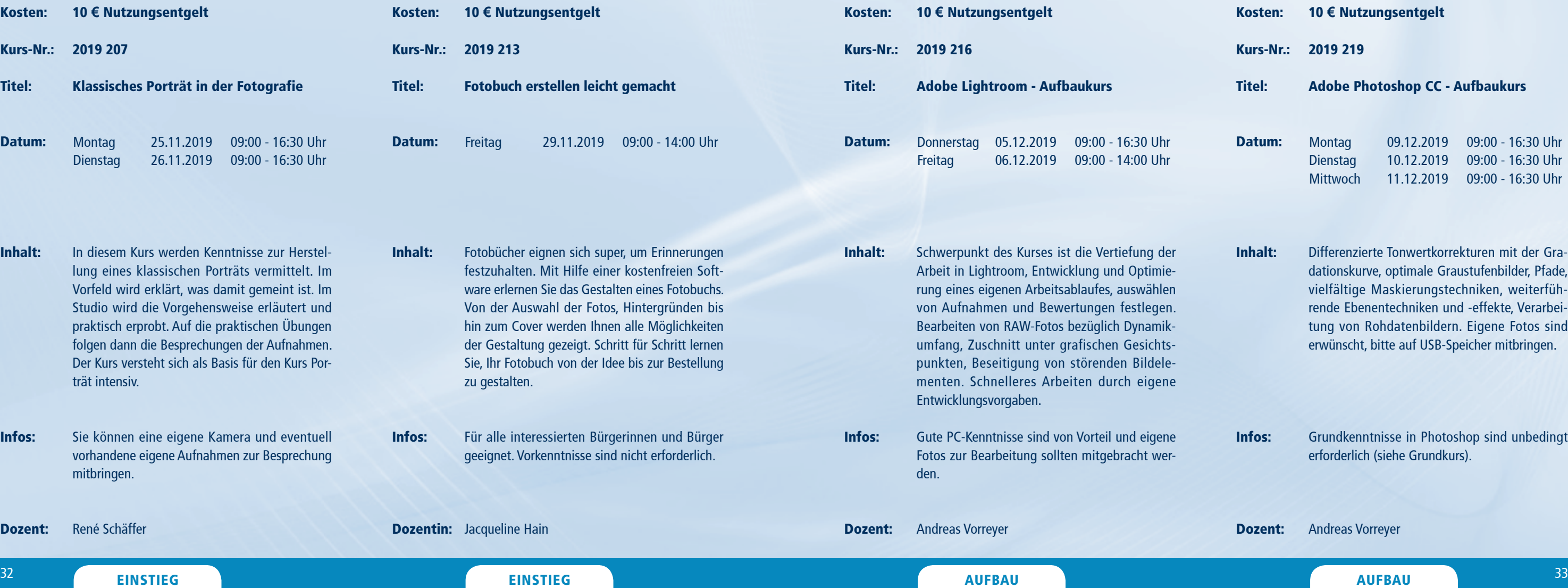

Inhalt:

Infos:

Dozent:

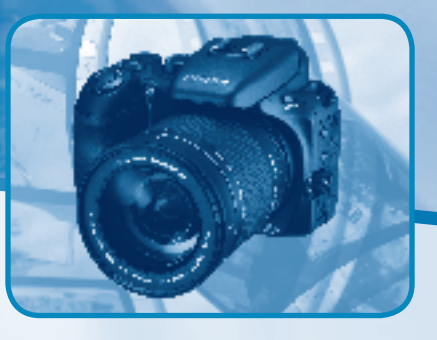

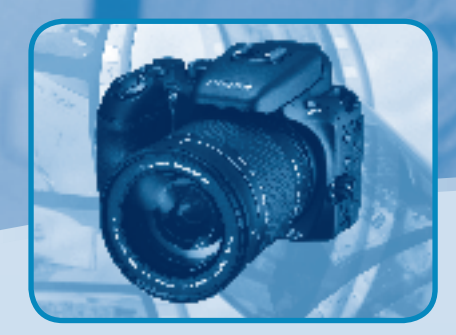

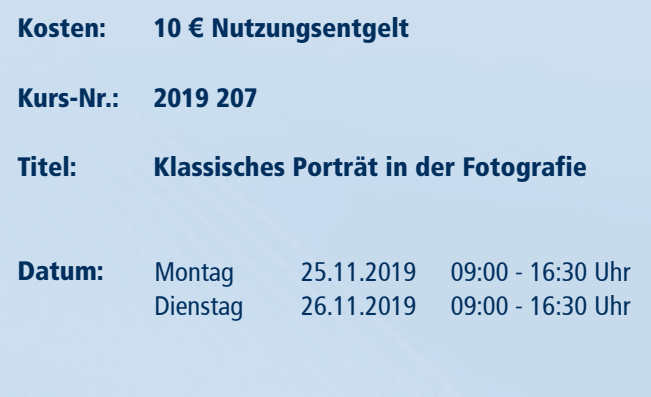

In diesem Kurs werden Kennt

Studio wird die Vorgehenswe

Der Kurs versteht sich als Basis

trät intensiv.

mitbringen.

René Schäffer

## FOTOGRAFIE

## K O MMUN I K ATIO N

Ku

Da

**Inl** 

**Inf** 

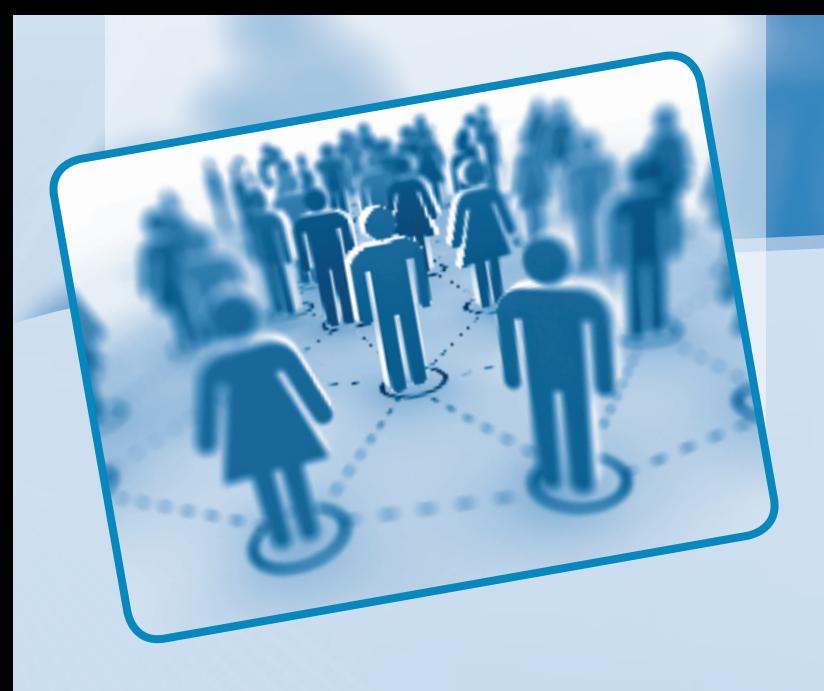

## Kommunikation

Menschen treffen auf Menschen – die erfolgreiche Kommunikation untereinander birgt dabei viele Fallstricke. Ob "online" oder im realen Leben bleiben uns dabei Missverständnisse und Fehlinterpretationen, oft unbeabsichtigt, nicht erspart. Empathie, Strategie, klare Formulierungen, konzeptionelles Denken und eine gewisse Zielorientiertheit helfen dagegen, Konflikte zu vermeiden und Kommunikation erfolgreich für Sender und Empfänger zu gestalten. In den vielfältigen Angeboten unserer Kommunikationsschulungen findet jede und jeder den Schlüssel dazu.

Informationen zum Seminarablauf erhalten Sie unter www.phänomedial.de

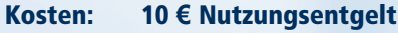

Kurs-Nr.: 2019 146

### Titel: Tauschhandel der Gefühle

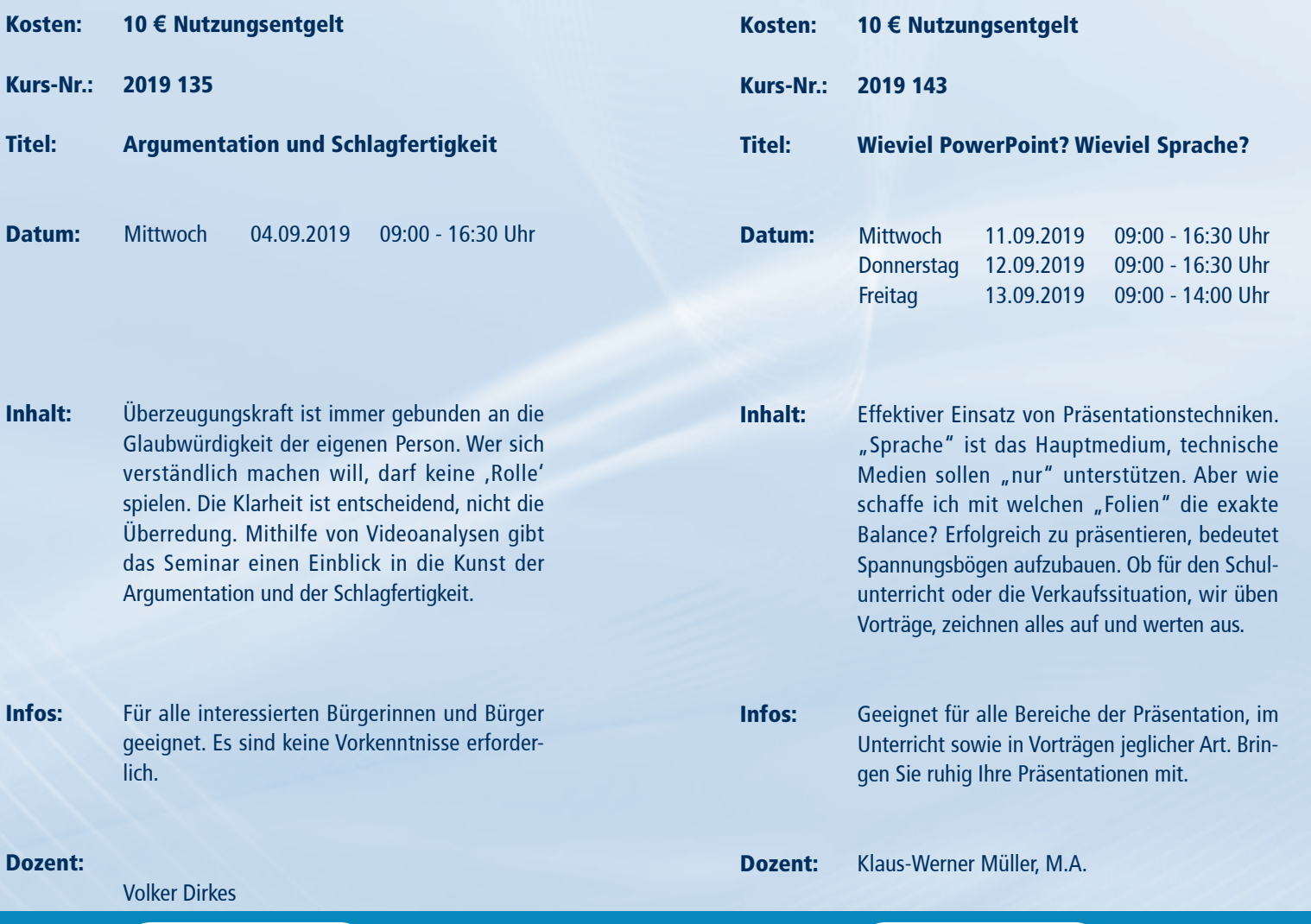

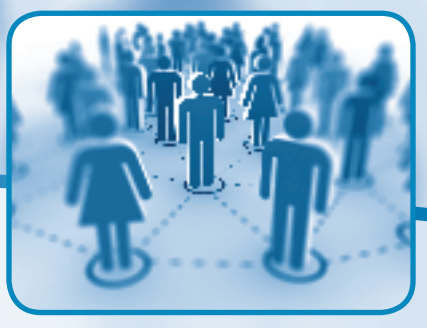

- Inhalt: In diesem Lehrgang werden Sie mit den Grundlagen der Transaktionsanalyse bekannt gemacht. Sie lernen verschiedene Persönlichkeitsanteile bei sich und anderen Menschen zu unterscheiden und erfahren, wie Sie zweckmäßigerweise reagieren können, wenn Sie bestimmte Ziele verfolgen. Sie lernen Psychospiele als Quelle andauernder Konflikte kennen und wie Sie das Mitspielen vermeiden.
- Infos: Geeignet für das professionelle Herstellen neuer Kontakte, das Führen von verschiedenen Gesprächssituationen (Interviews, Verhandlungen, Moderationen…) und zur Selbsterfahrung.
- Dozent: Dr. Hartmut Lange

### $^\mathrm{34}$  Einstitution in the state of the state  $^\mathrm{35}$  einstitution in the state  $^\mathrm{35}$

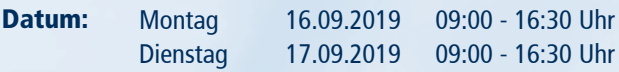

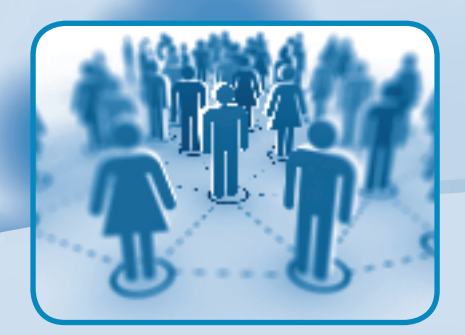

## KOMMUNIKATION

Informationen zum Seminarablauf erhalten Sie unter www.phänomedial.de

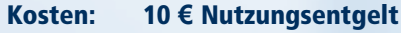

Kurs-Nr.: 2019 168

Titel: Gutes Deutsch in Presseund Öffentlichkeitsarbeit – Intensiv

Inhalt: Bääng! Wer will, dass Texte Wirkung haben, der muss sich anstrengen. Sogenannte "Presseleute" müssen Wirkung erzielen. Das ist ihr Job. Der Kurs bietet Regeln der richtigen Schreibweise nach Wolf Schneider, psychologische und werbliche Überlegungen (AIDA-Formel) sowie praxisorientierte Übungen.

Infos: Für alle interessierten Bürgerinnen und Bürger geeignet.

Dozent: Michael Roch

Datum: Mittwoch 09.10.2019 09:00 - 16:30 Uhr

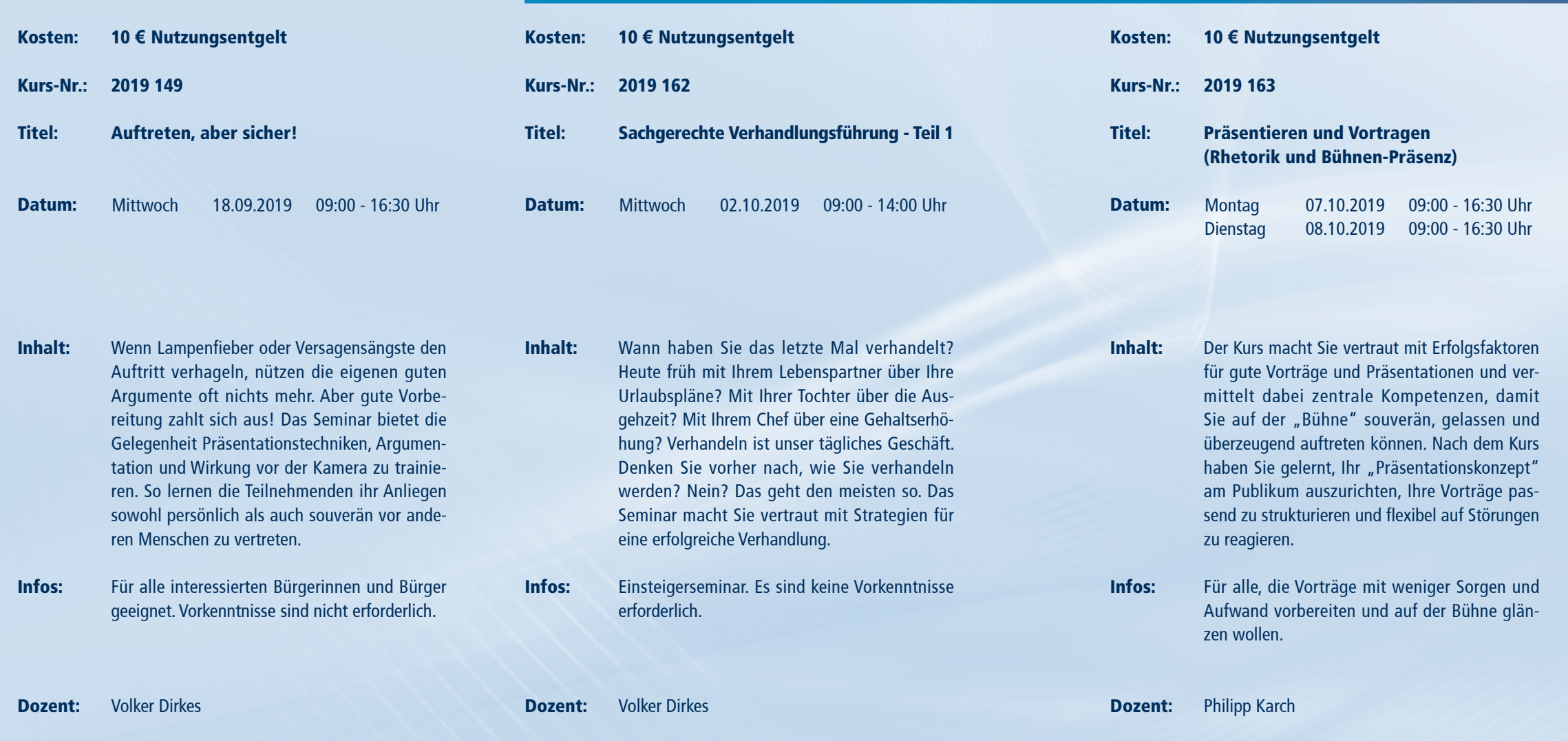

 $^\mathrm{36}$  EINSTIEG EINSTIEG  $^\mathrm{37}$ 

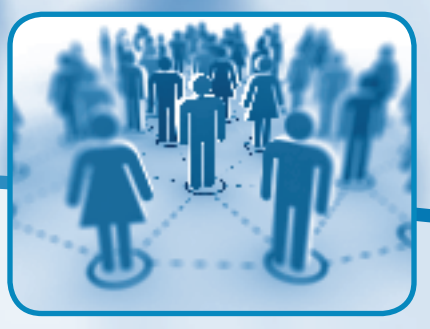

K O MMUN I K ATIO N

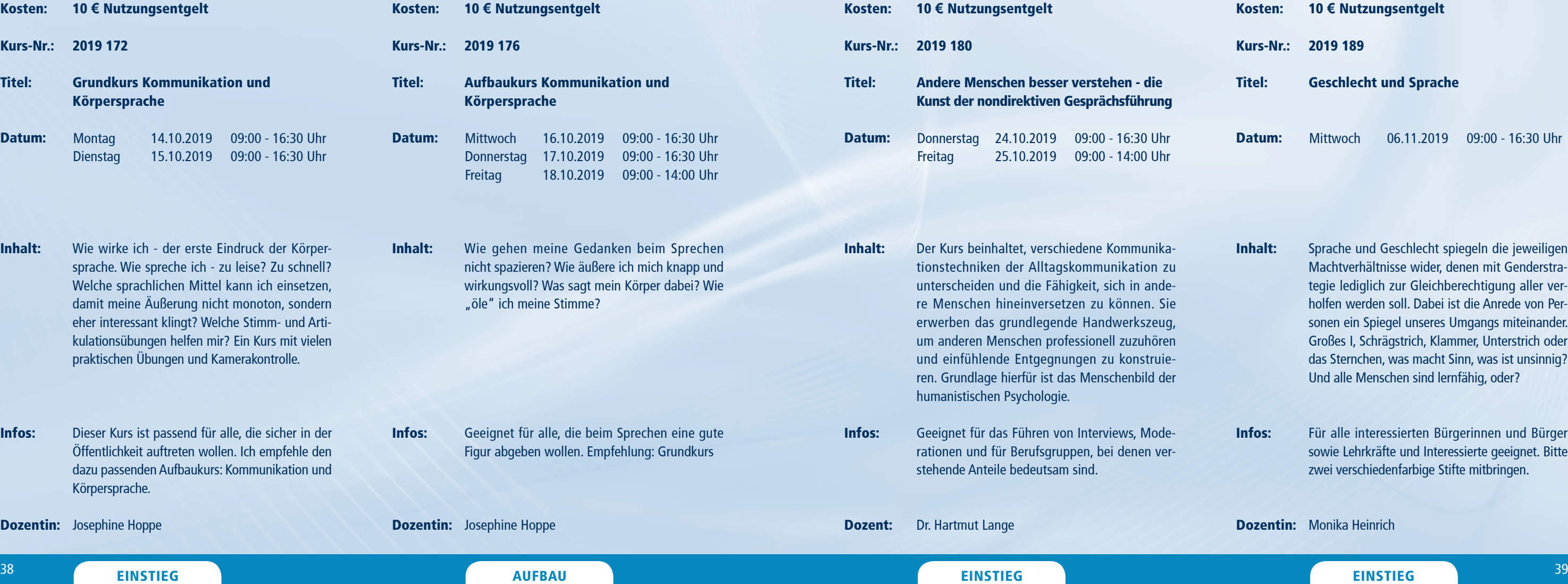

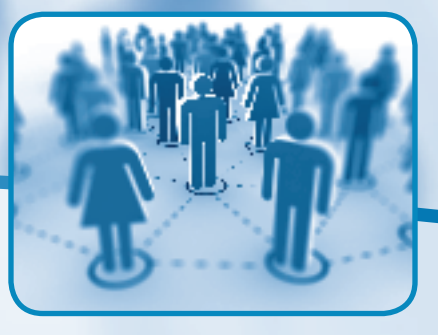

- Inhalt: Sprache und Geschlecht spiegeln die jeweiligen Machtverhältnisse wider, denen mit Genderstrategie lediglich zur Gleichberechtigung aller verholfen werden soll. Dabei ist die Anrede von Personen ein Spiegel unseres Umgangs miteinander. Großes I, Schrägstrich, Klammer, Unterstrich oder das Sternchen, was macht Sinn, was ist unsinnig? Und alle Menschen sind lernfähig, oder?
- Infos: Für alle interessierten Bürgerinnen und Bürger sowie Lehrkräfte und Interessierte geeignet. Bitte zwei verschiedenfarbige Stifte mitbringen.

Dozentin: Monika Heinrich

- Kosten: 10 **€** Nutzungsentgelt
- Kurs-Nr.: 2019 189
- Titel: Geschlecht und Sprache
- Datum: Mittwoch 06.11.2019 09:00 - 16:30 Uhr

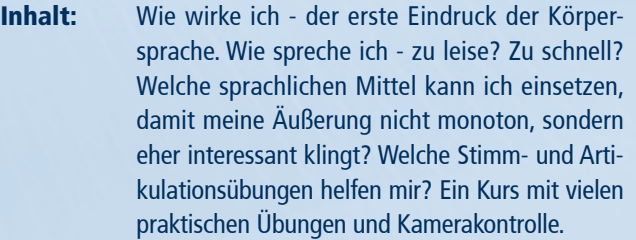

Infos: Dieser Kurs ist passend für alle, die sicher in der Öffentlichkeit auftreten wollen. Ich empfehle den dazu passenden Aufbaukurs: Kommunikation und Körpersprache.

### **Dozentin:** Josephine Hoppe

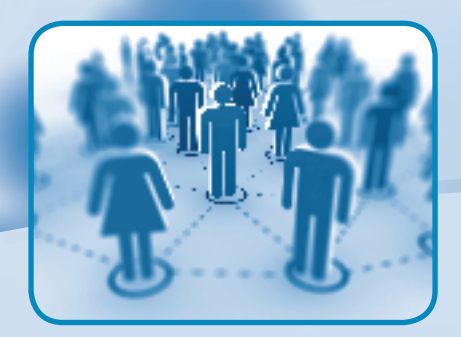

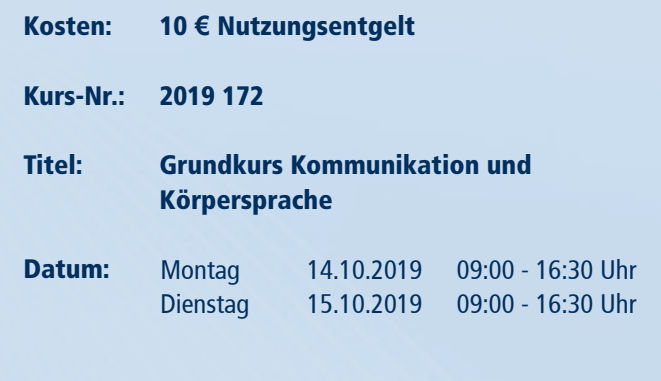

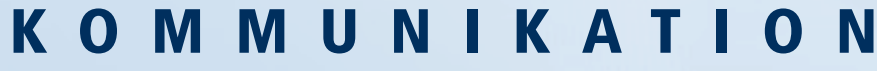

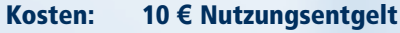

Kurs-Nr.: 2019 203

Titel: Sachgerechte Verhandlungsführung II

- Inhalt: Allen gemeinsam sind uns zwei hochentwickelte Kompetenzen: die Fähigkeit uns durchzusetzen und unsere Fähigkeit zur Kooperation. Beide Kompetenzen werden immer wieder in Verhandlungen eingesetzt, manchmal auch gleichzeitig. Daher arbeitet das Seminar die wesentlichen Kennzeichen unterschiedlicher Verhandlungsstile heraus und trainiert sie mit praktischen Übungen.
- Infos: Kenntnisse des Harvard-Konzepts sind von Vorteil. Für alle interessierten Bürgerinnen und Bürger geeignet.

Dozent: Volker Dirkes

Datum: Mittwoch 20.11.2019 09:00 - 16:30 Uhr

Kosten:

Titel:

Datum:

Kurs-Nr.: 2019 194

Dozent:

Philipp Karch

Dozentin: Annette Lippstreu

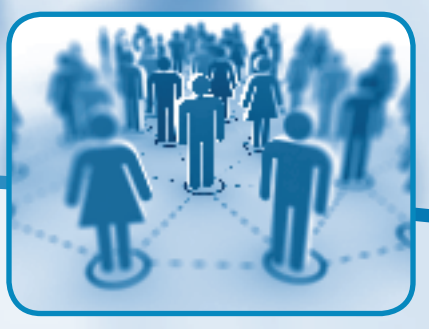

Dienstag Mittwoch

Dozentin: Evmarie Lang

 $^\mathrm{40}$  aufbau aufbau aufbau aufbau aufbau aufbau aufbau aufbau aufbau aufbau aufbau aufbau aufbau aufbau a $^\mathrm{41}$ 

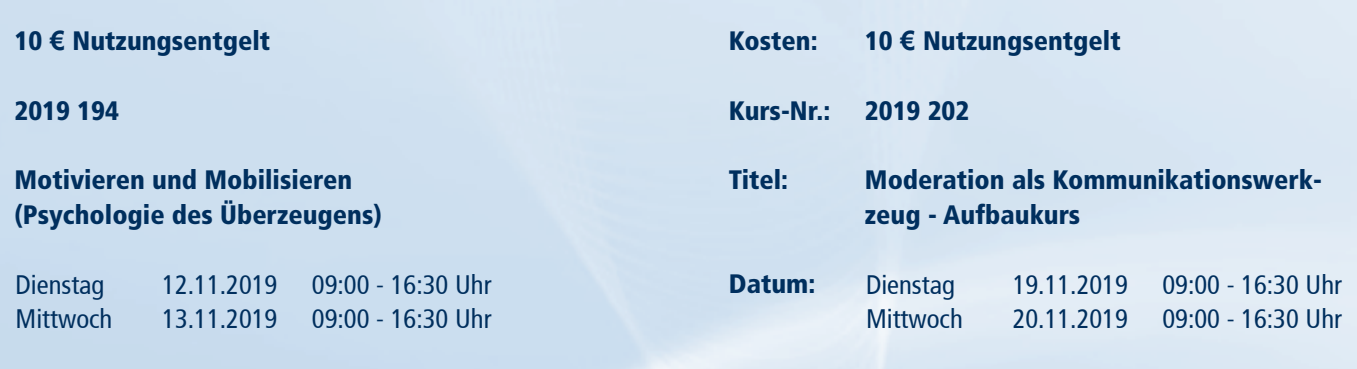

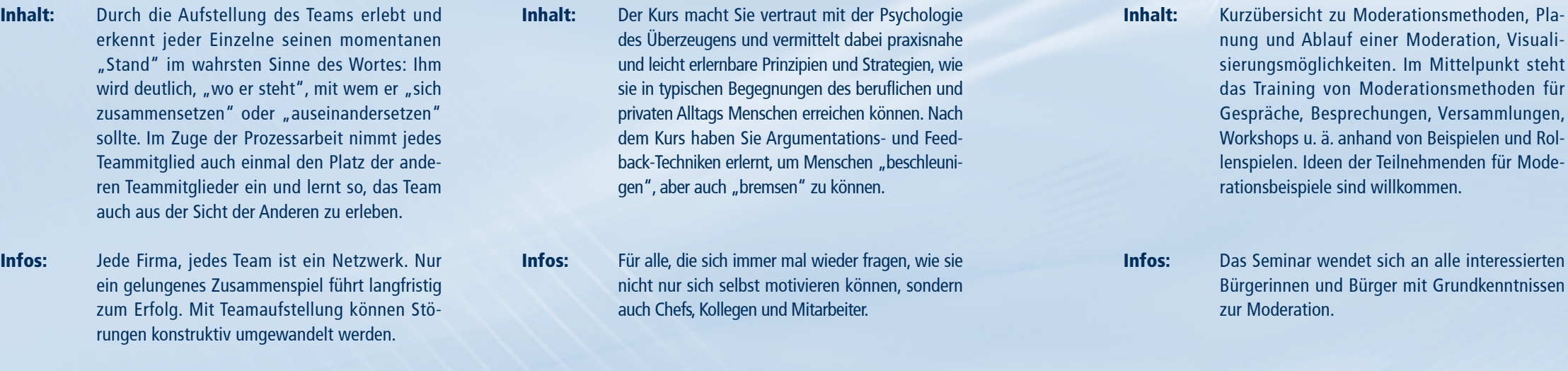

Kosten:

Titel:

Datum:

Kurs-Nr.: 2019 191

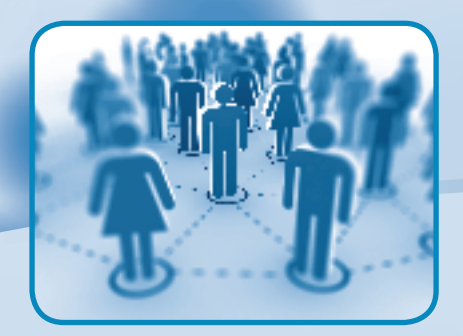

10 **€** Nutzungsentgelt

Was tun bei Konflikten im Team? - Systemaufstellung in Arbeitsfeldern

Freitag 08.11.2019 09:00 - 14:00 Uhr

- Inhalt: Konflikte sind ein wichtiger Motor für kreative Prozesse. Das gilt auch innerhalb von Unternehmen und Organisationen. Dort verursachen sie jedoch Kosten und können Menschen krank machen. Der Workshop bietet Anregungen für die Errichtung eines unternehmensinternen Konfliktmanagementsystems.
- Infos: Für Führungskräfte, Betriebsräte und alle Interessierten, denen ein gesundes Klima im Unternehmen am Herzen liegt.
- **Dozent:** Geralf Tuschy

- Kosten: 10 **€** Nutzungsentgelt
- Kurs-Nr.: 2019 223
- Titel: Konfliktmanagement in Unternehmen und Organisationen
- Datum: Donnerstag 12.12.2019 09:00 - 16:30 Uhr

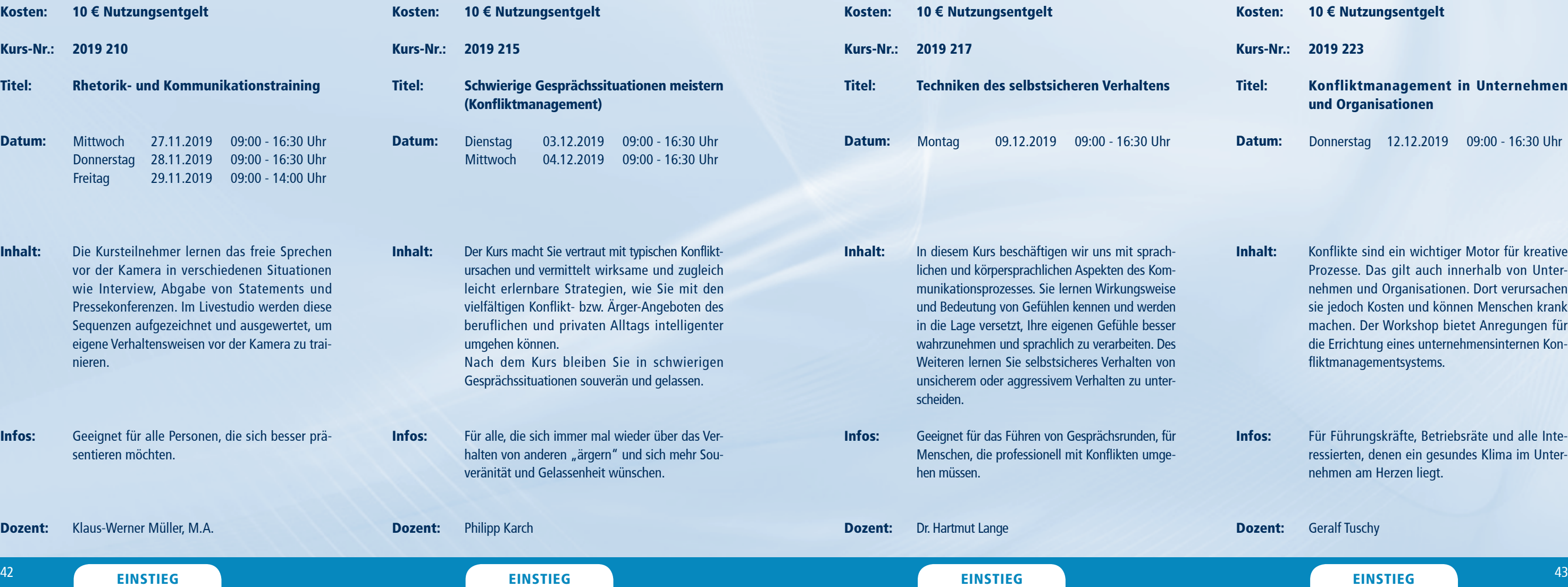

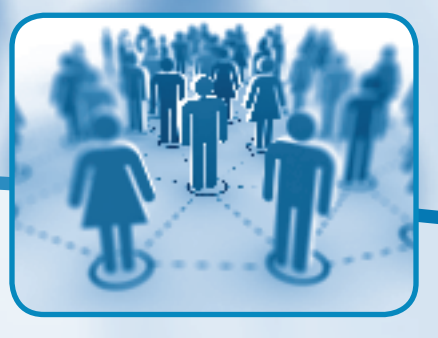

Infos: Geeignet für alle Personen, die sich besse sentieren möchten.

Dozent: Klaus-Werner Müller, M.A.

## KOMMUNIKATION

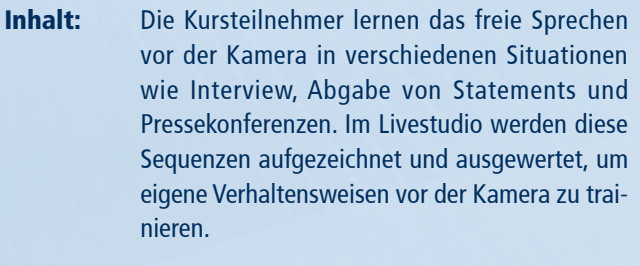

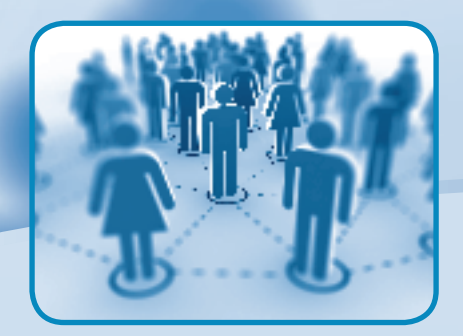

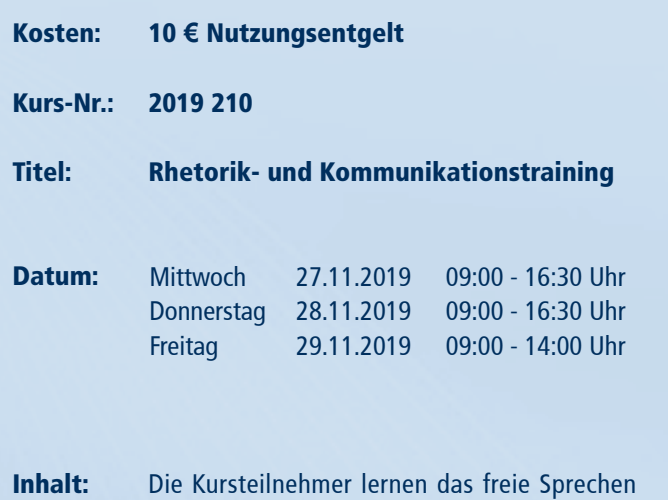

### <sup>45</sup> EINSTIEG EINSTIEG EINSTIEG <sup>44</sup>

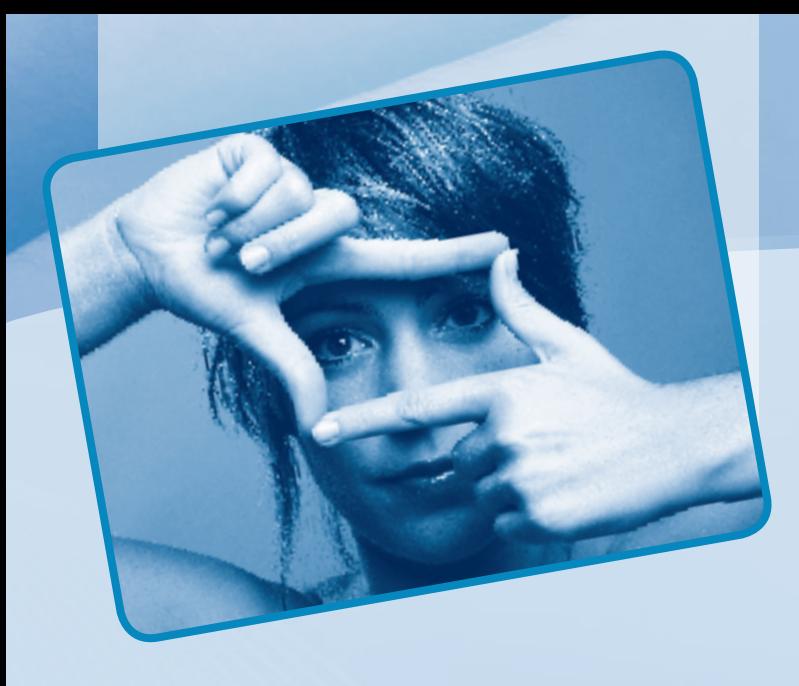

## Spezialseminare

Innovation – Das "Neue"! Was bringt die mediale Zukunft und wie weit hat sie uns schon ergriffen? Hier sind alle Seminare versammelt, die sich mit speziellen Inhalten und Medientrends befassen. Die Kurse sind durch eigenständige Inhalte charakterisiert, die eng mit dem Thema praktische Medienarbeit und Medienworkshops verknüpft sind. Die Seminare sind besonders vielfältig und abwechslungsreich und werden zum Teil erstmals im Medienkompetenzzentrum der Medienanstalt Sachsen-Anhalt angeboten. Dabei wird ein besonderes Hauptaugenmerk auf die Verbindung von Ästhetik und Moderne gelegt.

Informationen zum Seminarablauf erhalten Sie unter www.phänomedial.de

### S P E Z I A L S E M I N A R E Kosten: Kurs-Nr.: 2019 132 Titel: Datum: 10 **€** Nutzungsentgelt Kreativitätstechniken Freitag 30.08.2019 09:00 - 14:00 Uhr Kosten: Kurs-Nr.: 2019 130 Titel: Datum: 10 **€** Nutzungsentgelt Journalistisches Schreiben - Teil 1 Montag Dienstag 26.08.2019 09:00 - 16:30 Uhr 27.08.2019 09:00 - 16:30 Uhr

Dozent: Dr. Augustin Ulrich Nebert

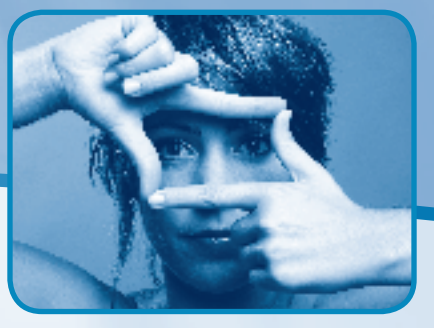

Inhalt: Infos: Das Gestalten von Sendungen verlangt oft nach kreativen Problemlösungen: In diesem Kurs werden die Kreativitätstechniken vermittelt und laterales Denken geübt. Für alle interessierten Bürgerinnen und Bürger geeignet. Inhalt: Infos: Das Seminar stellt die Erarbeitung von Pressetexten in den Mittelpunkt. Es wird gezeigt, worauf es ankommt, wenn die Öffentlichkeit informiert werden soll. Die Teilnehmenden entscheiden selbst, welchen Text sie entwickeln wollen. Verschiedene Textsorten werden vorgestellt. Der Kurs gibt Hinweise, wie ein Text wirkungsvoll gestaltet werden kann. Der Kurs richtet sich an alle, die dienstlich und privat Texte verfassen.

### Dozent: Djörn Ruck

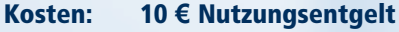

Kurs-Nr.: 2019 137

### Titel: Textwerkstatt / Schreibcoaching

Inhalt: Dieser Kurs möchte mittels praktischer Übungen des Kreativen Schreibens dabei helfen, eigene und "fremde" Ideen zu formulieren - sei es für einen Artikel, eine Erzählung, einen Bericht oder eine Hausarbeit. Ziel ist es den Eigensinn eines jeden Textes und seinen roten Faden zu finden bzw. zu stärken. Denn das eine macht ihn interessant und das andere verständlich.

Infos: Für alle, die ihre Idee aufs Papier bringen wollen.

### Dozentin: Saskia Kühn

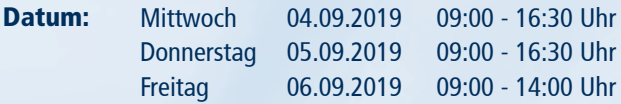

<sup>47</sup> EINSTIEG AUFBAU

## S P E Z I A L S E M I N A R E Kosten: 10 **€** Nutzungsentgelt

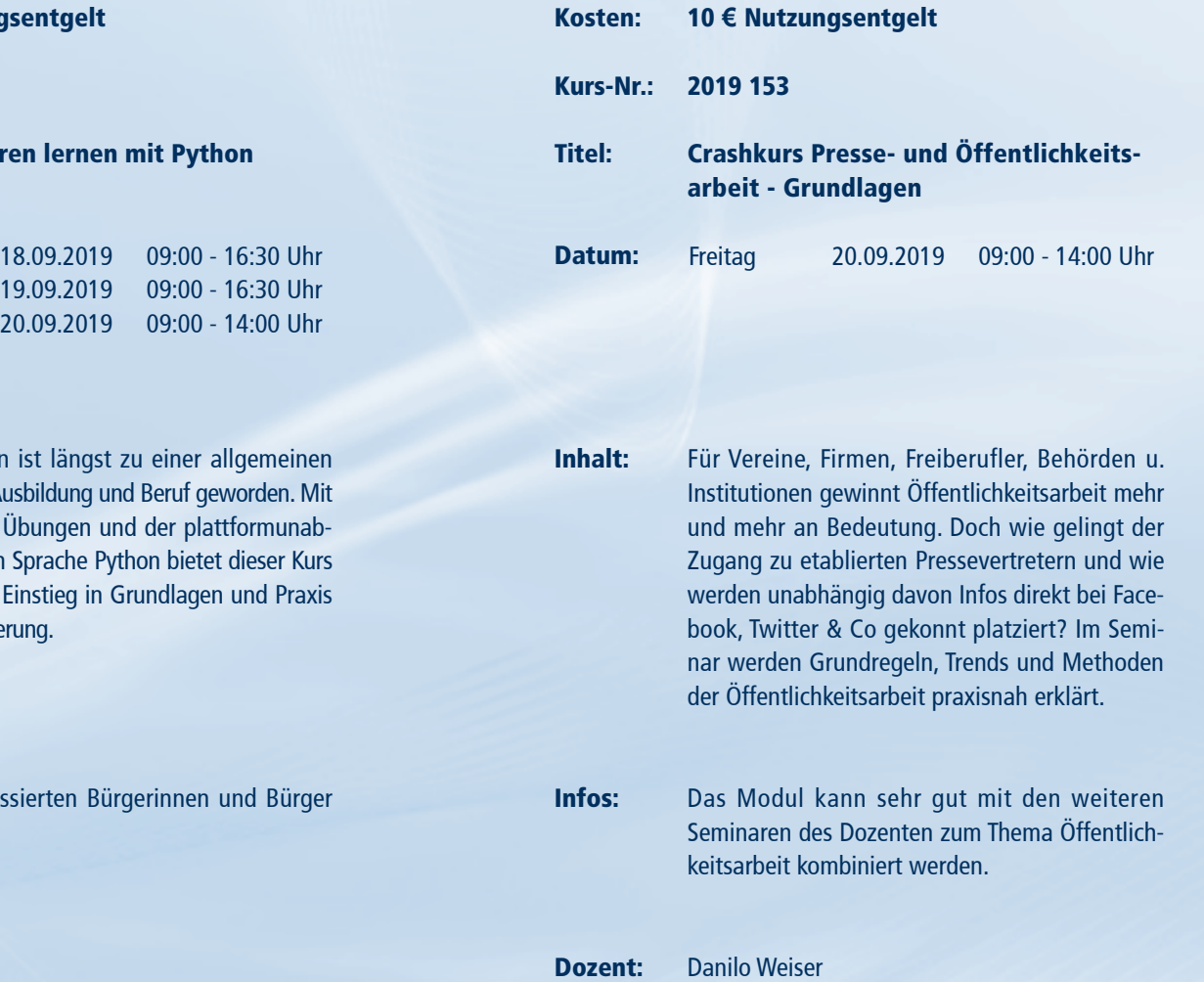

Dozent: Matthias Baran

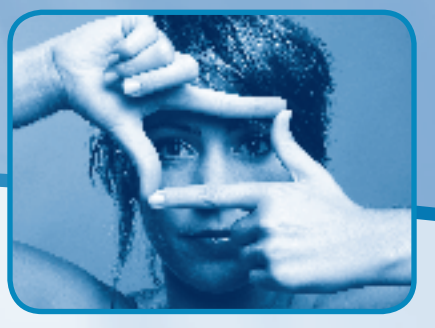

Informationen zum Seminarablauf erhalten Sie unter www.phänomedial.de

Inhalt: In diesem Kurs liegt der Fokus auf der Be- und Überarbeitung. Nach welchen Kriterien kann man Texte beurteilen? Wie wirkt ein Text und wodurch? Und wie können wir unsere eigenen Texte noch interessanter und unterhaltsamer machen? Auf diese Fragen wollen wir ein paar Antworten finden. Dabei soll die Freude am Phantasieren und Schreiben jedoch nicht auf der Strecke bleiben.

Infos: Fortsetzungskurs (Bringt gerne Texte vom letzten Kurs oder von Zuhause mit.)

Dozentin: Saskia Kühn

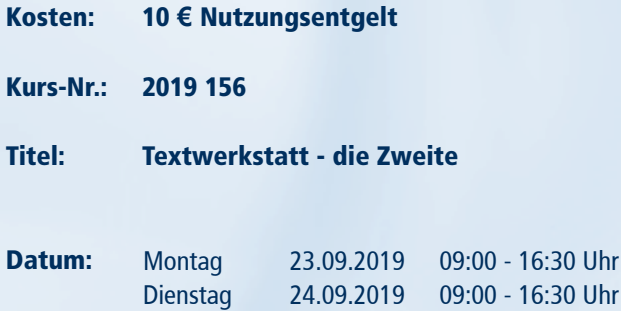

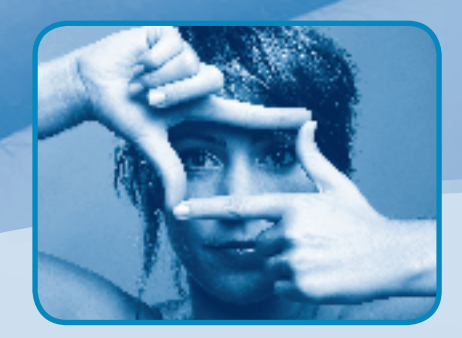

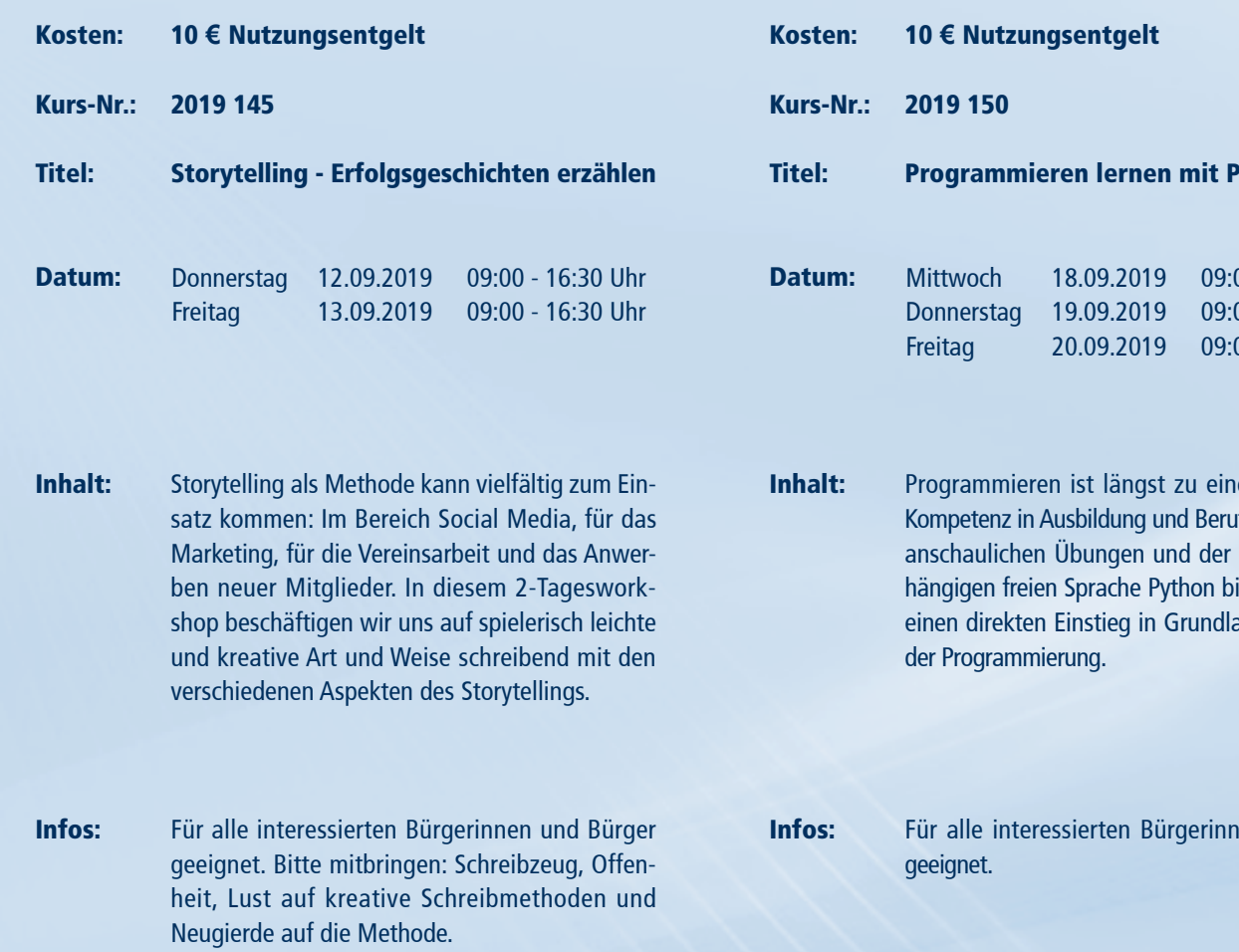

Dozentin: Barbara Bräuer

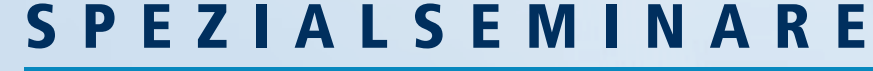

<sup>49</sup> EINSTIEG EINSTIEG

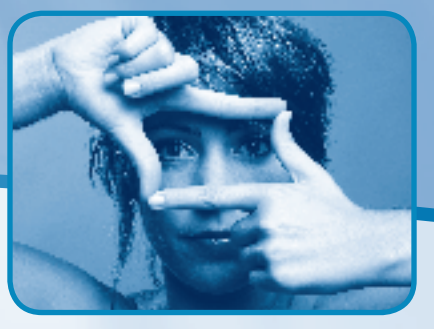

Dozent:

**Dienstag Mittwoch** 

10 **€** Nutzungsentgelt Farbmanagement und Photoshop für **Fortaeschrittene** Sie benötigen professionelle Bilder für Druck und Internet und arbeiten mit der Creative Suite von Adobe? Hier erfahren Sie die wesentlichen Verfahren der Druckvorstufe, einen Überblick der Farbgenerierung mit dem Rechner, Farbmanagement in der CS, Bildverwaltung, Rohdatenverarbeitung, Speicherformate und Retuschekniffe in Theorie und Praxis. Für alle interessierten Bürgerinnen und Bürger geeignet. Solide Grundkenntnisse in Photoshop sind erforderlich. René Schäffer 01.10.2019 09:00 - 16:30 Uhr 02.10.2019 09:00 - 14:00 Uhr Kosten: Kurs-Nr.: 2019 164 Titel: Datum: Inhalt: Infos: Dozent: 10 **€** Nutzungsentgelt Moral & Digitale Kultur Das Seminar soll einen Überblick über verschiedentlich diskutierte Potenziale und Risiken der Naturgewalt Digitalisierung geben. Dabei soll der Fokus auf die Steuerbarkeit dieser kulturellen Praxis gelegt werden. Es hängt schlicht von uns ab, wie die Digitalisierung auf unser Leben wirkt. Die zentrale Frage ist es vielmehr, wie wir mit diesen neuen Techniken umgehen. Für alle interessierten Bürgerinnen und Bürger geeignet. Hans Zillmann **Montag** Dienstag 07.10.2019 08.10.2019 09:00 - 16:30 Uhr 09:00 - 16:30 Uhr

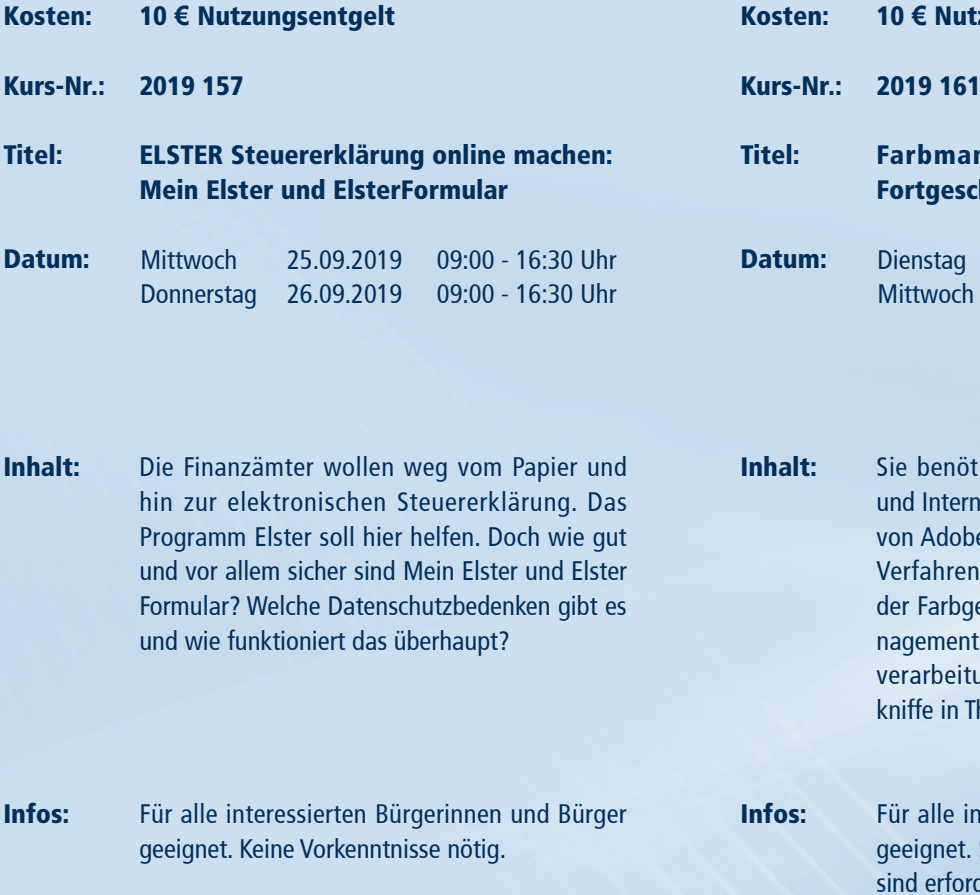

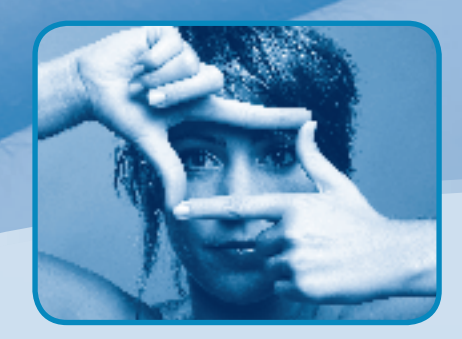

10 **€** Nutzungsentgelt

Dozent: Christian Allner, M.A.

**FORTGESCHR.** 48 EINSTIEG **EINSTIEG** 

- Inhalt: Du wolltest schon immer wissen, wie ein 3D-Drucker funktioniert und erfahren, wie man damit eigene Ideen und außergewöhnliche Spielzeuge Wirklichkeit werden lassen kann? Du möchtest eigene 3D-Welten konstruieren und diese in VR erleben? Dann bist du in diesem Workshop richtig!
- Infos: Der Kurs richtet sich an Mädchen und Jungen im Alter von 6 bis 14 Jahren und erfordert keinerlei Vorkenntnisse.
- Dozent: Sebastian Friedrich

- Kosten: 10 **€** Nutzungsentgelt
- Kurs-Nr.: 2019 170
- Titel: 3D-Welten für Kinder mit 3D-Konstruktion, 3D-Druck, Virtual Reality
- Datum: Donnerstag 10.10.2019 09:00 - 16:30 Uhr

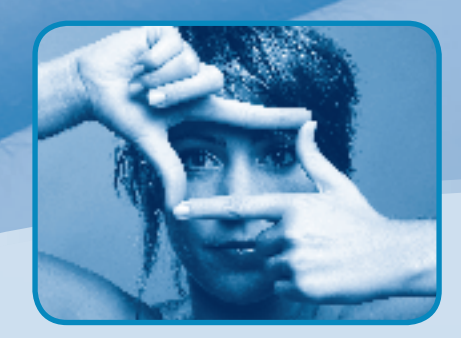

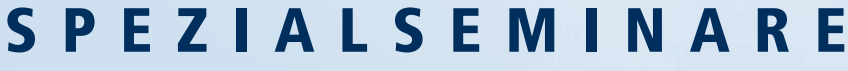

### <sup>51</sup> EINSTIEG EINSTIEG

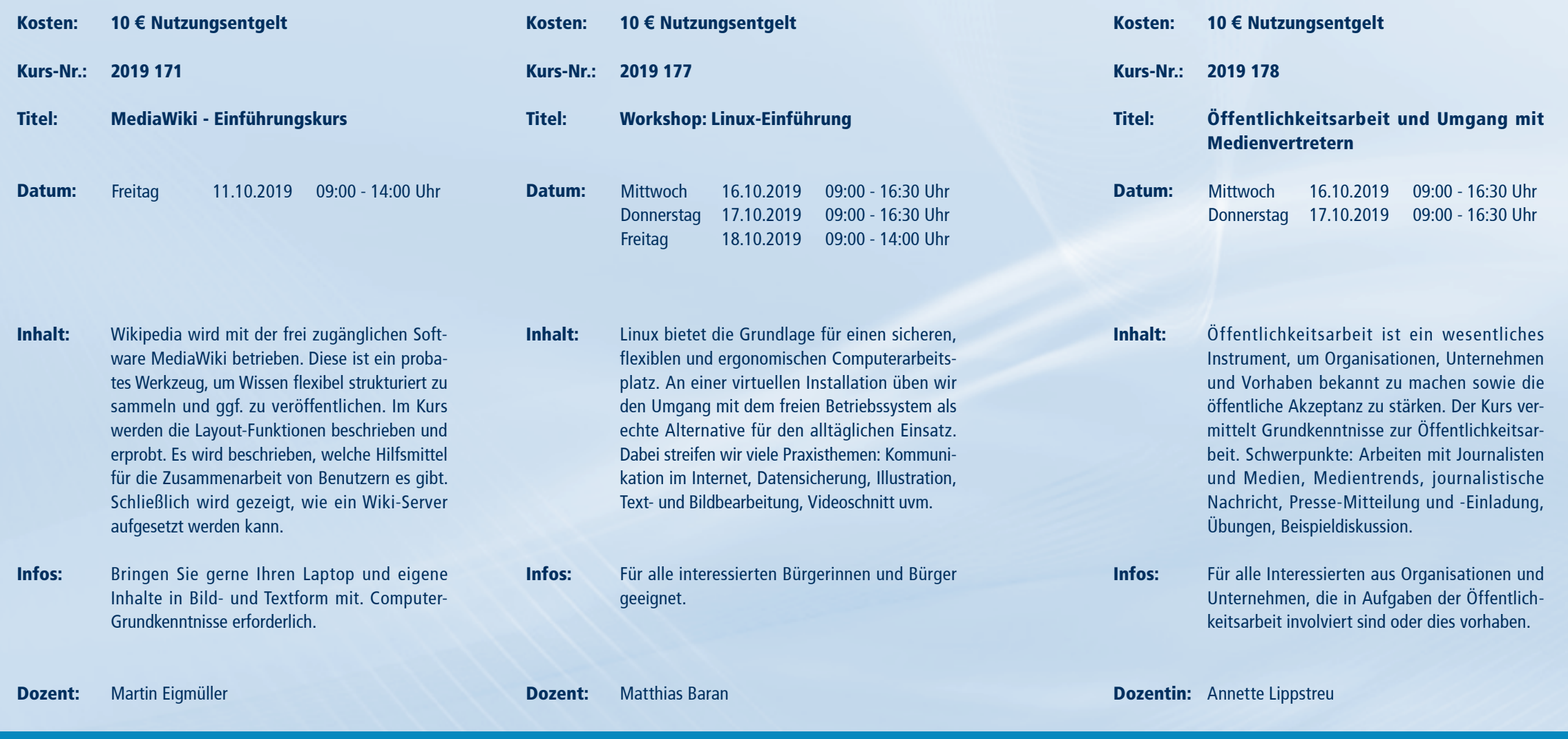

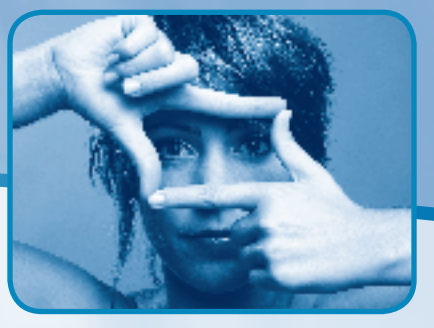

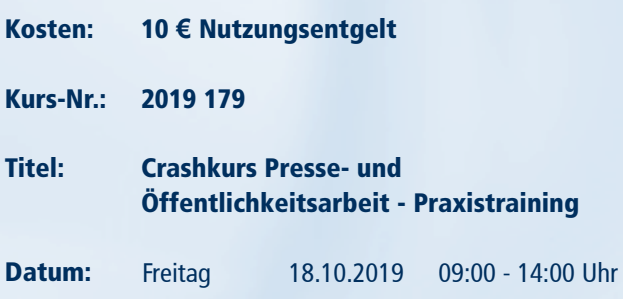

- Inhalt: Wer erfolgreich Pressearbeit betreiben will, der muss wissen, wie Journalisten ticken und arbeiten. Wie wird ein Thema zur Nachricht? Welche Infos benötigen Redakteure? Welche Spielregeln gibt es in der Praxis? Und wie können Botschaften im Online-Zeitalter in sozialen Netzwerken kommuniziert werden? Anhand von Praxisbeispielen werden diese Fragen im Seminar beantwortet.
- Infos: Für alle interessierten Bürgerinnen und Bürger geeignet. Das Modul kann sehr gut mit den weiteren Seminaren des Dozenten zum Thema Öffentlichkeitsarbeit kombiniert werden.
- Dozent: Danilo Weiser

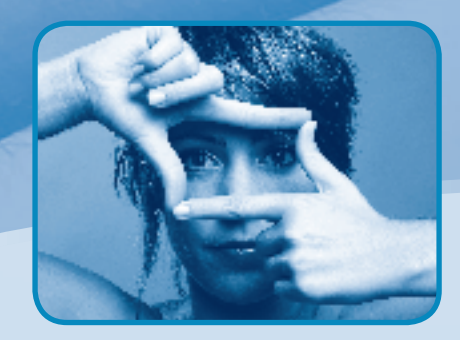

 $10 \in I$ 

kung,

Für all geeigr

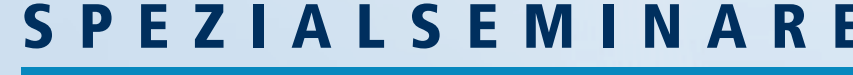

Kosten:

Titel:

Datum:

Inhalt:

Infos:

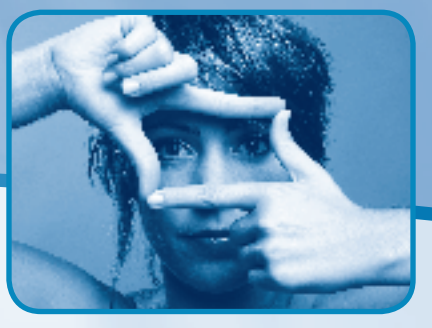

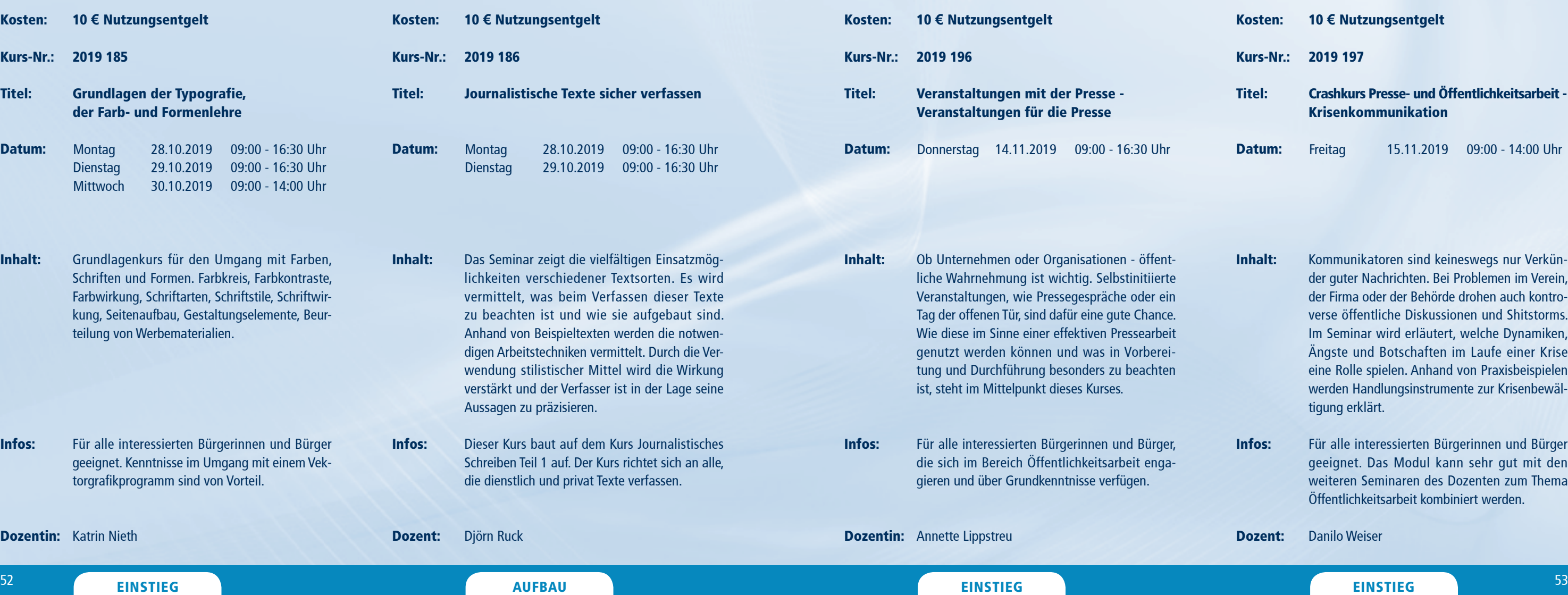

Dozent: **Danilo Weiser** 

- Inhalt: Kommunikatoren sind keineswegs nur Verkünder guter Nachrichten. Bei Problemen im Verein, der Firma oder der Behörde drohen auch kontroverse öffentliche Diskussionen und Shitstorms. Im Seminar wird erläutert, welche Dynamiken, Ängste und Botschaften im Laufe einer Krise eine Rolle spielen. Anhand von Praxisbeispielen werden Handlungsinstrumente zur Krisenbewältigung erklärt.
- Infos: Für alle interessierten Bürgerinnen und Bürger geeignet. Das Modul kann sehr gut mit den weiteren Seminaren des Dozenten zum Thema Öffentlichkeitsarbeit kombiniert werden.

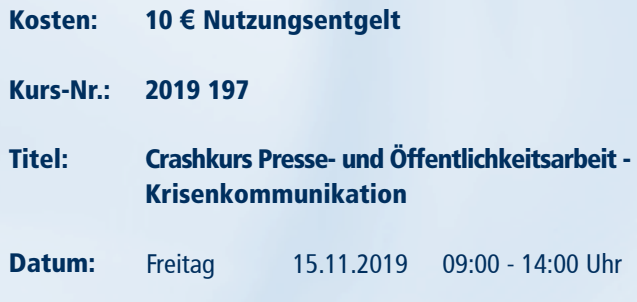

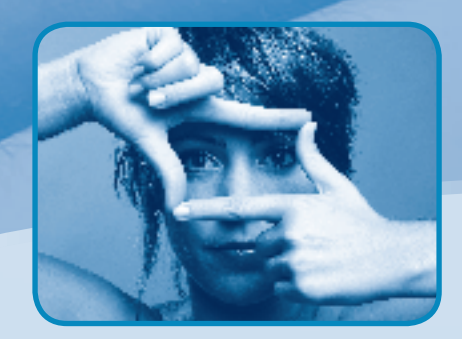

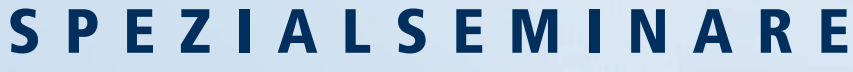

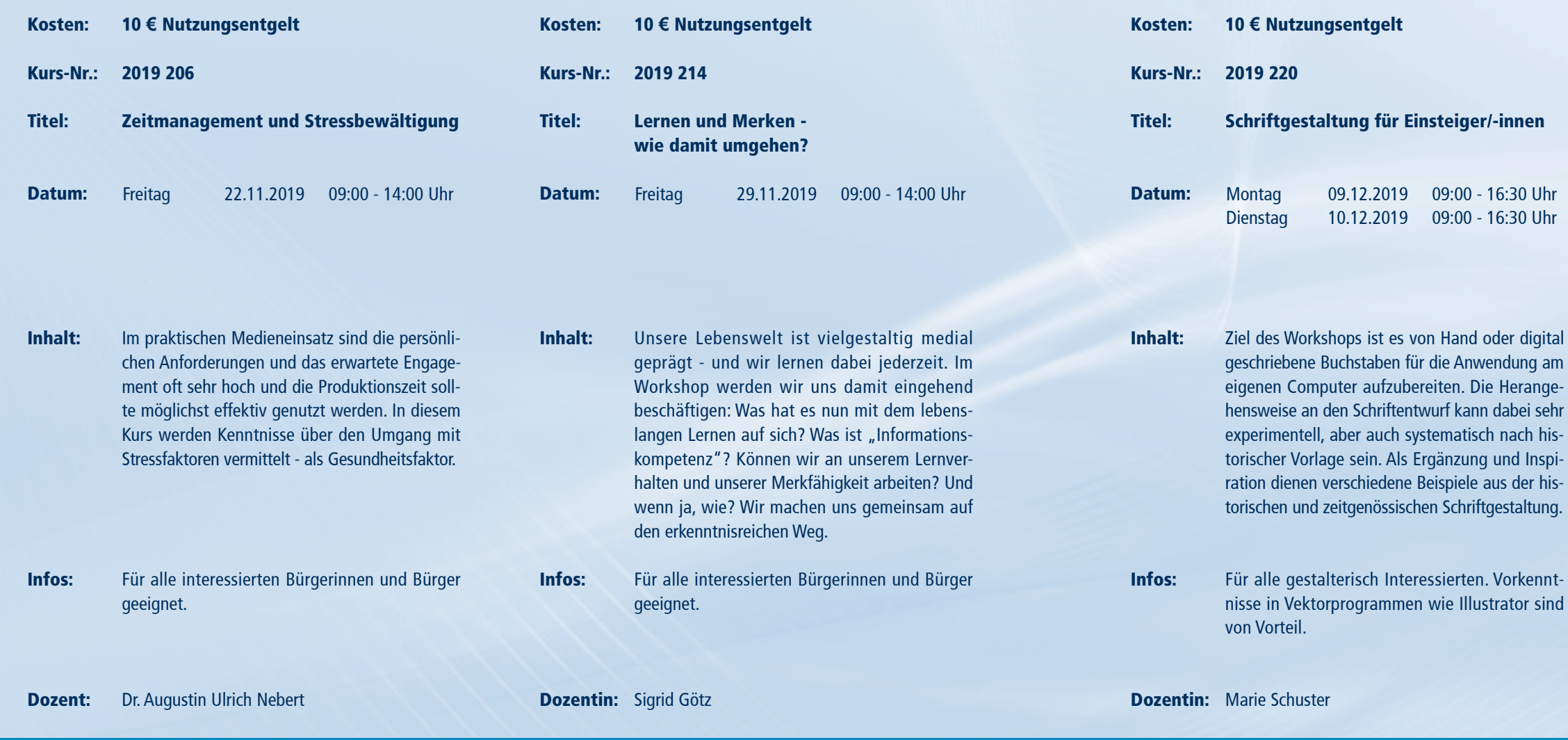

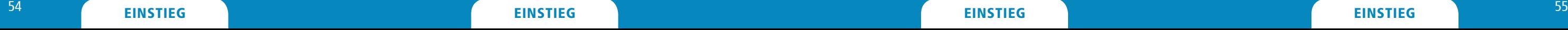

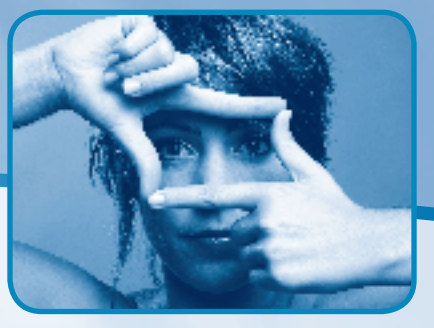

Informationen zum Seminarablauf erhalten Sie unter www.phänomedial.de

- Kosten: 10 **€** Nutzungsentgelt
- Kurs-Nr.: 2019 222
- Titel: Mein Schreibprojekt
- Datum: Mittwoch Donnerstag 12.12.2019 09:00 - 16:30 Uhr Freitag 11.12.2019 09:00 - 16:30 Uhr 13.12.2019 09:00 - 14:00 Uhr
- Inhalt: Dieser Kurs ist für alle, die ihr Schreibprojekt (wieder) anfangen, weitertreiben oder zu Ende bringen wollen. Mit Hilfe der Klärung von Idee, Stoff und Plot werden tragfähige Konzepte für Geschichten entwickelt. Neben kurzen theoretischen Inputs geht es vor allem um die Praxis. Denn schreibend lässt sich der eigene (Schreib-) Stil am besten finden.
- Infos: Für alle, die mit ihrem Schreibprojekt nicht allein bleiben wollen.

### Dozentin: Saskia Kühn

## A ngebote vor Ort im OK und NKL

der Einstlegen der Einstellung der Einstellung der Einstellung der Einstellung der Einstellung der Einstellung<br>Einstellung der Einstellung der Einstellung der Einstellung der Einstellung der Einstellung der Einstellung de 56 and the contract of the contract of the contract of the contract of the contract of the contract of the contract of the contract of the contract of the contract of the contract of the contract of the contract of the con EINSTIEG EINSTIEG

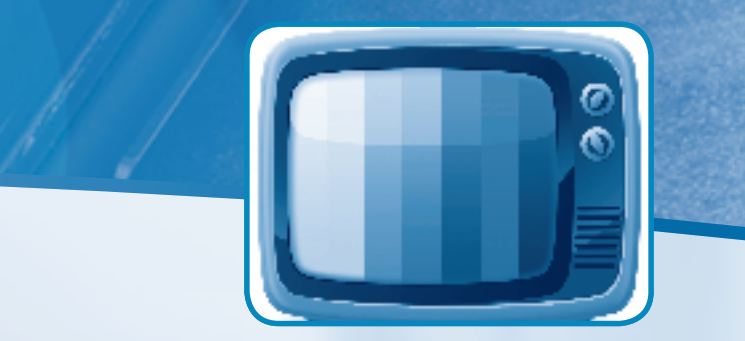

Informationen zum Seminarablauf erhalten Sie unter www.phänomedial.de

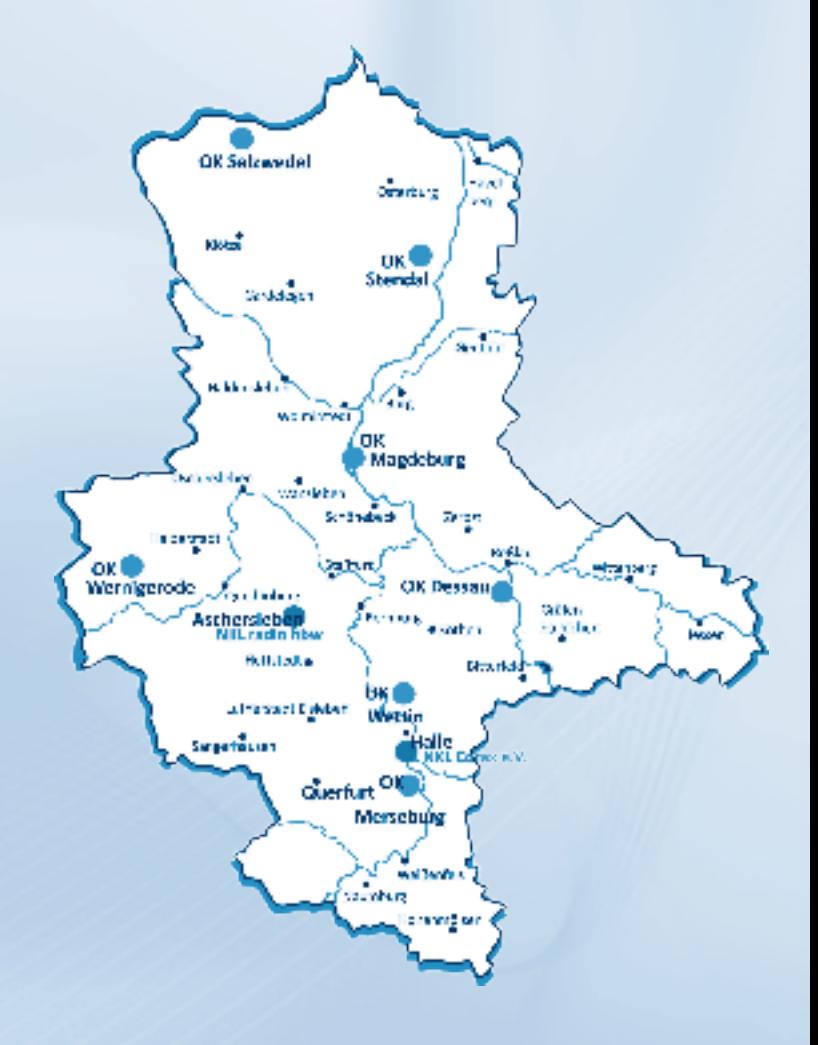

Beachten Sie, dass die Seminare auf dieser und der folgenden Seite im Rahmen des Kooperationsprojektes "Phänomedial!" vor Ort im

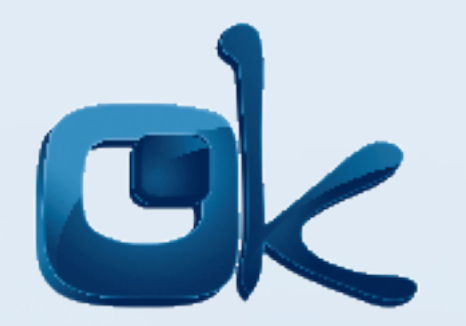

**Bitte melden Sie sich für die Seminare ausschließlich über das Medienkompetenzzentrum der MSA (Reichardtstraße 8, 06114 Halle) an. Benutzen Sie das Anmeldeformular aus dieser Broschüre (Seite 72), um sich per Post bzw. Fax (0345 5213-111) für die Seminare anzumelden oder nutzen Sie die Online-Anmeldung: (www.phänomedial.de).**

Offenen Kanal Merseburg-Querfurt Geusaer Str. 86 b 06217 Merseburg

stattfinden werden.

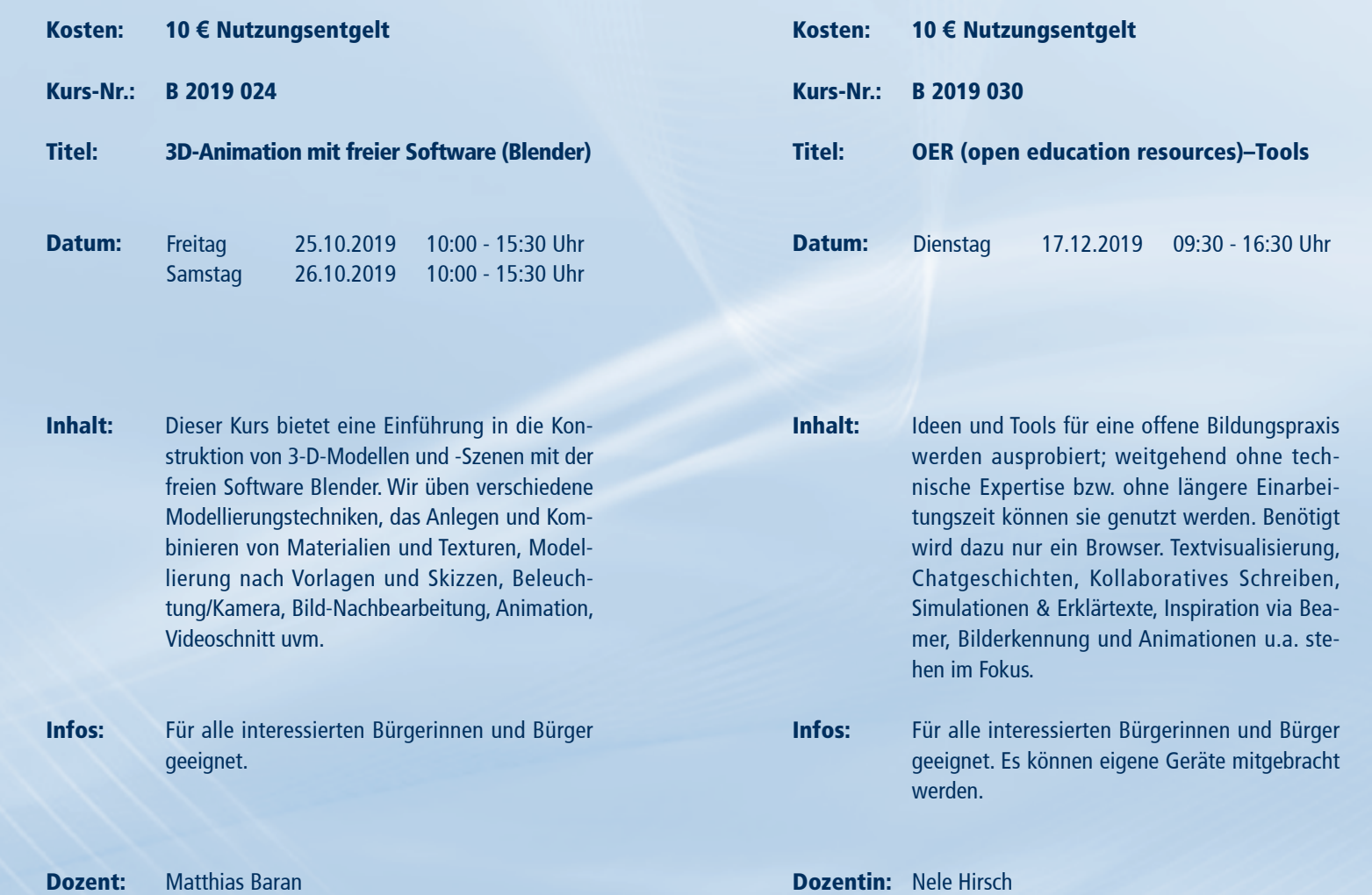

70.

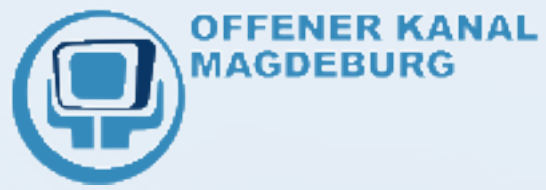

**Bitte melden Sie sich für die Seminare ausschließlich über das Medienkompetenzzentrum der MSA (Reichardtstraße 8, 06114 Halle) an. Benutzen Sie das Anmeldeformular aus dieser Broschüre (Seite 72), um sich per Post bzw. Fax (0345 5213-111) für die Seminare anzumelden oder nutzen Sie die Online-Anmeldung: (www.phänomedial.de).**

Beachten Sie, dass das Seminar auf dieser Seite im Rahmen des Kooperationsprojektes "Phänomedial!" **vor Ort** im

Offenen Kanal Magdeburg Olvenstedter Straße 10 39108 Magdeburg

stattfinden werden.

## ANGEBOTE VOR ORT IM OK UND NKL Informationen zum Seminarablauf erhalten Sie unter www.phänomedial.de

70.

Der Medienpädagogische Atlas bietet einen Überblick über medienpädagogische Angebote von Institutionen, Einrichtungen, Netzwerken und Vereinen aus ganz Sachsen-Anhalt und macht diese transparent. Der Atlas richtet sich an Multiplikatoren, die Aus- und Fortbildungen suchen, an Eltern, die Beratung zur Medienerziehung wünschen, an Lehrkräfte, die Methoden für die praktische Medienarbeit suchen und an alle Bürgerinnen und Bürger, die auf der Suche nach Unterstützung bei der Produktion von eigenen Medieninhalten sind. Hier finden Sie neue Kontakte, um sich untereinander zu vernetzen und auszutauschen.

> Beratung Projektangebo Fortbildungen Regionaltreffen Jugendarbeit **Tagunge**

AUFNAHME IN DEN MEDIENPÄDAGOGISCHEN ATLAS Sie sind medienpädagogisch aktiv und haben auch eigene entsprechende Angebote? Nutzen Sie unseren Medienpädagogischen Atlas zur Vernetzung und tragen Sie Ihr Angebot und Ihre Aktivitäten online ein! Unter www.medien-kompetenznetzwerk.de finden Sie alles, was Sie dafür benötigen.

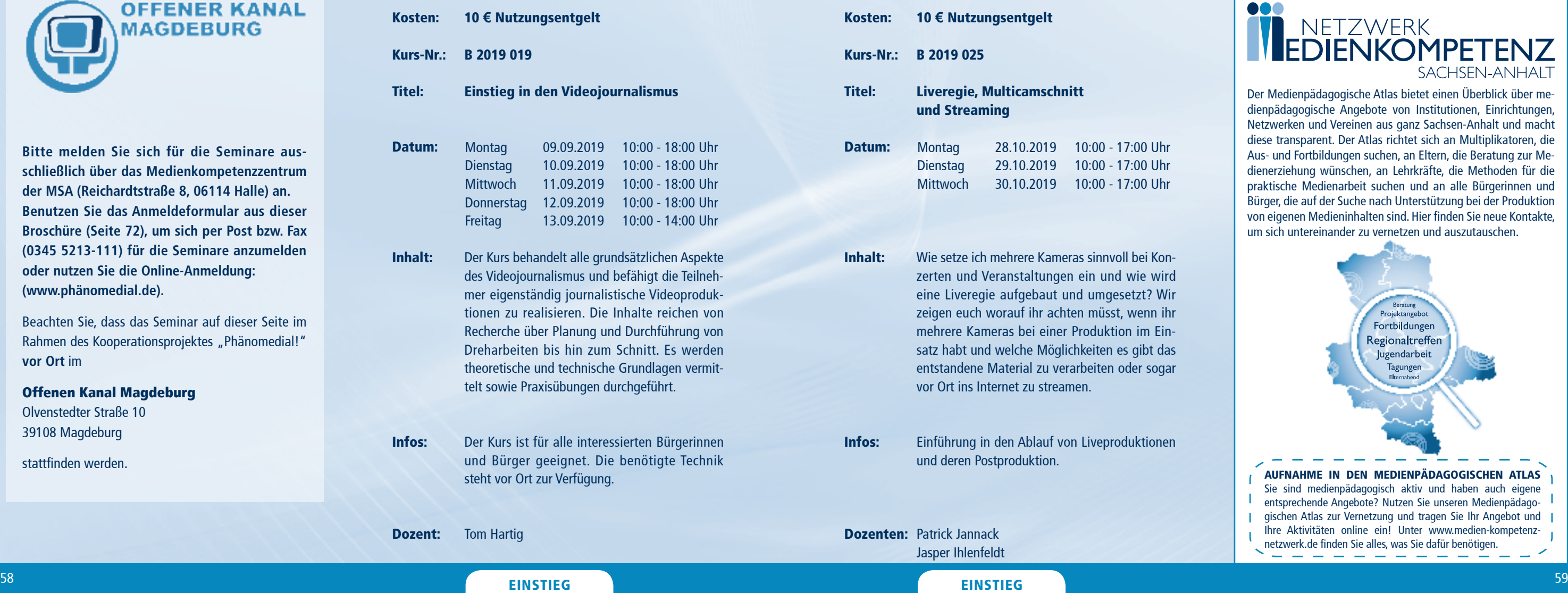

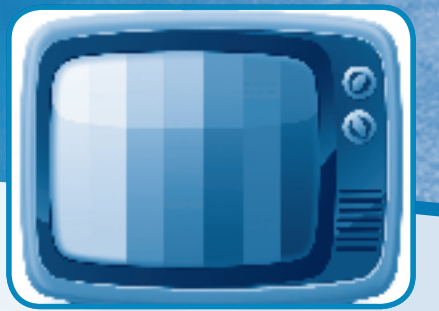

### **000** NETZWERK<br>EDIENKOMPETENZ SACHSEN-ANHALT

## A ngebote vor Ort im OK und NKL

Informationen zum Seminarablauf erhalten Sie unter www.phänomedial.de

### **000** NETZWERK<br>EDIENKOMPETENZ SACHSEN-ANHALT

Beachten Sie, dass die Seminare auf dieser und der folgenden Seite im Rahmen des Kooperationsprojektes "Phänomedial!" vor Ort im

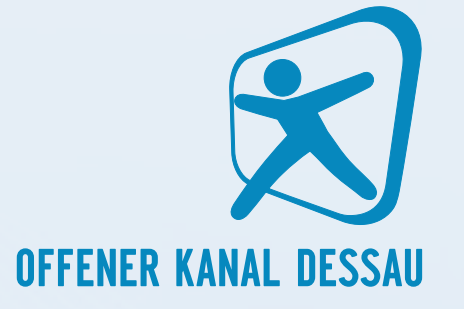

**Bitte melden Sie sich für die Seminare ausschließlich über das Medienkompetenzzentrum der MSA (Reichardtstraße 8, 06114 Halle) an. Benutzen Sie das Anmeldeformular aus dieser Broschüre (Seite 72), um sich per Post bzw. Fax (0345 5213-111) für die Seminare anzumelden oder nutzen Sie die Online-Anmeldung: (www.phänomedial.de).**

Offenen Kanal Dessau Poststraße 6 06844 Dessau

stattfinden werden.

Info´s unter: www.medien-kompetenz-netzwerk.de

Die Angebote und Initiativen zur Medienkompetenzförderung in Sachsen-Anhalt sind reichhaltig und vielfältig. Die Bündelung der vielen Ideen und der gegenseitige Transfer von Erfahrungen sind Ausgangspunkte und Voraussetzungen für die Entwicklung innovativer Lösungen.

Vor diesem Hintergrund hat die Medienanstalt mit Unterstützung der Landesregierung und des Bildungswerk der Wirtschaft Sachsen-Anhalt e. V. das Zweijahres-Projekt "Netzwerk Medienkompetenz Sachsen-Anhalt" ins Leben gerufen. Die Beratungs-, Vernetzungs- und Koordinierungsstelle für eine erfolgreiche und zielorientierte Zusammenarbeit steht nun für alle interessierten Bürgerinnen und Bürger sowie allen fachlich involvierten Einrichtungen, Vereinen und Initiativen bereit.

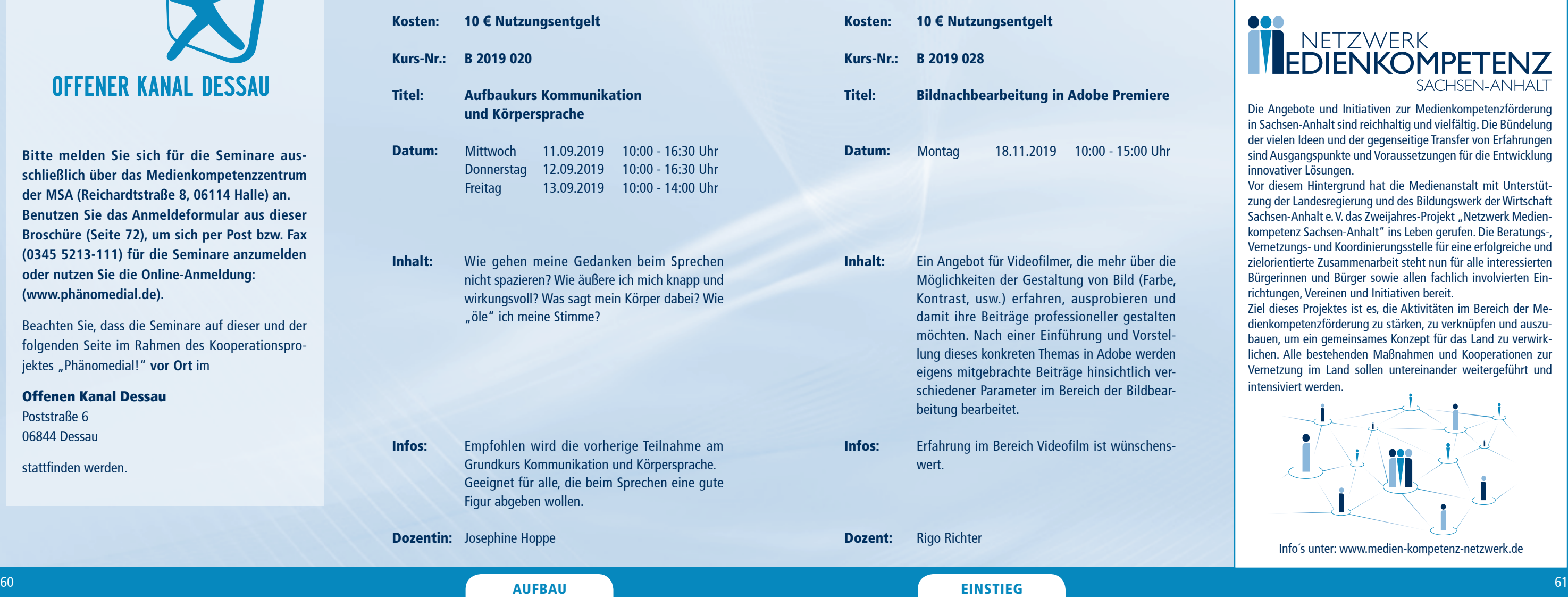

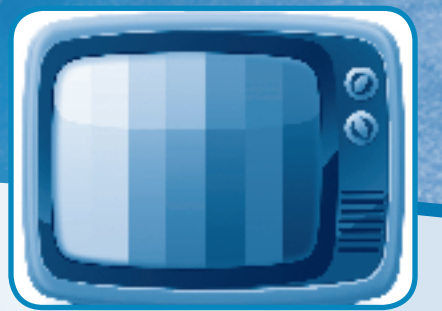

Ziel dieses Projektes ist es, die Aktivitäten im Bereich der Medienkompetenzförderung zu stärken, zu verknüpfen und auszubauen, um ein gemeinsames Konzept für das Land zu verwirklichen. Alle bestehenden Maßnahmen und Kooperationen zur Vernetzung im Land sollen untereinander weitergeführt und intensiviert werden.

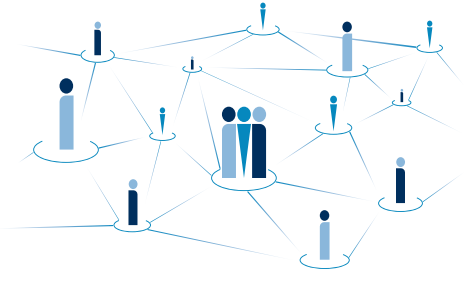

## A ngebote vor Ort im OK und NKL

70.3

Informationen zum Seminarablauf erhalten Sie unter www.phänomedial.de

### @ internet-abc

Das Perial für Kinder. Effers and Padagpagn

## **Tipps für Eltern** zum Einstieg von Kindern ins Netz

Wissen und zeigen wie's geht!

www.intentet-abc.de

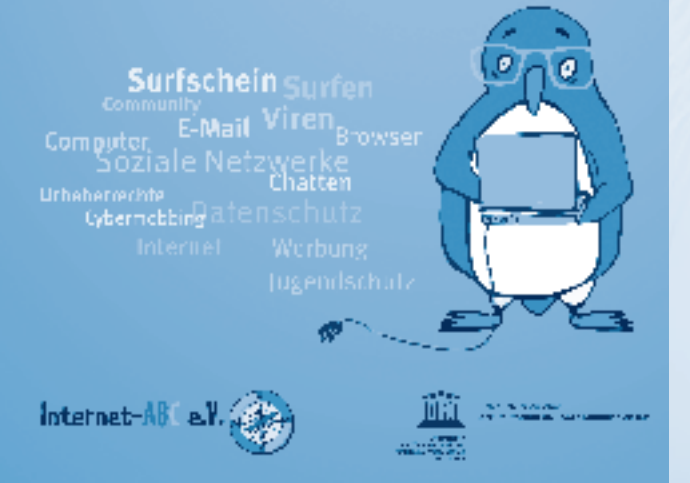

Beachten Sie, dass die Seminare auf dieser und der folgenden Seite im Rahmen des Kooperationsprojektes "Phänomedial!" vor Ort im

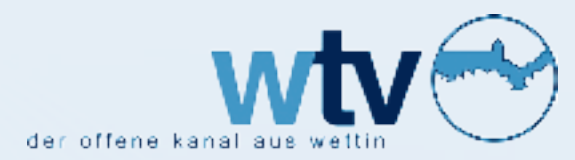

**Bitte melden Sie sich für die Seminare ausschließlich über das Medienkompetenzzentrum der MSA (Reichardtstraße 8, 06114 Halle) an. Benutzen Sie das Anmeldeformular aus dieser Broschüre (Seite 72), um sich per Post bzw. Fax (0345 5213-111) für die Seminare anzumelden oder nutzen Sie die Online-Anmeldung: (www.phänomedial.de).**

### Offenen Kanal Wettin

Lange Reihe 49 06193 Wettin-Löbejün, OT Wettin

stattfinden werden.

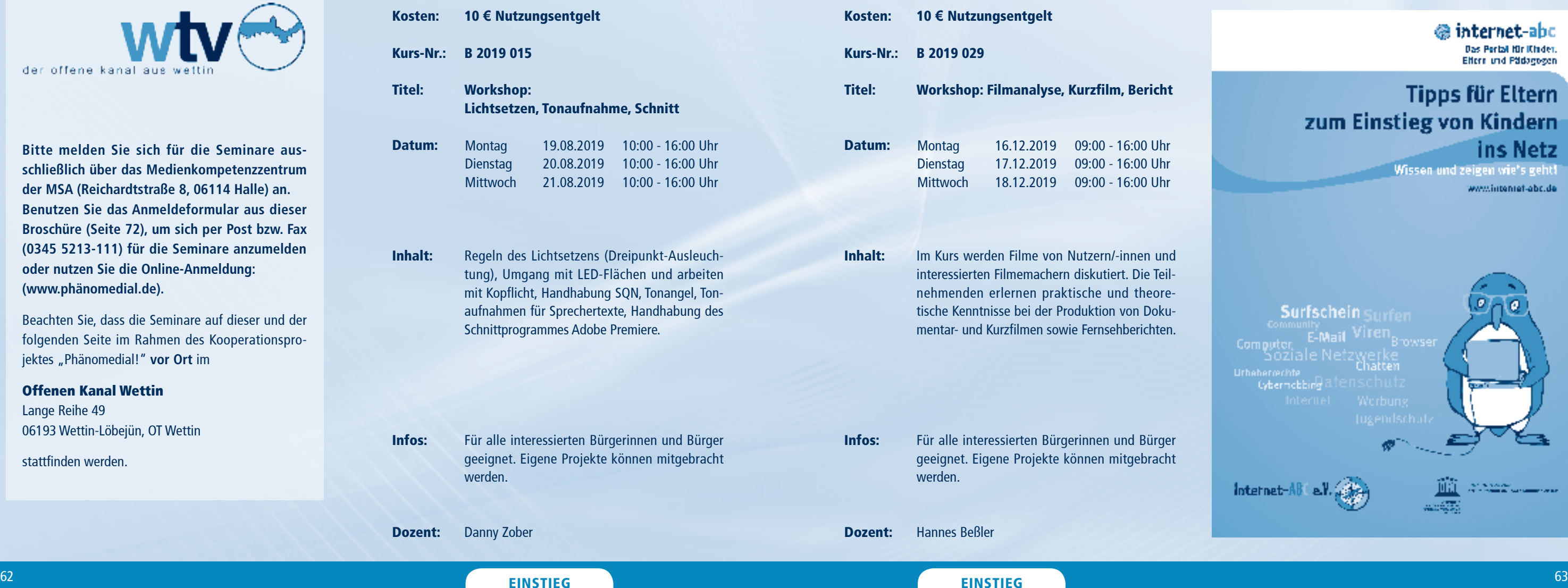

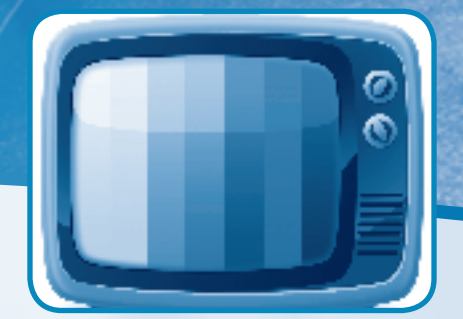

Informationen zum Seminarablauf erhalten Sie unter www.phänomedial.de

### EINSTIEG EINSTIEG

### Angebote vor Ort im OK und NKL

# **OFFENER KANAL SALZWEDEL e.V.** LOKAL.FERN.SEHEN

**Bitte melden Sie sich für die Seminare ausschließlich über das Medienkompetenzzentrum der MSA (Reichardtstraße 8, 06114 Halle) an. Benutzen Sie das Anmeldeformular aus dieser Broschüre (Seite 72), um sich per Post bzw. Fax (0345 5213-111) für die Seminare anzumelden oder nutzen Sie die Online-Anmeldung: (www.phänomedial.de).**

> Beachten Sie, dass die Seminare auf dieser und der folgenden Seite im Rahmen des Kooperationsprojektes "Phänomedial!" **vor Ort** im

Beachten Sie, dass das Seminar auf dieser Seite im Rahmen des Kooperationsprojektes "Phänomedial!" **vor Ort** im

Offenen Kanal Salzwedel Altperverstraße 23 29410 Salzwedel

stattfinden werden.

**Bitte melden Sie sich für die Seminare ausschließlich über das Medienkompetenzzentrum der MSA (Reichardtstraße 8, 06114 Halle) an. Benutzen Sie das Anmeldeformular aus dieser Broschüre (Seite 72), um sich per Post bzw. Fax (0345 5213-111) für die Seminare anzumelden oder nutzen Sie die Online-Anmeldung: (www.phänomedial.de).**

### Offenen Kanal Wernigerode

Rudolf-Breitscheid-Straße 19 38855 Wernigerode

stattfinden werden.

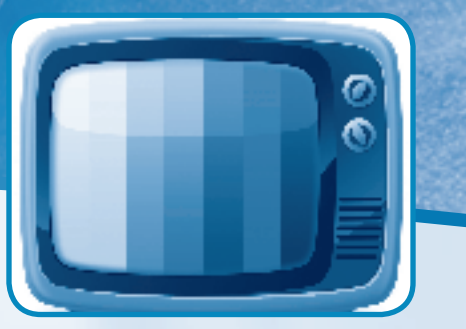

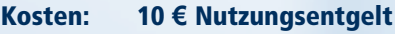

Kurs-Nr.: B 2019 017

### Titel: Kamera-Drohnen für Anfänger

- Inhalt: Wer darf eine Drohne fliegen? Wo darf ich fliegen? Welche Genehmigungen, Gesetze, Regeln sowie Verbote gibt es? Tipps und Tricks beim Fliegen einer Drohne! Der Praxis-Tag findet außerhalb von Wernigerode auf einem privaten Grundstück mit Genehmigung des Besitzers statt.
- Infos: Voraussetzung ist das Mitbringen einer eigenen Drohne mit einem Startgewicht unter 2 kg sowie feuerfester Halterplakette.

Dozent: Sebastian Hösel

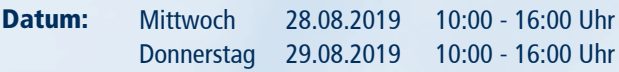

Datum:

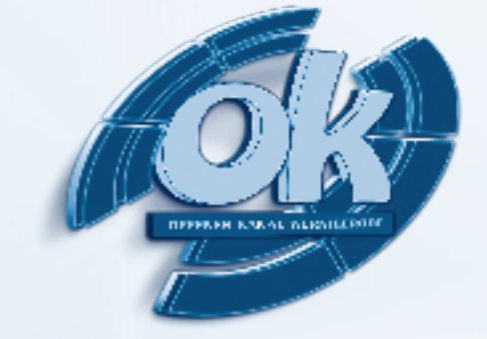

Inhalt: Wie die Bilder laufen lernten - lässt sich am besten mit Hilfe der Trickbox erfahren. Anhand selbst gewählter Materialien und einer eigens kreierten Szene lernen die Teilnehmenden, einzelne Bilder in Bewegung zu versetzen und Standbilder zu einem Film zu verschmelzen. Ergänzt durch Ton und Geräusch entsteht eine Animation, die den Entstehungsprozess erlebbar machen soll.

Infos: Für Kinder und Jugendliche ab 8 Jahren. Max. 8 Teilnehmende

### Dozent: Andreas Leitel

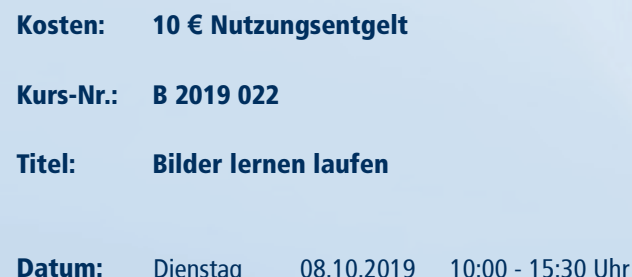

## A ngebote vor Ort im OK und NKL

Informationen zum Seminarablauf erhalten Sie unter www.phänomedial.de

AUFBAU EINSTIEG EINSTIEG

66 67 Kosten: Kurs-Nr.: B 2019 027 Titel: Datum: Inhalt: Infos: Dozent: 10 **€** Nutzungsentgelt Weihnachtsvideos selber machen Weihnachten kommt wieder und es stellen sich die Fragen: Was für Weihnachtgrüße senden Sie Ihren Freunden? Wie wäre es mit einem Video-Weihnachtsgruß "selbst gemacht" - mit Spaßfaktor oder ganz seriös?! Den Teilnehmenden werden in diesem Wochenendseminar praktische Tipps zur Kurzfilmproduktion vermittelt, ganz unter dem Thema: "In the air there's a feeling of christmas." Für alle interessierten Bürgerinnen und Bürger geeignet. Guido Reuter Freitag Samstag Sonntag 15.11.2019 14:00 - 18:00 Uhr 16.11.2019 10:00 - 16:00 Uhr 17.11.2019 10:00 - 16:00 Uhr Kosten: Kurs-Nr.: B 2019 021 Titel: Datum: Inhalt: Infos: Dozent: 10 **€** Nutzungsentgelt Mediencamp - Kinder und Jugendliche Kinder und Jugendliche machen selber Fernsehen! Wir bieten jungen Filmliebhaberinnen und -liebhabern einen Workshop mit vielen praktischen Tipps zur Produktion eines Videos. Dazu gehören Kameraführung, Filmschnitt, Audio und Drehbuch. Klappe und Action! Ferienprogramm für Kinder und Jugendliche ab 10 Jahren. Guido Reuter Montag Dienstag **Mittwoch** Donnerstag Freitag 07.10.2019 10:00 - 15:00 Uhr 08.10.2019 10:00 - 15:00 Uhr 09.10.2019 10:00 - 15:00 Uhr 10.10.2019 10:00 - 15 :00 11.10.2019 Uhr 10 **€** Nutzungsentgelt  $10:00 - 16:00$  Uhr 10:00 - 16:00 Uhr

Kosten:

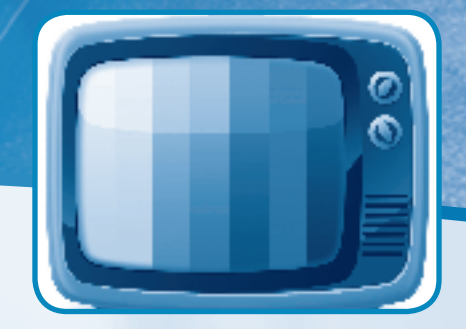

Dozent:

Infos: Für alle interessierten Bürgerinnen und Bürger geeignet.

Kurs-Nr.: B 2019 018 Titel: Datum: Inhalt: Journalistisch Texten - Teil 2 Professionelle Texte zeichnen sich durch gute Lesbarkeit und einen hohen Informationsgehalt aus. Neben klassischen Pressemitteilungen, packenden Reportagen oder versierten Fachartikeln sind Online-Beiträge ebenso für eine professionelle Kommunikation gefragt. In diesem Workshop trainieren Sie, wie Sie Ihre Nachrichten erfolgreich in Szene setzen. Samstag Sonntag 07.09.2019 08.09.2019

Sebastian Hösel

## **Elt e rnnavigator M e d i e nko m p e t e n z**

**Thematische elternabende zUR MEDIENERZIEHUNG IN FAMILIE UND SCHULE www.msa-online.de**

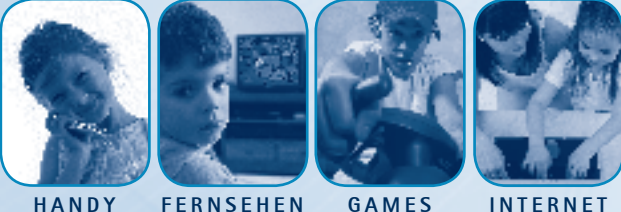

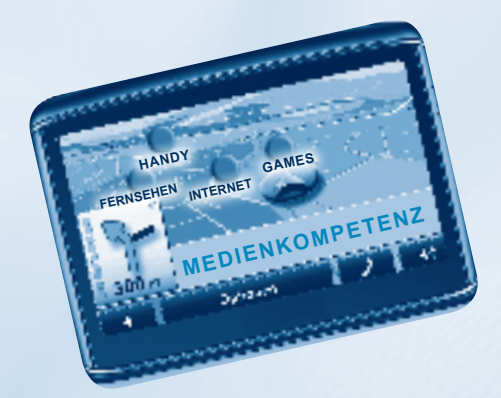

## A ngebote vor Ort im OK und NKL

Informationen zum Seminarablauf erhalten Sie unter www.phänomedial.de

68 69 EINSTIEG

70,

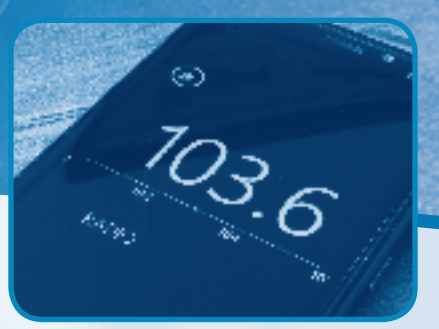

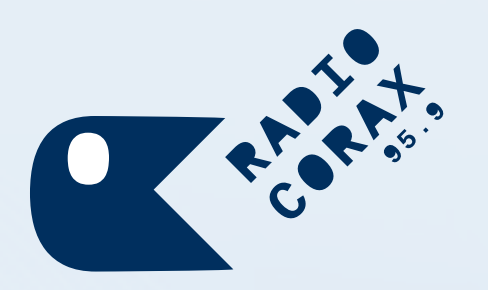

**Bitte melden Sie sich für die Seminare ausschließlich über das Medienkompetenzzentrum der MSA (Reichardtstraße 8, 06114 Halle) an. Benutzen Sie das Anmeldformular aus dieser Broschüre (Seite 72), um sich per Post bzw. Fax (0345 5213-111) für die Seminare anzumelden oder nutzen Sie die Online-Anmeldung: (www.phänomedial.de).**

Beachten Sie, dass das Seminare auf dieser Seite im Rahmen des Kooperationsprojektes "Phänomedial!" vor Ort bei

### Radio Corax

Unterberg 11 06108 Halle

stattfinden wird.

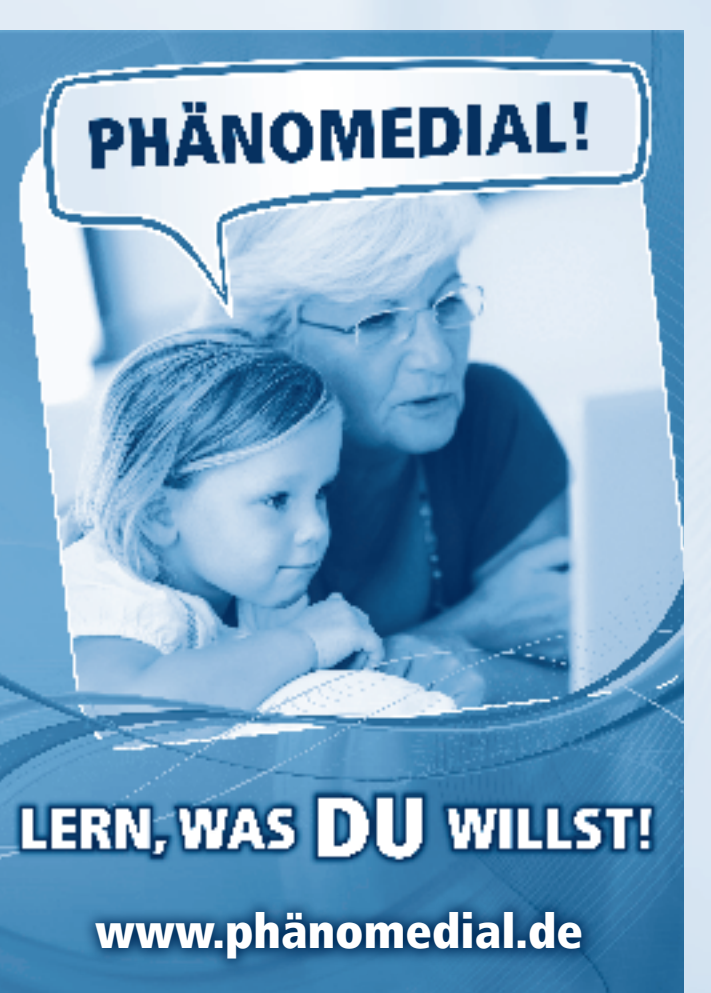

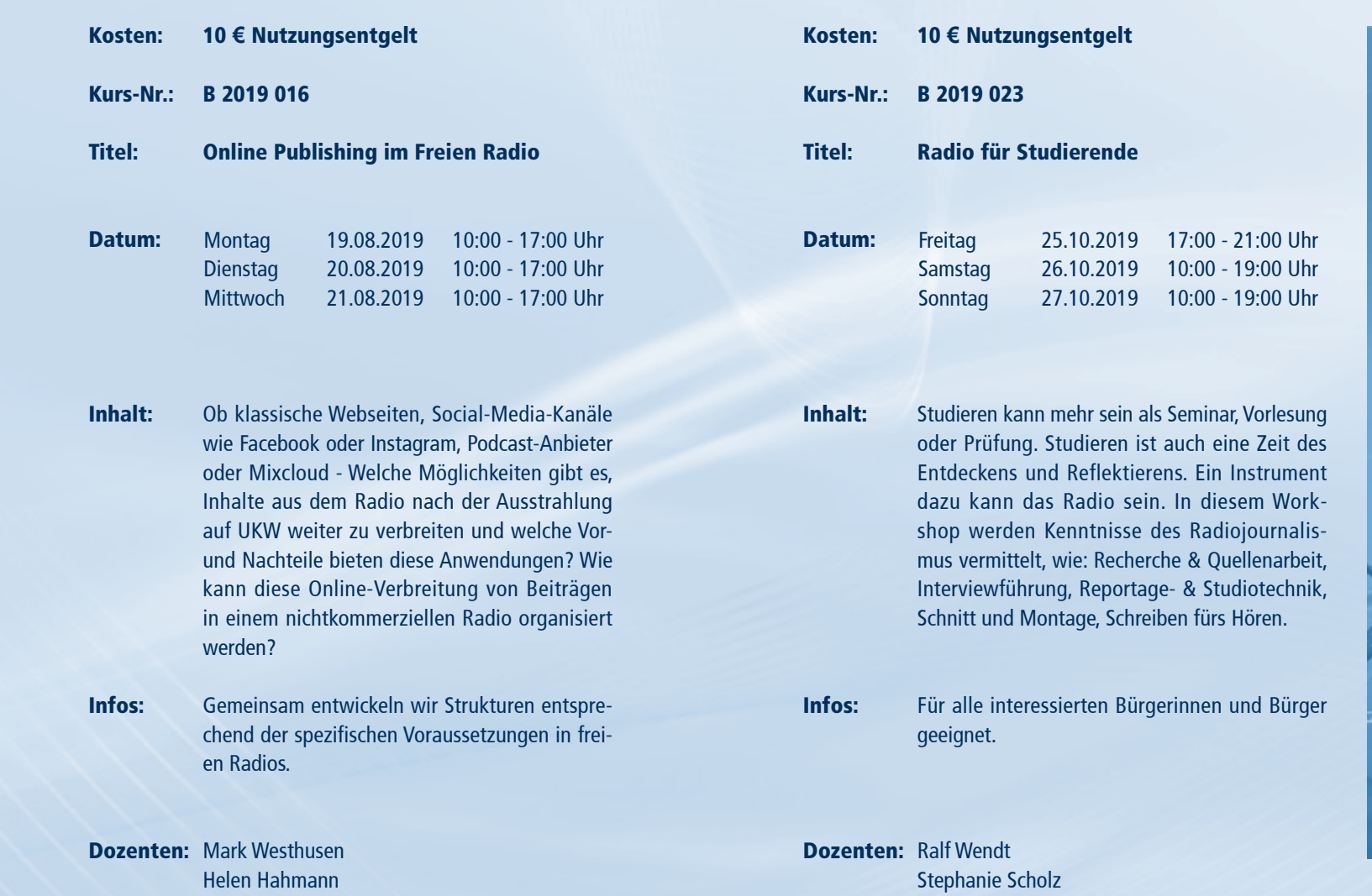

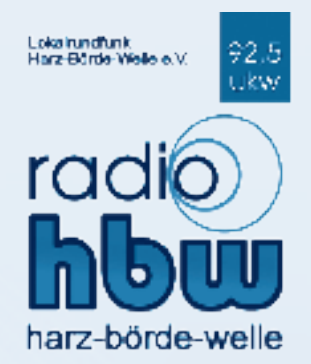

**Bitte melden Sie sich für die Seminare ausschließlich über das Medienkompetenzzentrum der MSA (Reichardtstraße 8, 06114 Halle) an. Benutzen Sie das Anmeldeformular aus dieser Broschüre (Seite 72), um sich per Post bzw. Fax (0345 5213-111) für die Seminare anzumelden oder nutzen Sie die Online-Anmeldung: (www.phänomedial.de).**

Beachten Sie, dass die Seminare auf dieser und der folgenden Seite im Rahmen des Kooperationsprojektes "Phänomedial!" **vor Ort** bei

### radio hbw

Herrenbreite 9 06449 Aschersleben

stattfinden werden.

- Biegen Sie in die Ernestusstraße (dritte Straße rechts), kurz danach links in die Karl-Liebknecht-Straße und schließlich rechts in die Reichardtstraße ein.
- Das MKZ befindet sich im letzten Drittel der Straße auf der linken Seite.

**Bitte beachten Sie, dass auf dem Gelände des MKZ/ der Medienanstalt Sachsen-Anhalt keine Parkmöglichkeiten bereitgestellt werden! Durch Bauarbeiten im Stadtgebiet kann es zu Abweichungen bei der Nutzung des ÖPNV kommen. Bitte informieren Sie sich rechtzeitig über die aktuelle Lage.**

### Mit der StraSSenbahn - vom Hauptbahnhof Halle (Saale)

• Straßenbahnlinie 12:

Am Riebeckplatz in Richtung Trotha einsteigen. An der Haltestelle Reileck aussteigen.

• Straßenbahnlinie 7: Am Riebeckplatz in Richtung Kröllwitz einsteigen. An der Haltestelle Reileck aussteigen.

Bitte beachten Sie, dass die Wegbeschreibung durch verschiedene Baumaßnahmen der Stadt Halle (Saale) abweichen kann.

### Von der Autobahn A14 - Abfahrt Halle/PeiSSen

- Fahren Sie auf der B100 in Richtung Halle immer geradeaus.
- Biegen Sie am Ende der Straße links in die Dessauer Straße ab und ordnen Sie sich rechts ein, um in Richtung Könnern abzubiegen.
- Fahren Sie kurz danach in Richtung Wolfensteinstraße ab.
- Danach überqueren Sie eine große Kreuzung auf der Reilstraße.
- Biegen Sie die nächste Straße links ab in Richtung Diakoniewerk (Straßenbahnschienen).

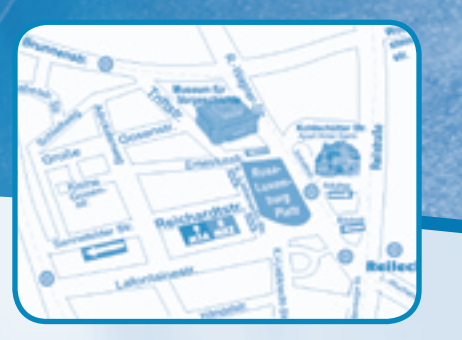

Infos: Der Kurs richtet sich an alle, die ihre Stimme und ihr Sprechen verbessern wollen.

## ANGEBOTE VOR ORT IM OK UND NKL WEGBESCHREIBUNG

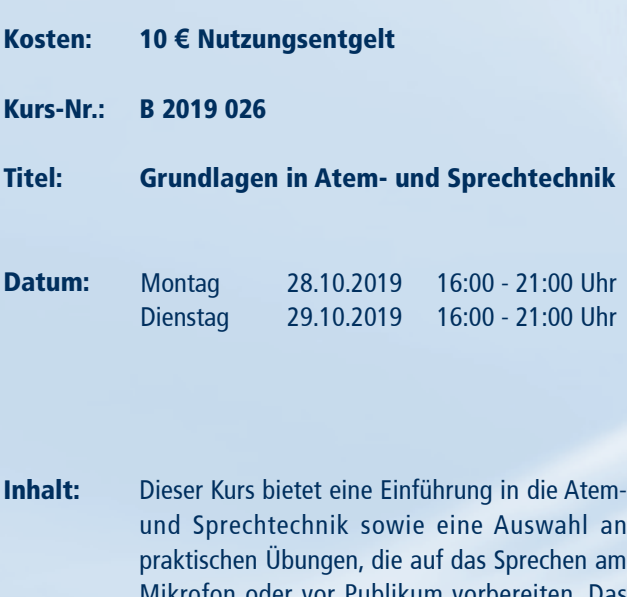

und Sprechtechnik sowie eine Auswahl an praktischen Übungen, die auf das Sprechen am Mikrofon oder vor Publikum vorbereiten. Das vermittelte Trainingsprogramm ist eine gute Grundlage, um privat weiter zu üben. Ziel: Die Teilnehmer erfahren die Wechselwirkung von Stimme, Atem und Körperhaltung und üben die Artikulation.

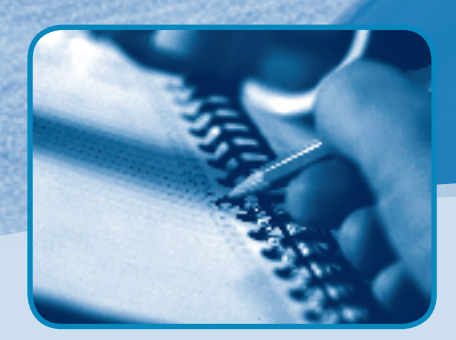

## ANMELDEFORMULAR ANMELDUNG

Bitte senden Sie das vollständig ausgefüllte Anmeldeformular an folgende Adresse: Medienanstalt Sachsen-Anhalt · Medienkompetenzzentrum · Frau Kirstin Quessel · Reichardtstraße 8 · 06114 Halle (Saale) Tel.: (0345) 52 13-0 · Fax: (0345) 52 13-111

Mit meiner Unterschrift erkläre ich, dass mir die Teilnahmebedingungen für die Seminare im MKZ der Medienanstalt Sachsen-Anhalt bekannt sind. Ich weiß, dass ich mich hiermit verbindlich für den angegebenen Kurs anmelde. Sollte ich an dem Seminar nicht teilnehmen können, teile ich dies sofort den Mitarbeiterinnen und Mitarbeitern des MKZ mit. Für jedes Seminar wird ein Nutzungsentgelt in Höhe von 10 Euro erhoben, welches am ersten Schulungstag vor Ort in bar zu entrichten ist. Teilnehmer unter 18 Jahren sind von der Kursgebühr befreit. Durch unbegründetes Fernbleiben oder zu späte Absage, z. B. erst am Tag des Seminars und ohne wichtigen Grund, können Kosten entstehen, die auf die unentschuldigt fehlenden Teilnehmerinnen und Teilnehmer umgelegt werden. Ihre personengebundenen Daten werden nicht an Dritte weitergegeben und nicht netzbasiert gespeichert. Sie dienen ausschließlich der Verwaltung der Teilnehmerdaten zur Sicherstellung des Seminarbetriebes. Eine Löschung dieser Informationen erfolgt auf Wunsch jederzeit. Für eventuelle Neuanmeldungen werden diese individuellen Personendaten dann neu erhoben.

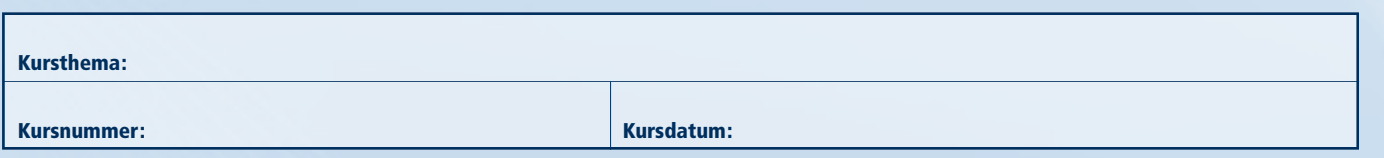

Angaben zur Person (Bitte unbedingt die Privatadresse angeben und die Felder in Blockschrift ausfüllen!)

Ort, Datum: Unterschrift:

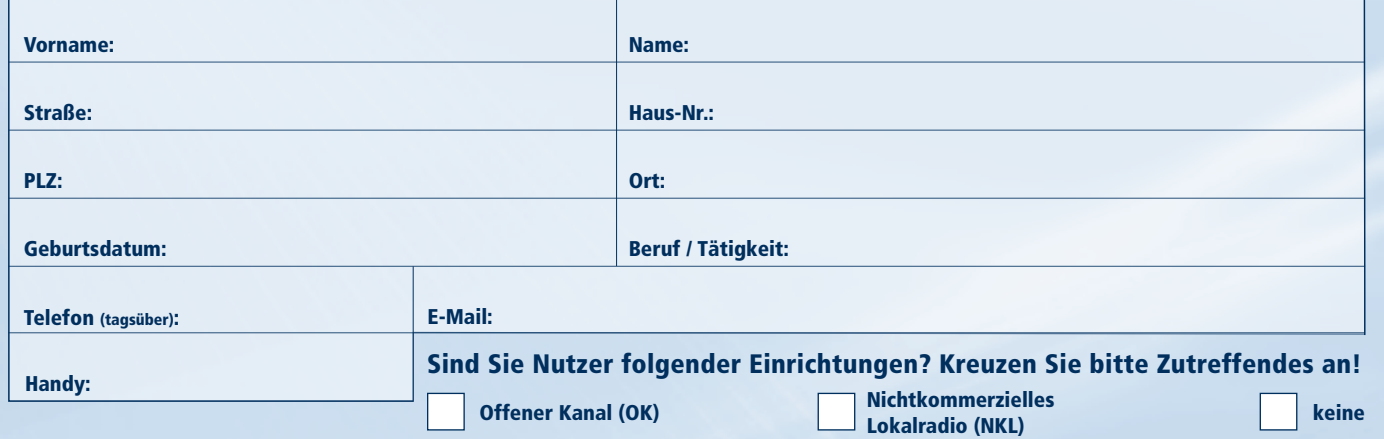

## WIE MELDE ICH MICH AN?

Bitte lesen Sie die Teilnahmebedingungen, bevor Sie sich verbindlich für ein Seminar im Medienkompetenzzentrum der Medienanstalt Sachsen-Anhalt anmelden!

Die Teilnahme an Schulungen, Seminaren und Veranstaltungen im MKZ ist durch eine beschränkte Teilnehmeranzahl nur nach vorheriger Anmeldung möglich. Diese Anmeldung muss in schriftlicher Form als Brief, per Fax oder bequem im Internet unter phänomedial.de erfolgen und dem MKZ spätestens 14 Tage vor Beginn der jeweiligen Veranstaltung zugegangen sein. Der Eingang der Anmeldung wird schriftlich bzw. per E-Mail bestätigt, diese Bestätigung bedeutet nicht die Zulassung zur Teilnahme.

Die Durchführung eines Kurses erfolgt nur bei einer Mindestteilnehmerzahl von 4 Personen. Sollten für einen Kurs mehr Anmeldungen eingehen, als Schulungsplätze vorhanden sind, entscheidet das MKZ zwei Wochen vor Veranstaltungsbeginn über Zu- bzw. Absage. Diese Mitteilung erfolgt schriftlich bzw. per E-Mail. Erst nach Erhalt dieser Mitteilung ist im Falle der Zusage von einer verbindlichen Zulassung zum jeweiligen Kurs auszugehen, der zur Teilnahme berechtigt. Ein sonstiger Rechtsanspruch auf Teilnahme besteht nicht.

Ist nach erfolgter Anmeldung die Kursteilnahme nicht möglich, ist hiervon umgehend das MKZ zu informieren, um den

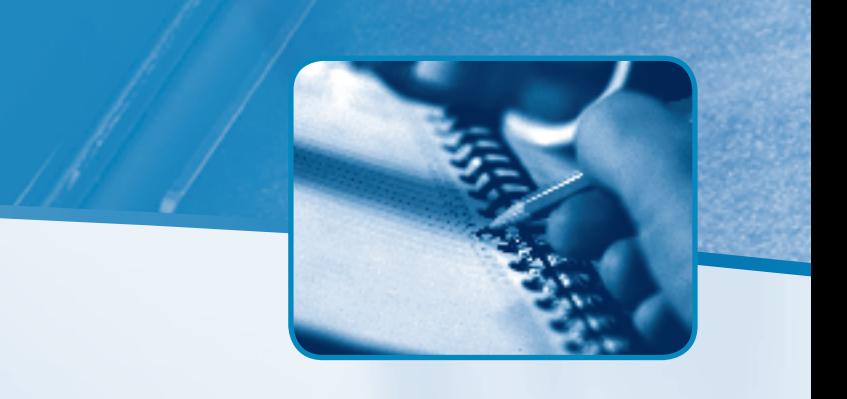

Kursplatz ggf. anderen interessierten Personen zur Verfügung stellen zu können. Alle angegebenen Seminartermine für den jeweiligen Kurs sind zusammenhängend. Bei mehrtägigen Seminaren ist die Anwesenheit für den gesamten Schulungszeitraum erforderlich. Die durch unbegründetes Fernbleiben oder durch zu späte unbegründete Absage eventuell entstehenden Kosten können Ihnen in Rechnung gestellt werden.

Seit dem 1.1.2012 wird für die Kursteilnahme an den im Seminarkalender ausgewiesenen Kursen im Medienkompetenzzentrum ein Nutzungsentgelt in Höhe von 10 Euro je Kurs gemäß der MKZ-Nutzungsordnung vom 26.10.2011 erhoben. Dieses ist am jeweils ersten Kurstag in der MKZ-Geschäftsstelle in bar gegen Quittung zu entrichten. Teilnehmer unter 18 Jahren sind von der Kursgebühr befreit und haben sich durch geeignetes Dokument auf Nachfrage auszuweisen.

Die jeweiligen Dozenten stellen für den Besuch der Veranstaltungen am Ende des Kurses Teilnahmebestätigungen aus.

Ihre personengebundenen Daten werden nicht an Dritte weitergegeben und nicht netzbasiert gespeichert. Sie dienen ausschließlich der Verwaltung der Teilnehmerdaten zur Sicherstellung des Seminarbetriebes. Eine Löschung dieser Informationen erfolgt auf Wunsch jederzeit. Für eventuelle Neuanmeldungen werden diese individuellen Personendaten dann neu erhoben.

## TERMINÜBERSICHT Juli 2019 Bis dezember 2019

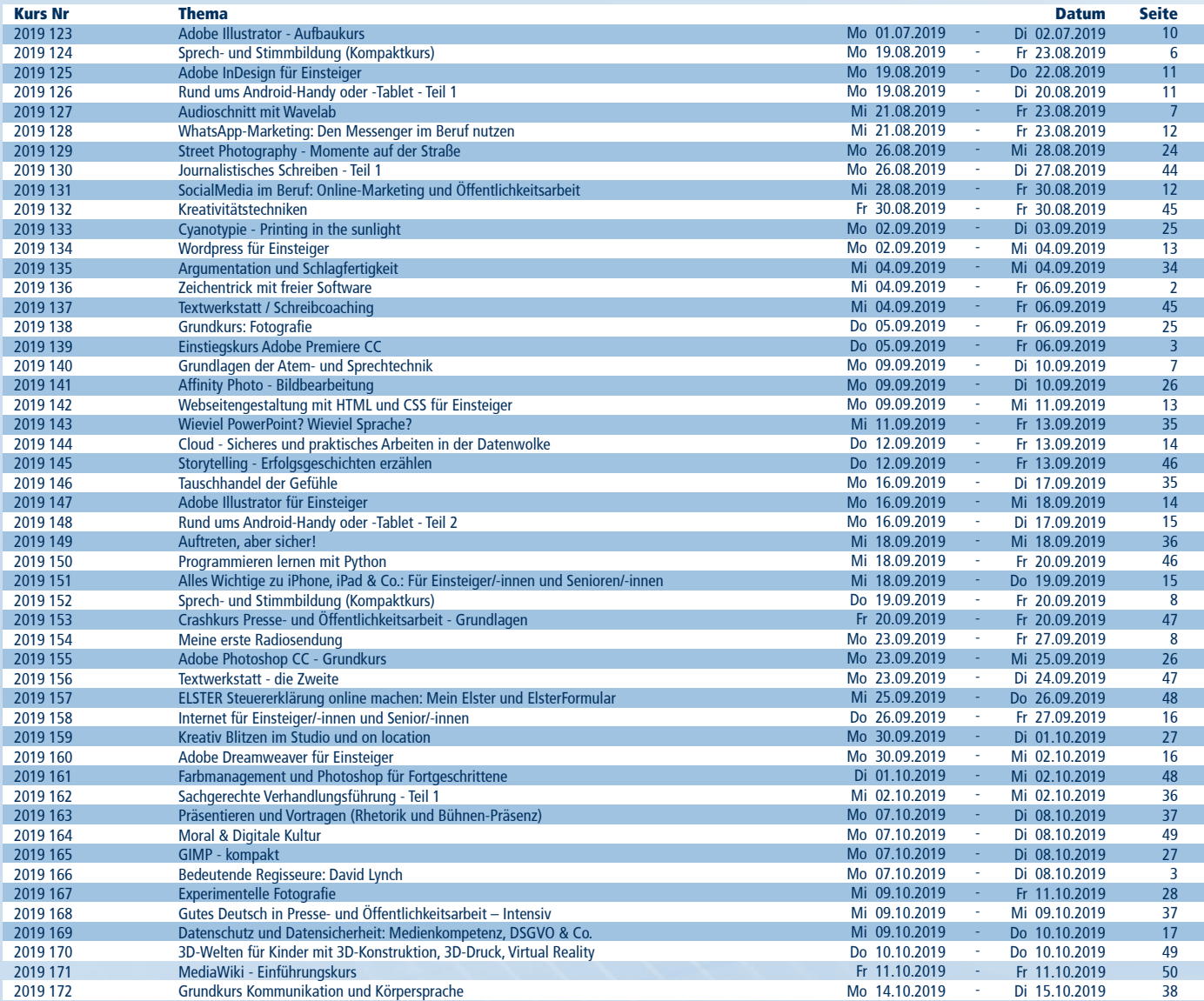

## TERMINÜBERSICHT Juli 2019 Bis dezember 2019

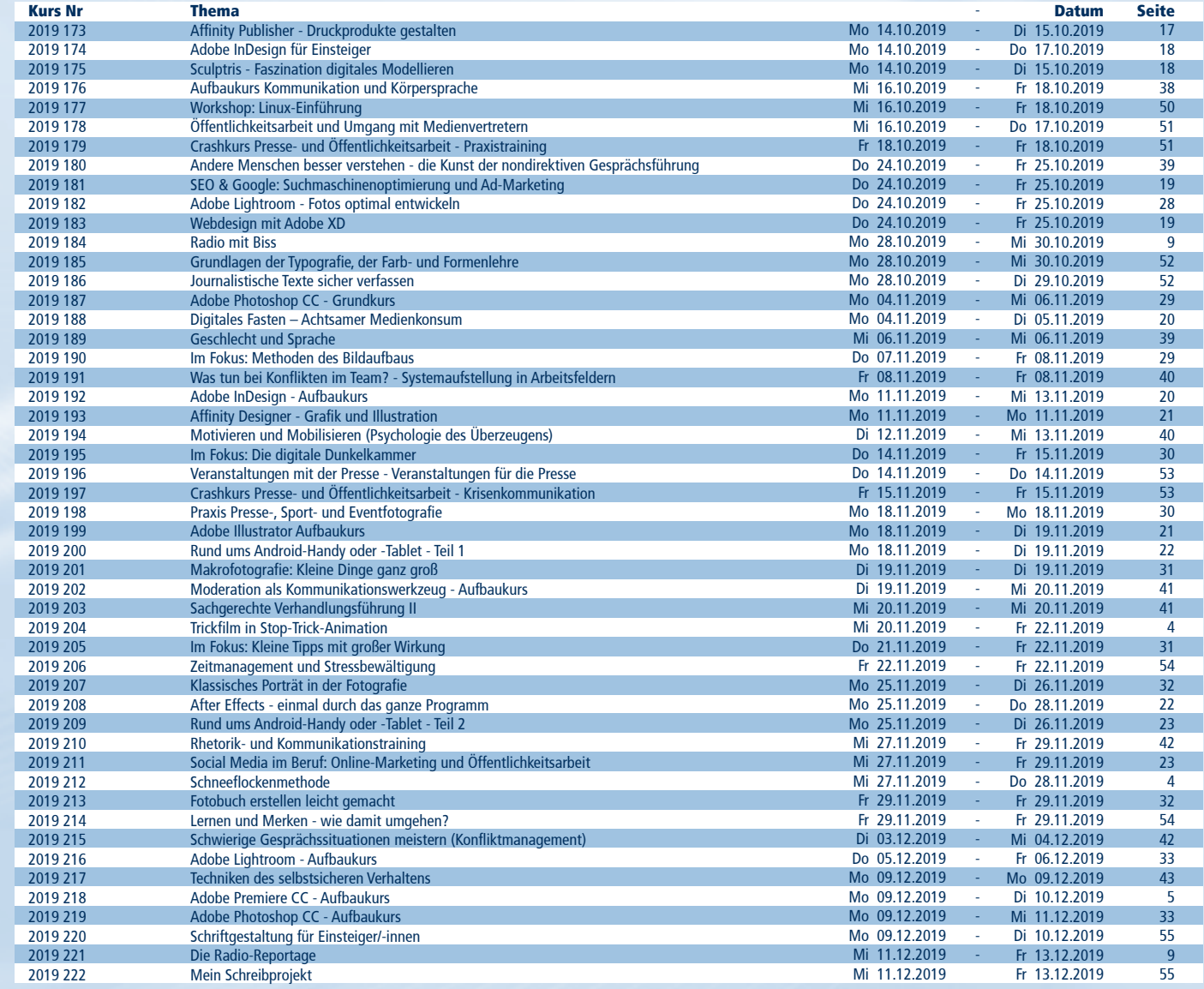

## TERMINÜBERSICHT Juli 2019 Bis dezember 2019

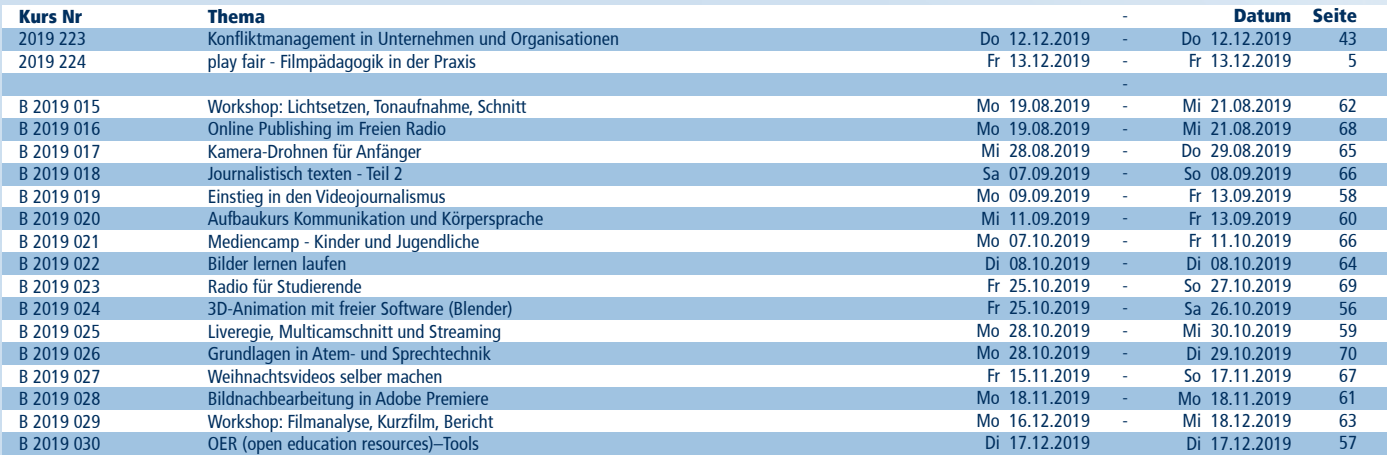

## Notizen

### IMPRESSUM Seminarbroschüre

### Herausgeber:

Medienanstalt Sachsen-Anhalt Medienkompetenzzentrum (MKZ) Reichardtstraße 8 | 06114 Halle (Saale) Telefon: (0345) 52 13 - 0 | Fax: (0345) 52 13 - 111 www.msa-online.de | mkz@msa-online.de

### Redaktion:

Matthias Schmidt | Bereichsleiter Kirstin Quessel | Assistentin Silke Oksas | Assistentin Satz, Layout & Druck: IMPRESS Druckerei Halle

5. NETZWERKTAGUNG EDIENKOMPETENZ SACHSEN-ANHALT 5.

medien kultur wandel

 $\scriptstyle\sim$ 019 eine Veranstaltung der

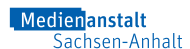

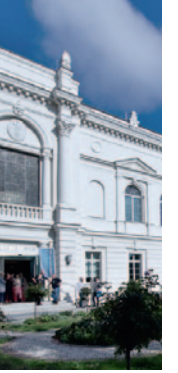

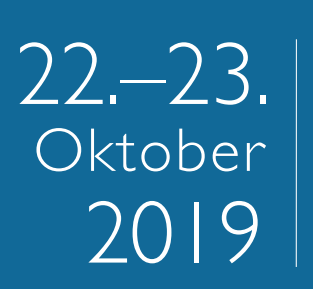

## **Leopoldina**

Veranstaltungsort:

Nationale Akademie der Wissenschaften Jägerberg 1, 06108

### ZUSAMMEN PERSPEKTIVEN IN DER DIGITALISIERTEN WELT ENTWICKELN

Schrift, Buchdruck und die elektronischen Medien markierten die entscheidenden Sprünge in der Mediengeschichte. Heute scheinen wir im Zuge der Digitalisierung erneut Zeugen einer medialen Transformation zu sein. Der zunehmend vernetzte Alltag erweitert Kommunikations- und Handlungsräume, verwischt Kultur(-Grenzen) und verändert stetig die Wahrnehmung der Welt. In der Umbruchsituation sind Jung und Alt gleichermaßen gefordert, die digitalen Medien in ihrer Funktion, ihrer Vielfalt und ihren Einfluss verstehen zu lernen. Dies kann nur gelingen, wenn die medialen Entwicklungen analysiert und die Potentiale für eine kritische und selbstbestimmte Lebensgestaltung mit Medien ausgelotet werden. Die 5. Netzwerktagung Medienkompetenz bietet allen Teilnehmenden einen Austausch zwischen Theorie und Praxis, um gemeinsam über neue medienpädagogische Handlungsansätze nachzudenken und die dafür notwendigen Rahmenbedingungen für Sachsen-Anhalt zu skizzieren.

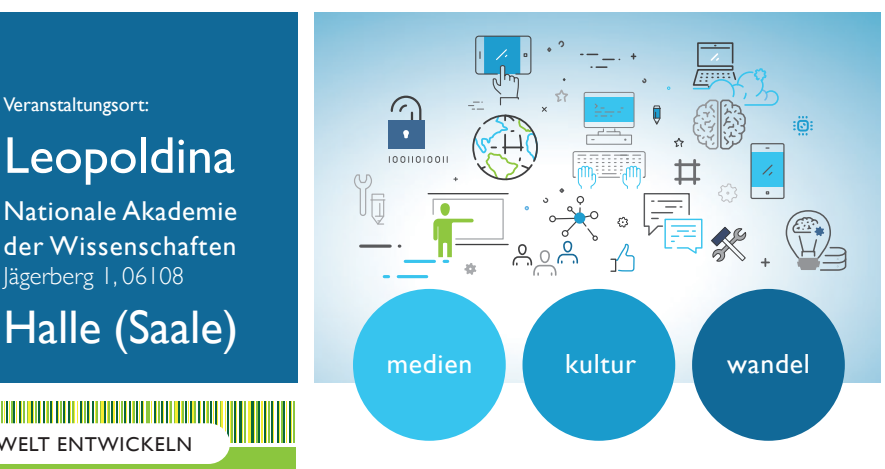

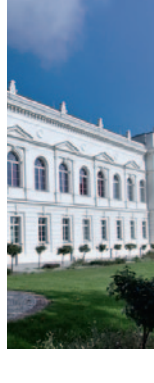

### Veranstalterin:

Medienanstalt Sachsen-Anhalt Reichardtstraße 9, 06114 Halle (Saale) Telefon: (0345) 52 55 0 E-Mail: netzwerktagung@medienanstalt-sachsen-anhalt.de

### In Kooperation mit:

Netzwerk Medienkompetenz Sachsen-Anhalt

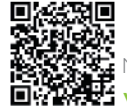

**www.medien-kompetenz-netzwerk.de** Nähere Infos erhalten Sie ab Juni 2019 auf